# **Imperativ och objektorienterad programmeringsmetodik**

Föreläsning 5 av många *Tobias Wrigstad* 

*Lite om länkade strukturer — notation, insättning, frigöra…*

STAND they had been at the state of the way

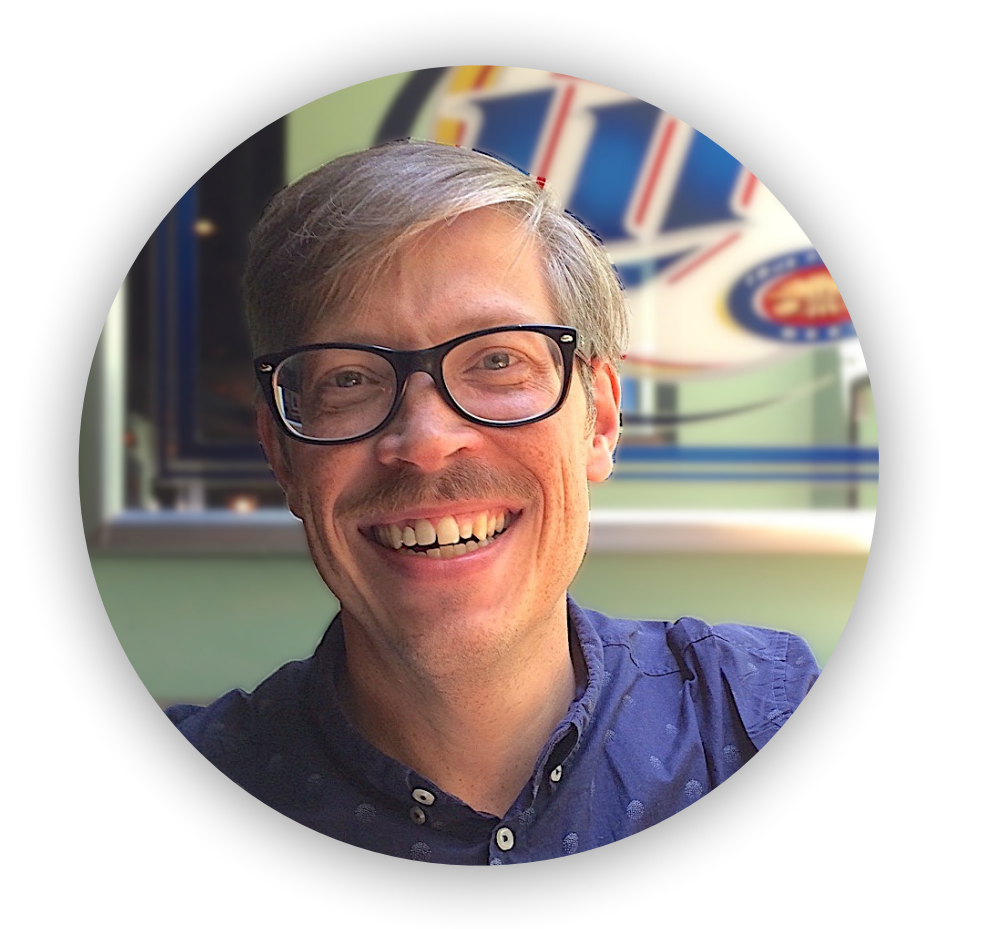

STANDARD STANDARD STANDARD STANDARD

#### **Stacken**

Håller funktionernas minne, dvs. variabler och parametrar

Hanteras automatiskt av C

LIFO-ordning, vår "tallriksmodell"

#### **Heapen**

```
int foo(int *x, int y)
{ 
  int *z = malloc(42); ... 
   free(z); 
    ... 
   return -7; 
}
```
Allt minne som allokeras dynamiskt mha malloc, calloc och realloc — och frigörs med free

Måste hanteras manuellt

they had the whole the state of the

#### **Stacken**

Håller funktionernas minne, dvs. variabler och parametrar

Hanteras automatiskt av C

LIFO-ordning, vår "tallriksmodell"

#### **Heapen**

Allt minne som allokeras dynamiskt mha malloc, calloc och realloc — och frigörs med free

Måste hanteras manuellt

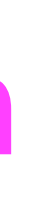

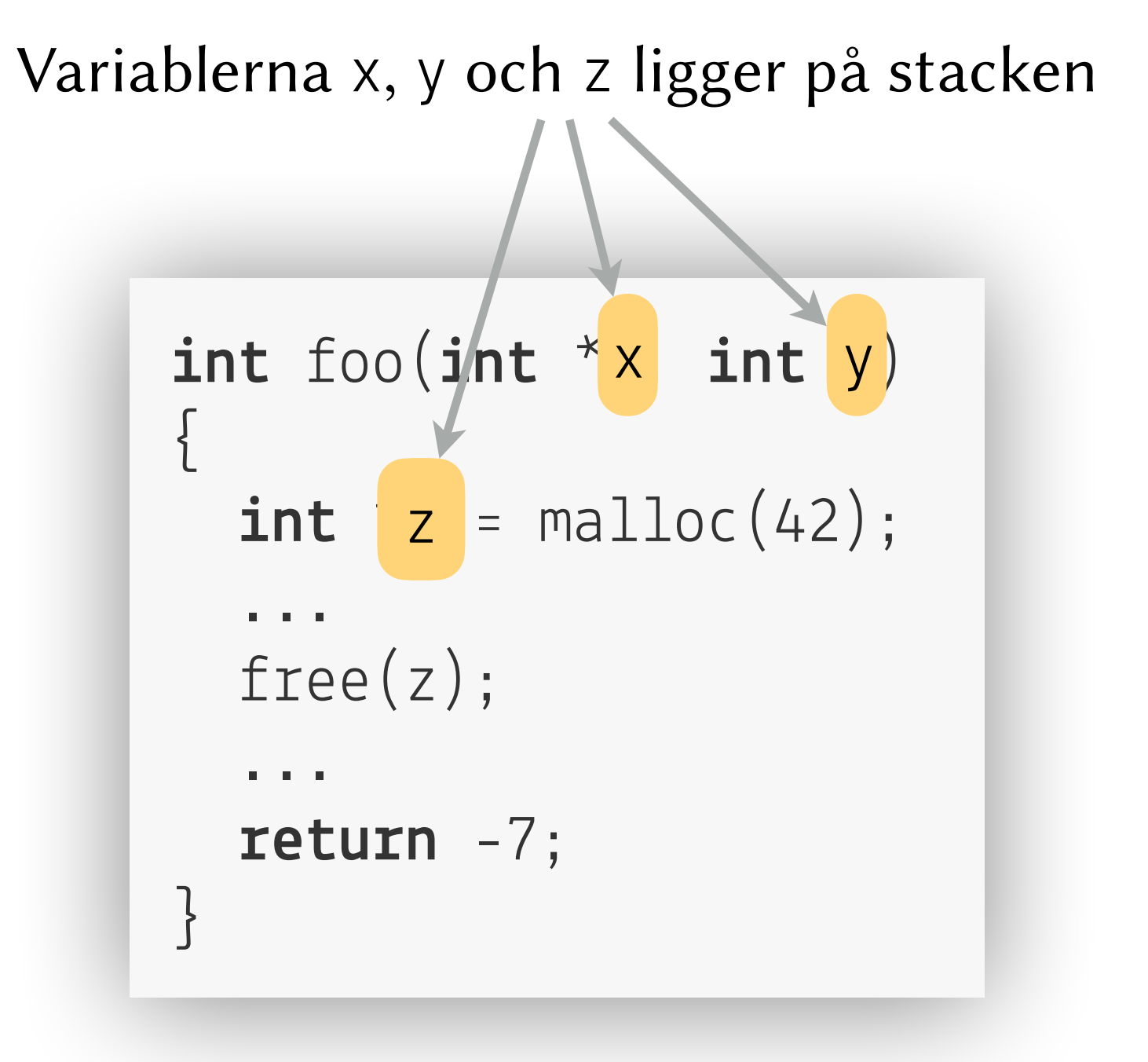

The figure of the second state of the state of the state of the state of the state of the state of the state of the state of the state of the state of the state of the state of the state of the state of the state of the st

#### **Stacken**

Håller funktionernas minne, dvs. variabler och parametrar

Hanteras automatiskt av C

LIFO-ordning, vår "tallriksmodell"

#### **Heapen**

Allt minne som allokeras dynamiskt mha malloc, calloc och realloc — och frigörs med free

Måste hanteras manuellt

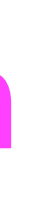

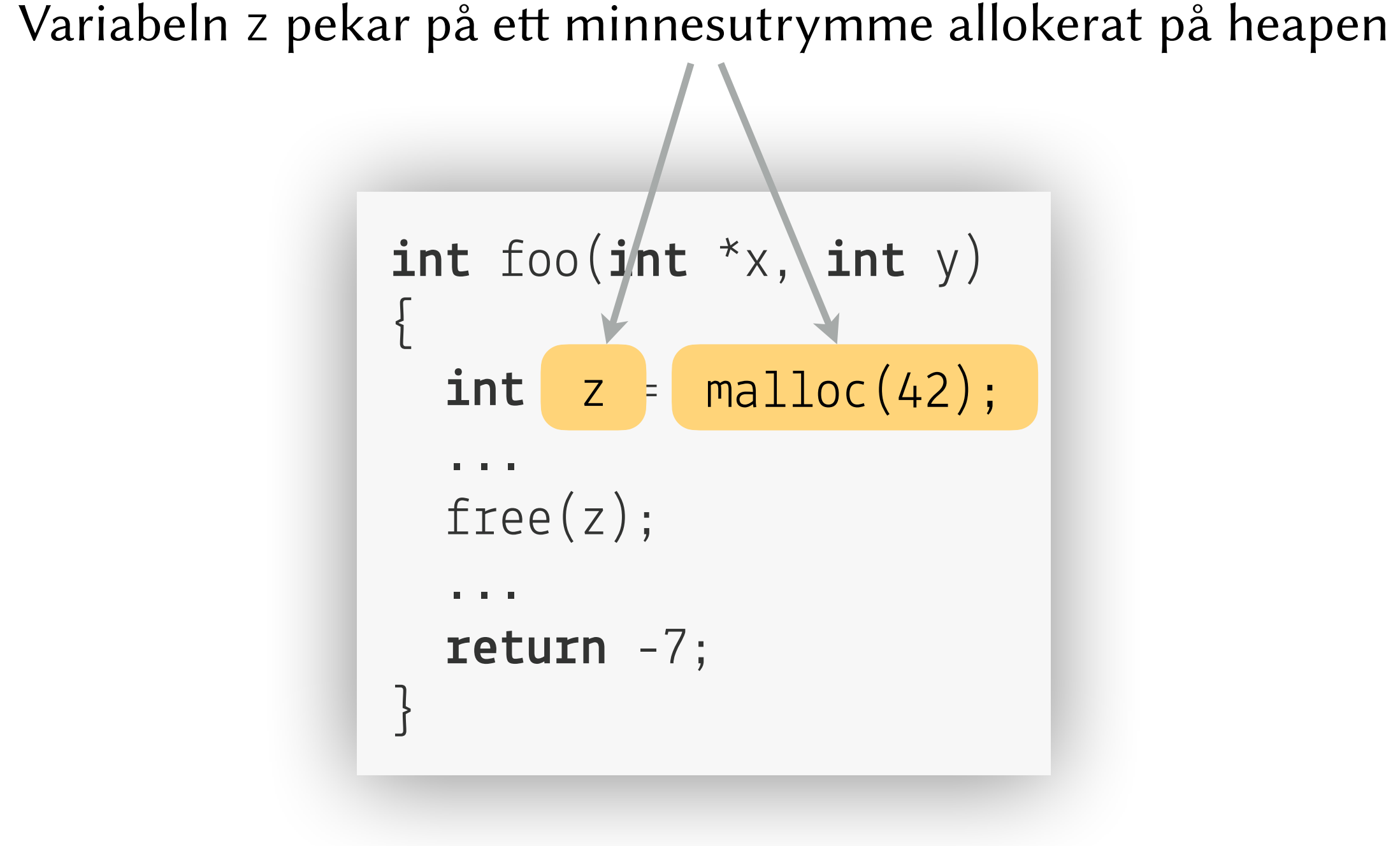

SEE They have a complete the second of the second state of the second state of the second state of the second state of the second state of the second state of the second state of the second state of the second state of the

#### **Stacken**

Håller funktionernas minne, dvs. variabler och parametrar

Hanteras automatiskt av C

LIFO-ordning, vår "tallriksmodell"

#### **Heapen**

```
int foo(int * x int y)
{ 
  int *z = \text{malloc}(42);
    ... 
   free(z); 
    ... 
   return -7; 
}
```
Allt minne som allokeras dynamiskt mha malloc, calloc och realloc — och frigörs med free

Måste hanteras manuellt

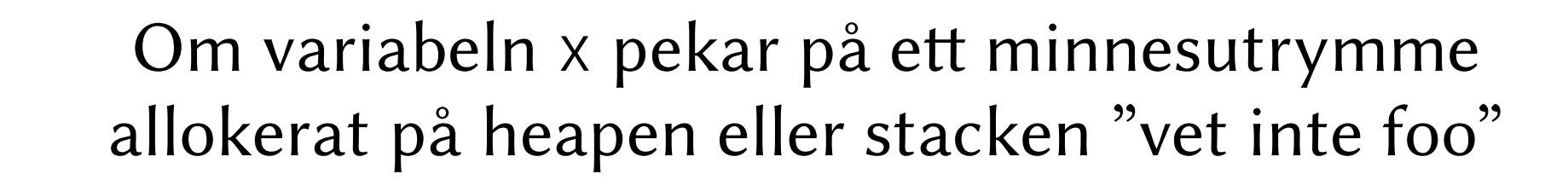

SEE THE REAL PROPERTY OF THE REAL PROPERTY.

#### **Stacken**

Håller funktionernas minne, dvs. variabler och parametrar

Hanteras automatiskt av C

LIFO-ordning, vår "tallriksmodell"

#### **Heapen**

Allt minne som allokeras dynamiskt mha malloc, calloc och realloc — och frigörs med free

### $int$  foo( $int$   $*$  x  $int$   $y$ ) { **int**  $*z = \text{malloc}(42)$ ; ... free(z); ... **return** -7; } Variabeln x pekar på et minnesutrymme allokerat på stacken

Måste hanteras manuellt

En 1-dimensionell array, vårt "rutade papper"

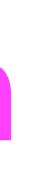

**int** bar = 18; foo(&bar, 1337);

SEE THE REAL PROPERTY OF THE REAL PROPERTY OF THE REAL PROPERTY OF THE REAL PROPERTY OF THE REAL PROPERTY OF THE REAL PROPERTY OF THE REAL PROPERTY OF THE REAL PROPERTY OF THE REAL PROPERTY OF THE REAL PROPERTY OF THE REAL

#### **Stacken**

Håller funktionernas minne, dvs. variabler och parametrar

Hanteras automatiskt av C

LIFO-ordning, vår "tallriksmodell"

#### **Heapen**

Allt minne som allokeras dynamiskt mha malloc, calloc och realloc — och frigörs med free

> $int$  \*bar = calloc(16, **sizeof(int))**;; foo(bar, 1337);

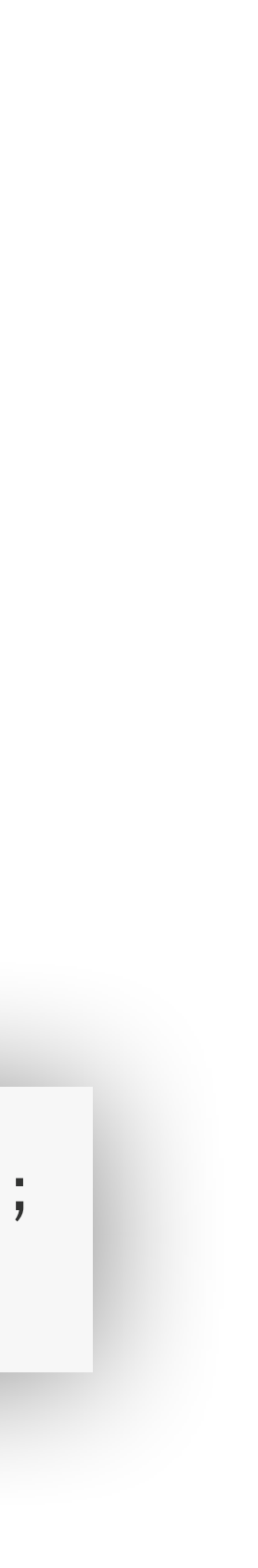

Måste hanteras manuellt

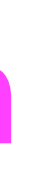

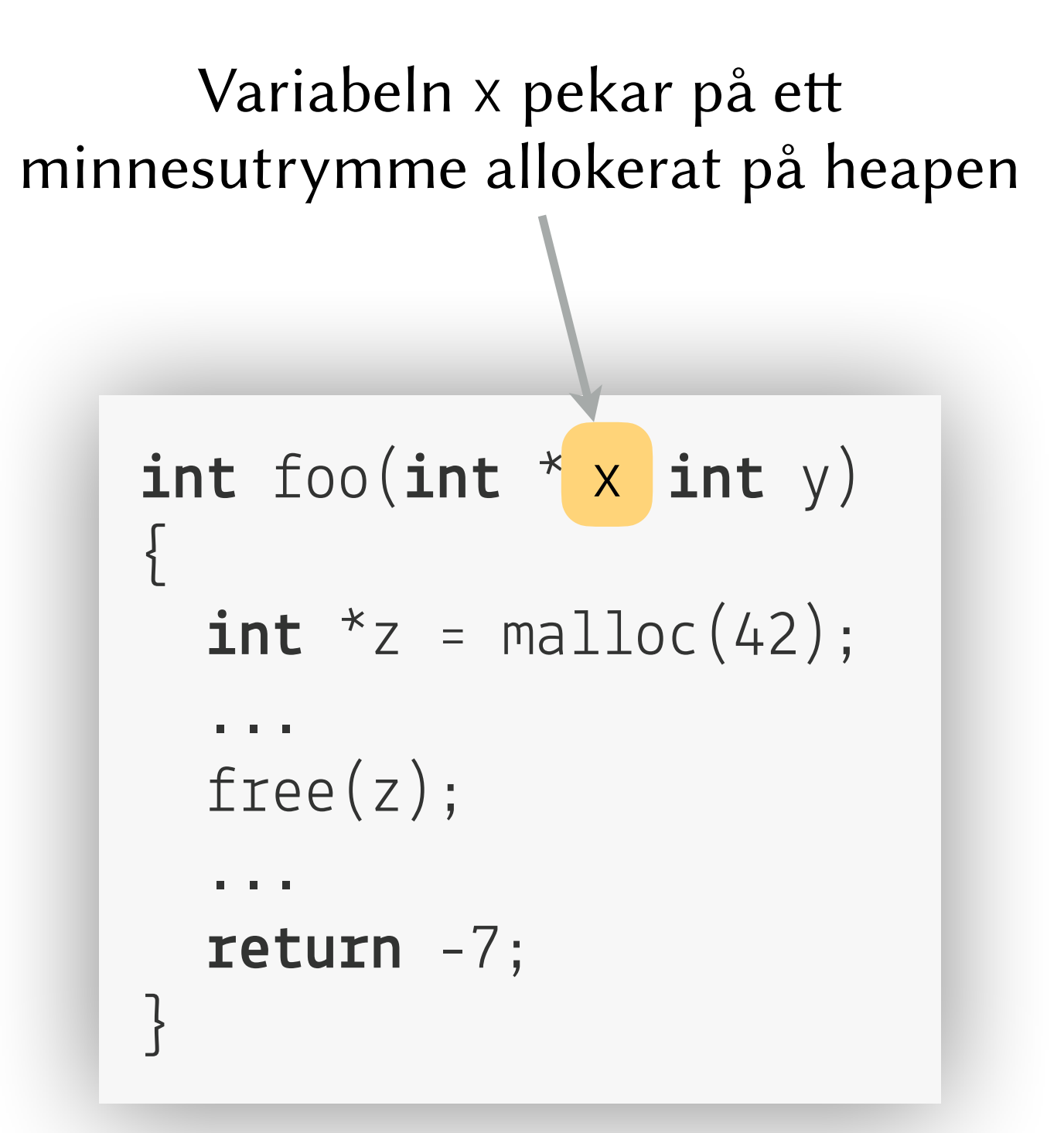

#### **Stacken**

När en funktion anropas "**pushar** vi en ny stack-frame" (dvs. vi lägger en ny tallrik för den funktionen överst på stapeln)

they had the whole the state of the w

När en funktion returneras "**poppar** vi dess stack-frame" (dvs. vi kastar bort dess tallrik och alla dess värden går förlorade som inte *kopieras* bort från den)

```
int fak(int *n) 
{ 
   return n == 1 ? n : n * fak(n - 1);
```
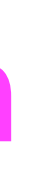

#### **Stacken**

När en funktion anropas "**pushar** vi en ny stack-frame" (dvs. vi lägger en ny tallrik för den funktionen överst på stapeln)

they had the way of the state of the state

```
int fak(int *n) 
{ 
  return n == 1 ? n : n * fak(n - 1);
```
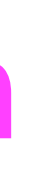

 $n = 5$ 

 $fak(5);$ 

När en funktion returneras "**poppar** vi dess stack-frame" (dvs. vi kastar bort dess tallrik och alla dess värden går förlorade som inte *kopieras* bort från den)

#### **Stacken**

När en funktion anropas "**pushar** vi en ny stack-frame" (dvs. vi lägger en ny tallrik för den funktionen överst på stapeln)

they had the who has the same of the

```
int fak(int *n) 
{ 
  return n == 1 ? n : n * fak(n - 1);
```
När en funktion returneras "**poppar** vi dess stack-frame" (dvs. vi kastar bort dess tallrik och alla dess värden går förlorade som inte *kopieras* bort från den)

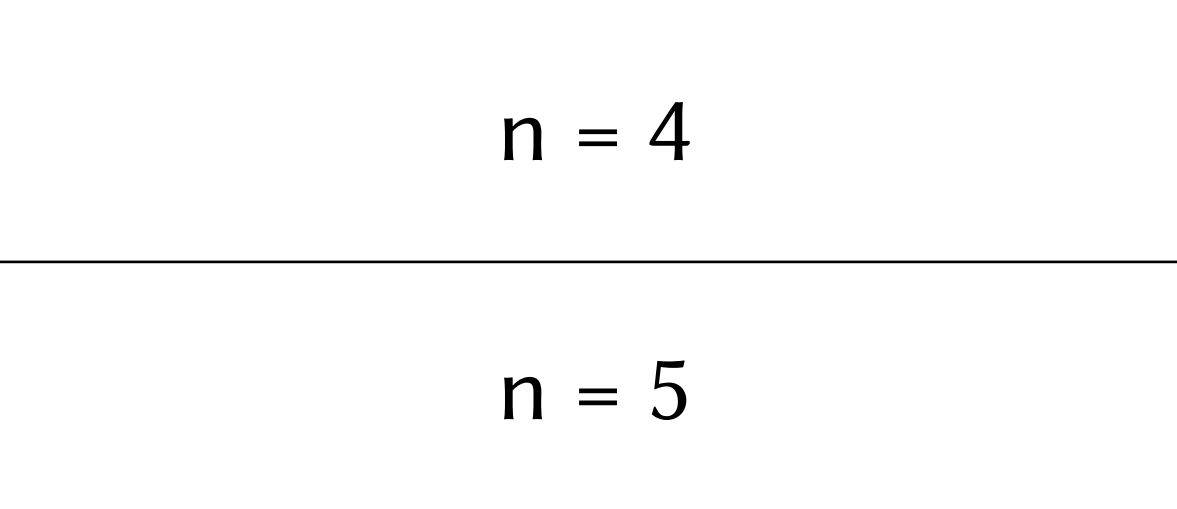

#### **Stacken**

När en funktion anropas "**pushar** vi en ny stack-frame" (dvs. vi lägger en ny tallrik för den funktionen överst på stapeln)

they had the way of the state of the state

```
int fak(int *n) 
{ 
  return n == 1 ? n : n * fak(n - 1);
```
När en funktion returneras "**poppar** vi dess stack-frame" (dvs. vi kastar bort dess tallrik och alla dess värden går förlorade som inte *kopieras* bort från den)

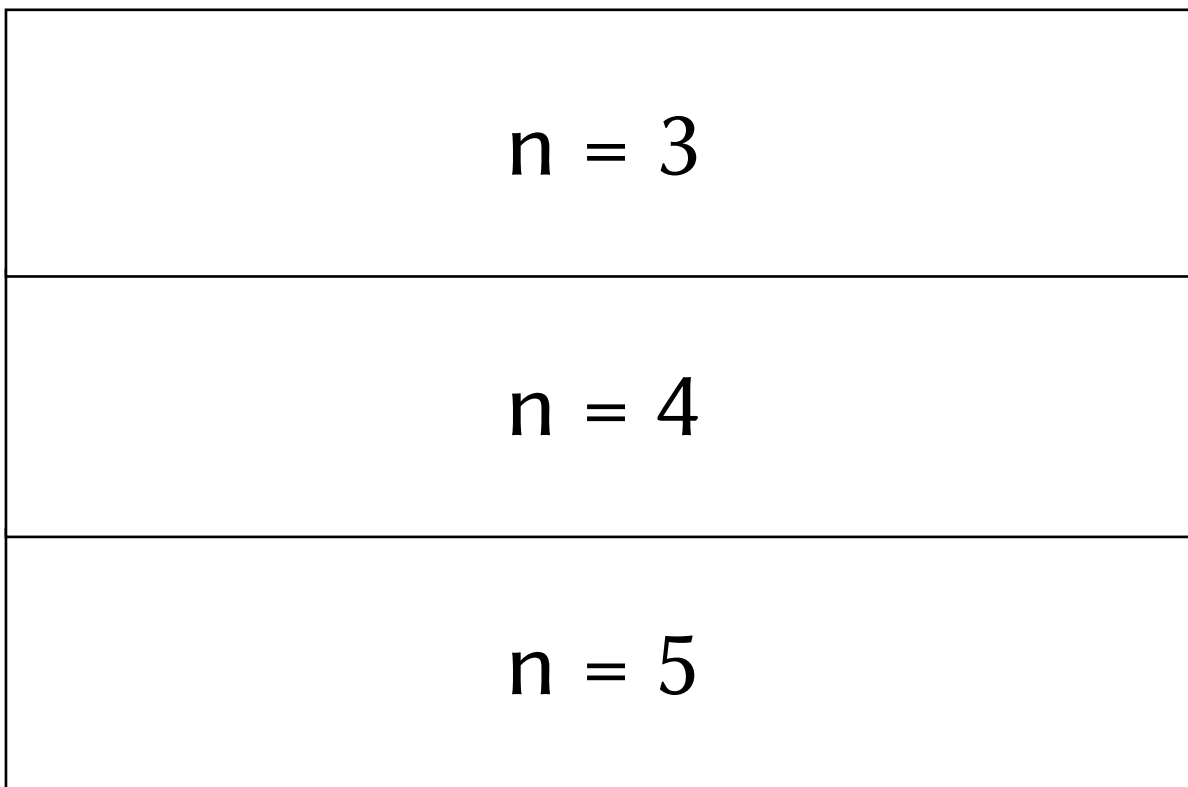

#### **Stacken**

När en funktion anropas "**pushar** vi en ny stack-frame" (dvs. vi lägger en ny tallrik för den funktionen överst på stapeln)

hey had been you had been the season of the season of the season of the season of the season of the season of the season of the season of the season of the season of the season of the season of the season of the season of

När en funktion returneras "**poppar** vi dess stack-frame" (dvs. vi kastar bort dess tallrik och alla dess värden går förlorade som inte *kopieras* bort från den)

```
int fak(int *n) 
{ 
   return n == 1 ? n : n * fak(n - 1);
```
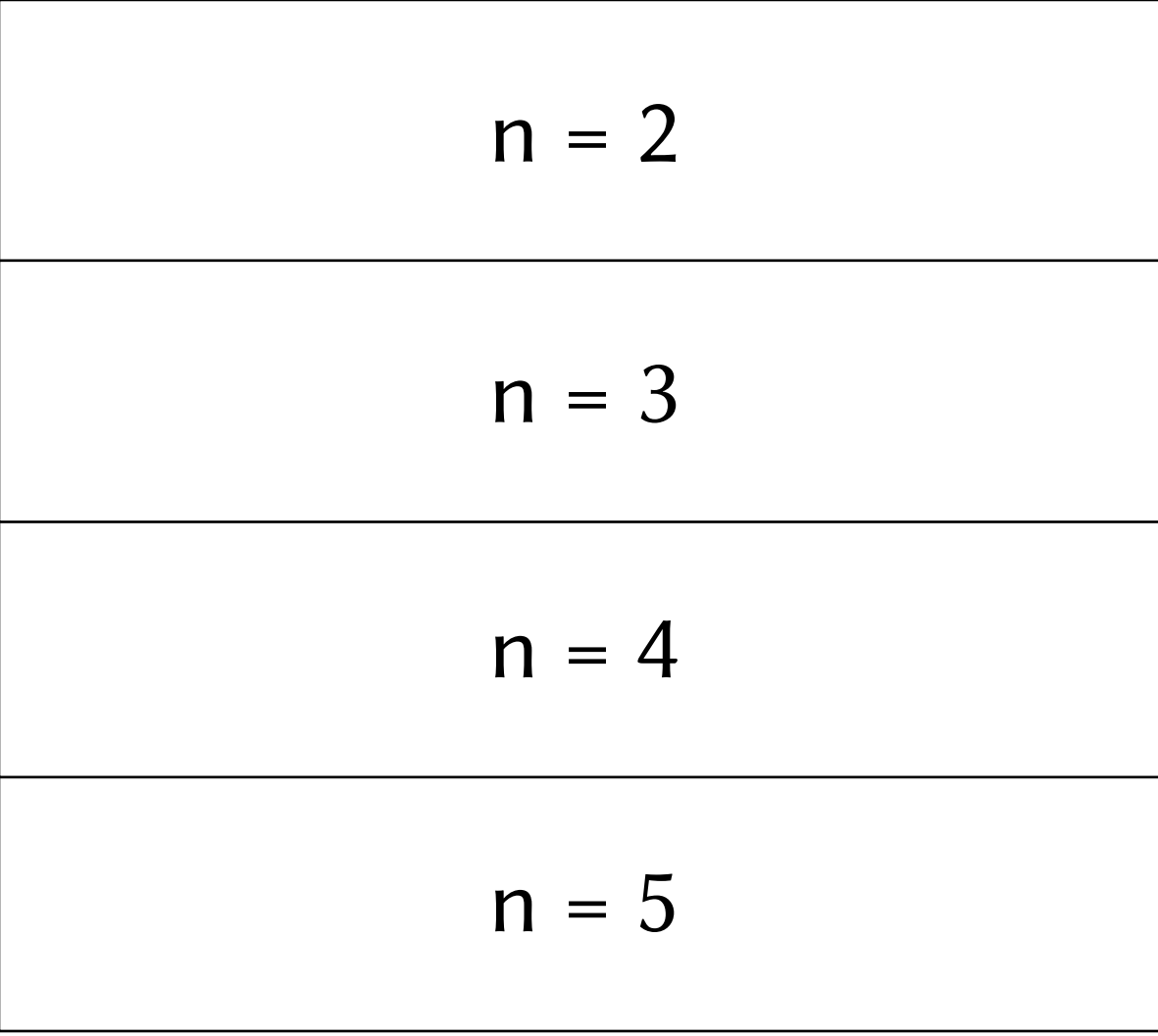

#### **Stacken**

När en funktion anropas "**pushar** vi en ny stack-frame" (dvs. vi lägger en ny tallrik för den funktionen överst på stapeln)

När en funktion returneras "**poppar** vi dess stack-frame" (dvs. vi kastar bort dess tallrik och alla dess värden går förlorade som inte *kopieras* bort från den)

they had the who has the same to be

```
int fak(int *n) 
{ 
   return n == 1 ? n : n * fak(n - 1);
```
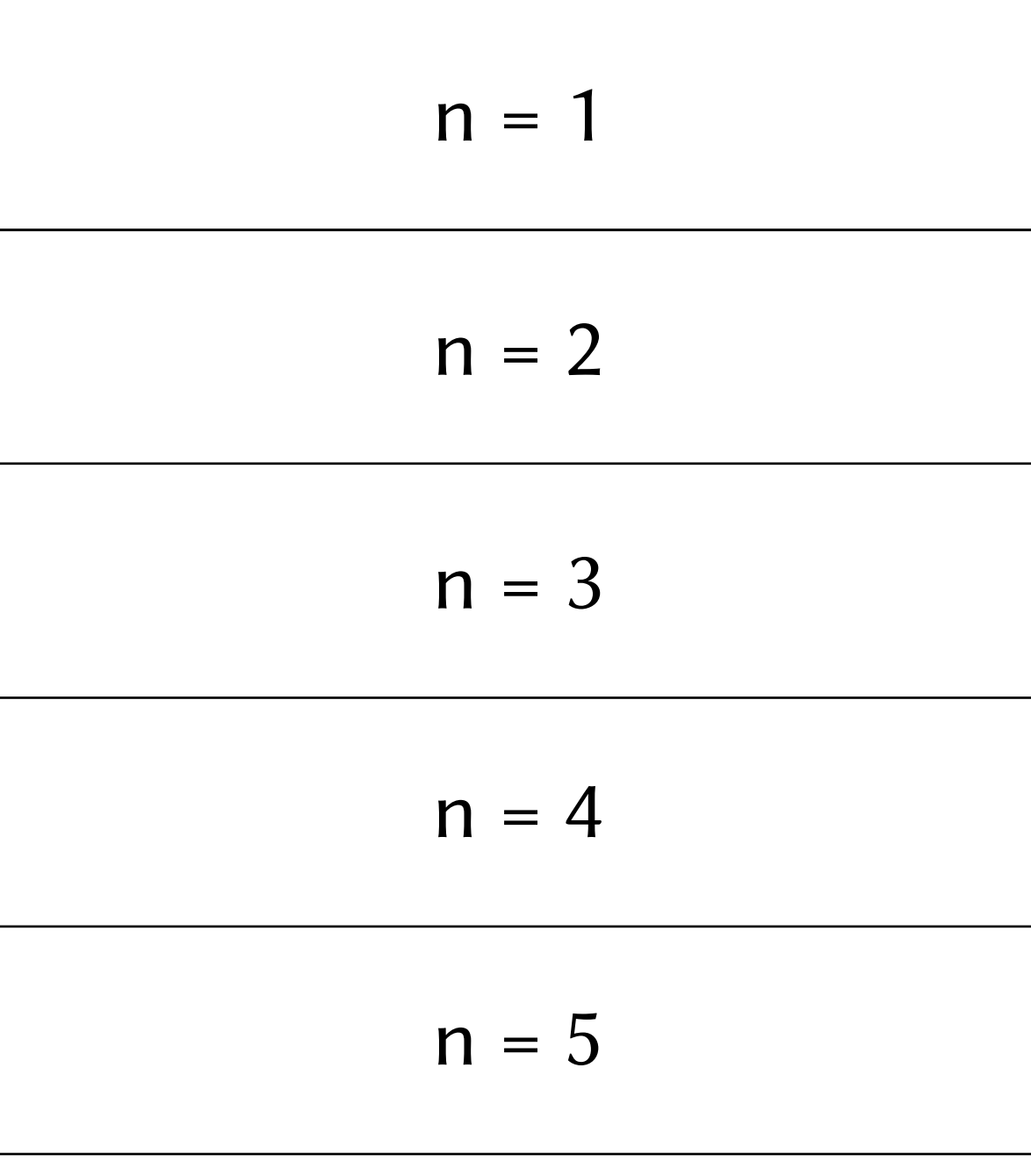

#### **Stacken**

När en funktion anropas "**pushar** vi en ny stack-frame" (dvs. vi lägger en ny tallrik för den funktionen överst på stapeln)

hey had been you had been the season of the season of the season of the season of the season of the season of the season of the season of the season of the season of the season of the season of the season of the season of

När en funktion returneras "**poppar** vi dess stack-frame" (dvs. vi kastar bort dess tallrik och alla dess värden går förlorade som inte *kopieras* bort från den)

```
int fak(int *n) 
{ 
   return n == 1 ? n : n * fak(n - 1);
```
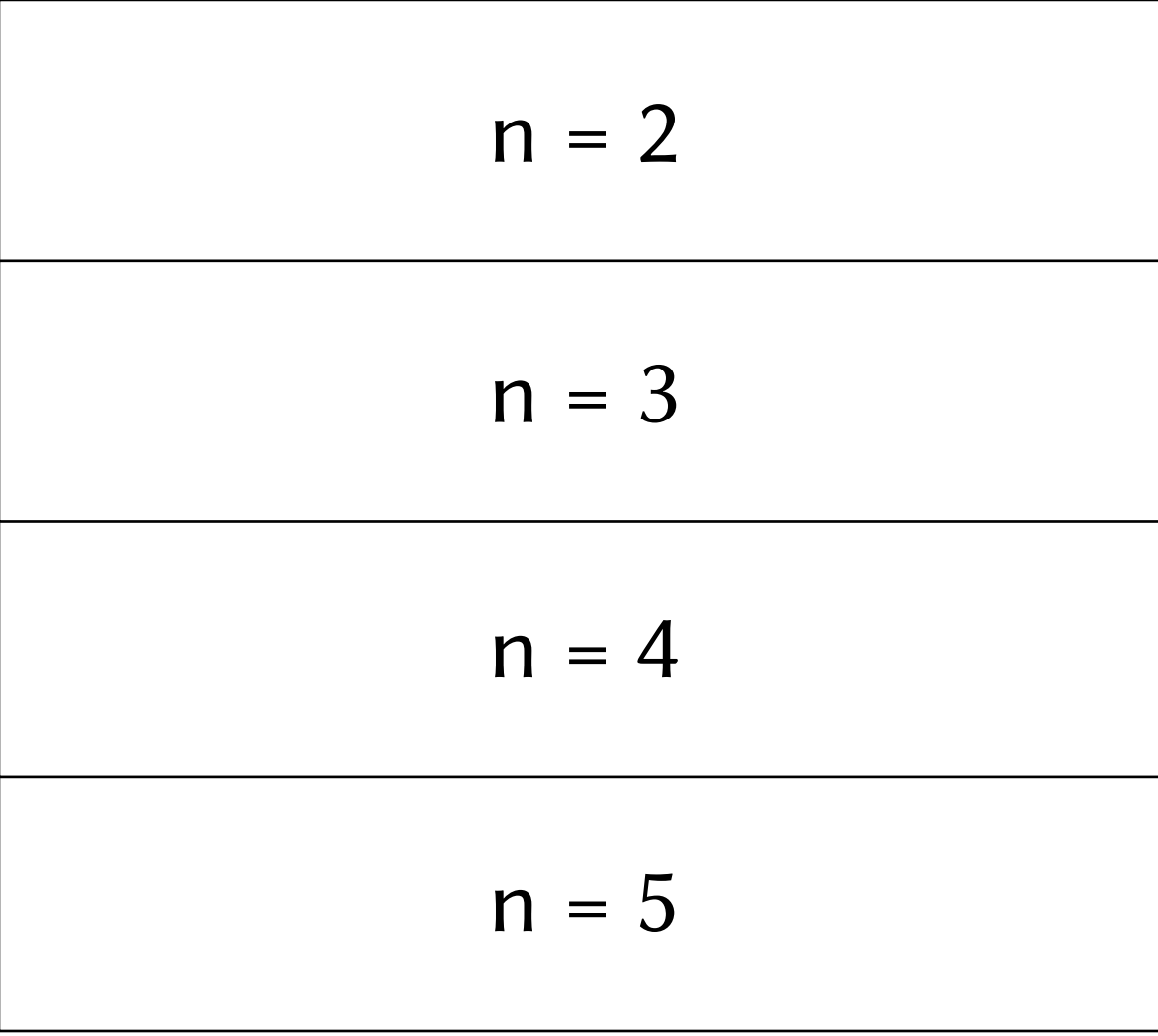

#### **Stacken**

När en funktion anropas "**pushar** vi en ny stack-frame" (dvs. vi lägger en ny tallrik för den funktionen överst på stapeln)

they had the way of the state of the state

```
int fak(int *n) 
{ 
  return n == 1 ? n : n * fak(n - 1);
```
När en funktion returneras "**poppar** vi dess stack-frame" (dvs. vi kastar bort dess tallrik och alla dess värden går förlorade som inte *kopieras* bort från den)

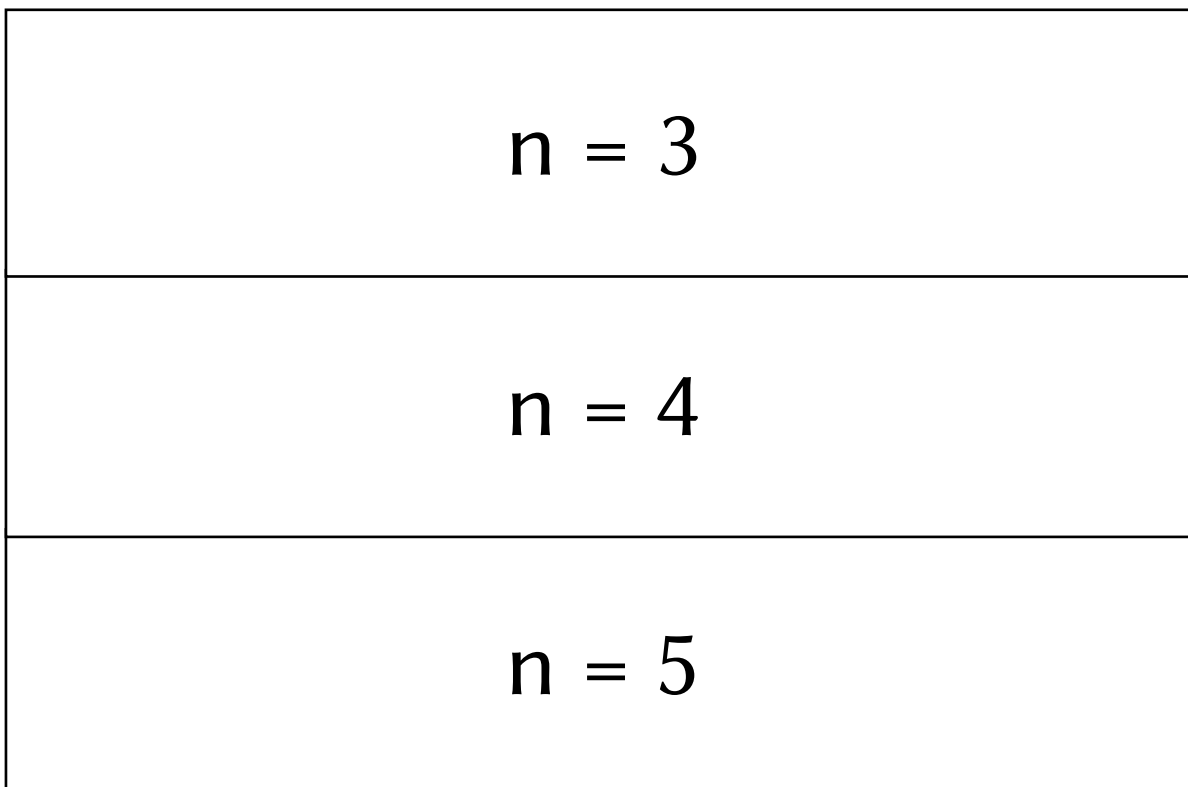

#### **Stacken**

När en funktion anropas "**pushar** vi en ny stack-frame" (dvs. vi lägger en ny tallrik för den funktionen överst på stapeln)

they had the who has the same of the

```
int fak(int *n) 
{ 
  return n == 1 ? n : n * fak(n - 1);
```
När en funktion returneras "**poppar** vi dess stack-frame" (dvs. vi kastar bort dess tallrik och alla dess värden går förlorade som inte *kopieras* bort från den)

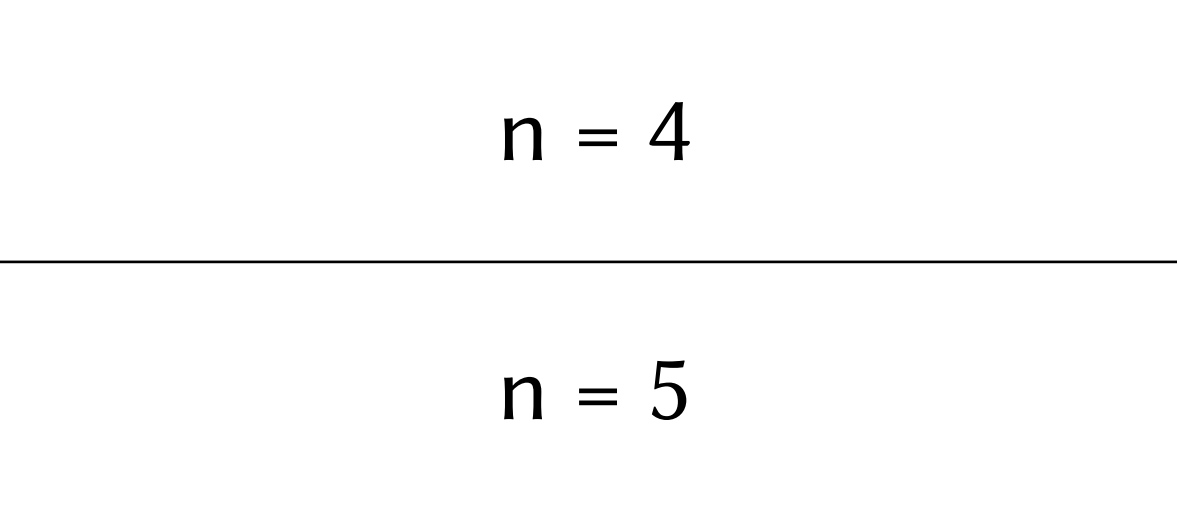

#### **Stacken**

När en funktion anropas "**pushar** vi en ny stack-frame" (dvs. vi lägger en ny tallrik för den funktionen överst på stapeln)

they had the way of the state of the state

```
int fak(int *n) 
{ 
  return n == 1 ? n : n * fak(n - 1);
```
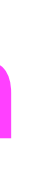

 $n = 5$ 

 $fak(5);$ 

När en funktion returneras "**poppar** vi dess stack-frame" (dvs. vi kastar bort dess tallrik och alla dess värden går förlorade som inte *kopieras* bort från den)

#### **Stacken**

När en funktion anropas "**pushar** vi en ny stack-frame" (dvs. vi lägger en ny tallrik för den funktionen överst på stapeln)

they had the whole the state of the w

När en funktion returneras "**poppar** vi dess stack-frame" (dvs. vi kastar bort dess tallrik och alla dess värden går förlorade som inte *kopieras* bort från den)

```
int fak(int *n) 
{ 
   return n == 1 ? n : n * fak(n - 1);
```
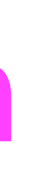

#### **CLEAN TO NEW** the state of the first way

## **De två viktigaste minnesareorna**

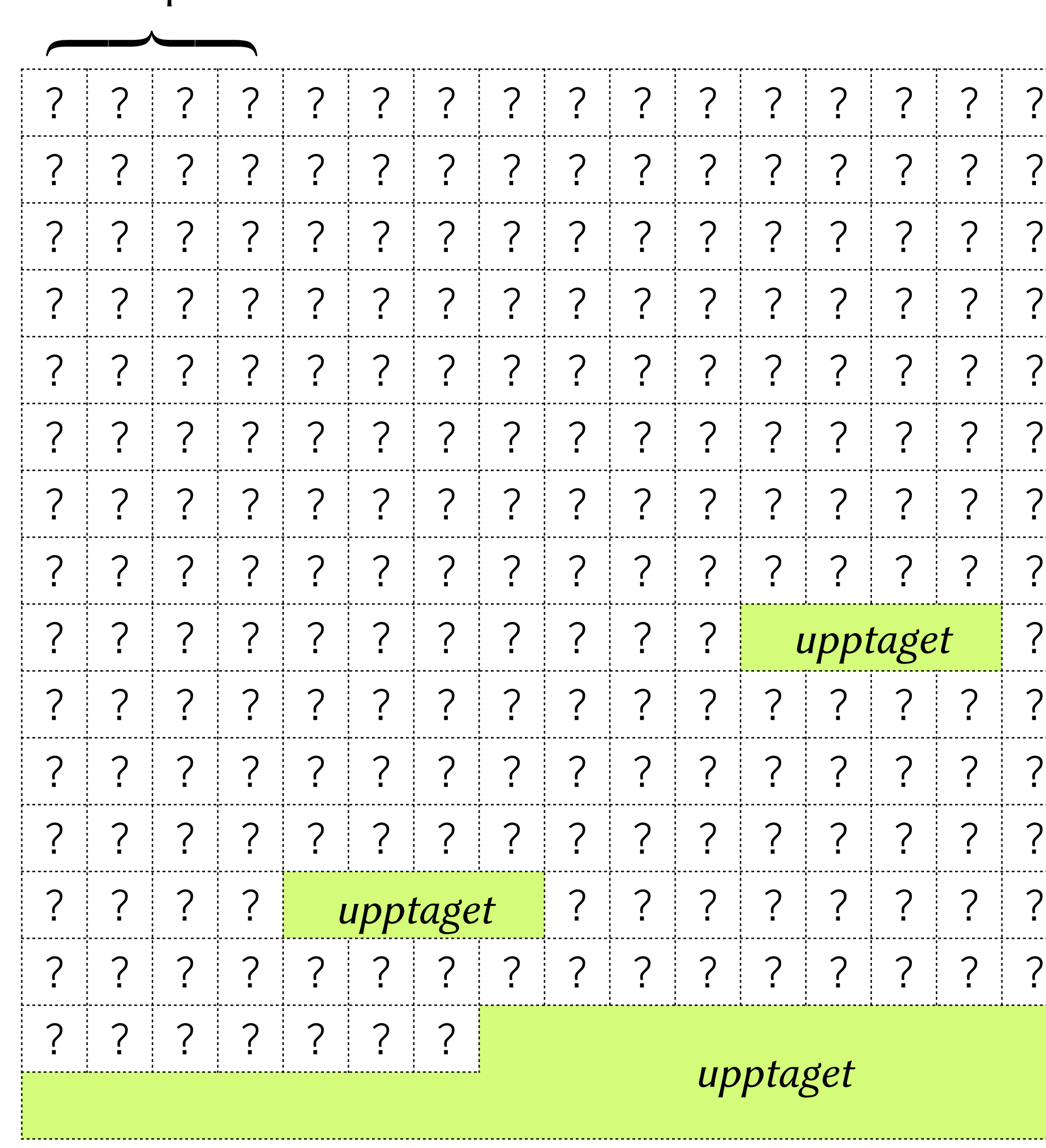

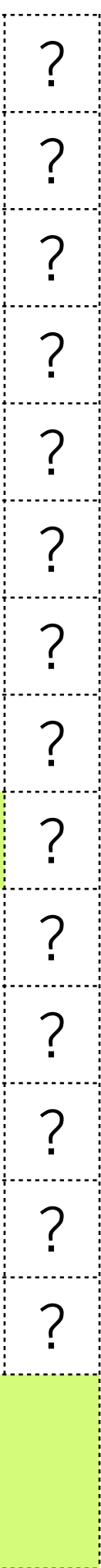

### Storleken på en int

- Anrop till malloc, calloc eller realloc reserverar ett sammanhängande utrymme i minnet som vi kan komma åt via dess adress (dvs. en pekare)
- Vi måste frigöra (hela) utrymmet manuellt
- Funktionen realloc låter oss krympa ett utrymme från dess högsta adress
- Vi kan även växa ett utrymme från dess högsta adress, vilket ev. medför att utrymmet måste flyttas får att få plats

```
int *p = calloc(2, sizeof(int));
```
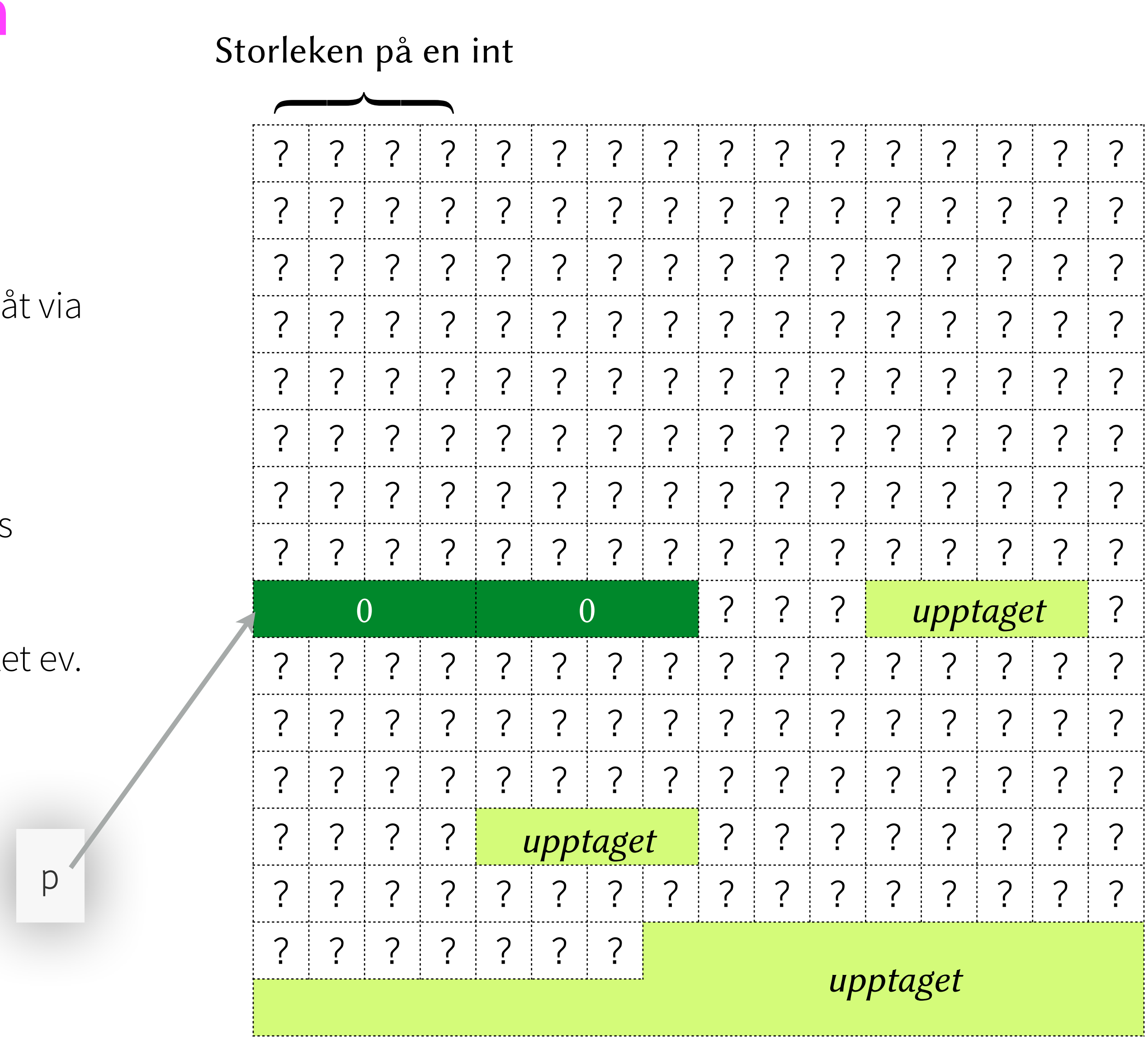

- Anrop till malloc, calloc eller realloc reserverar ett sammanhängande utrymme i minnet som vi kan komma åt via dess adress (dvs. en pekare)
- Vi måste frigöra (hela) utrymmet manuellt
- Funktionen realloc låter oss krympa ett utrymme från dess högsta adress
- Vi kan även växa ett utrymme från dess högsta adress, vilket ev. medför att utrymmet måste flyttas får att få plats

```
int *p = calloc(2, sizeof(int));
```
### LEADY CONTROL

## **De två viktigaste minnesareorna**

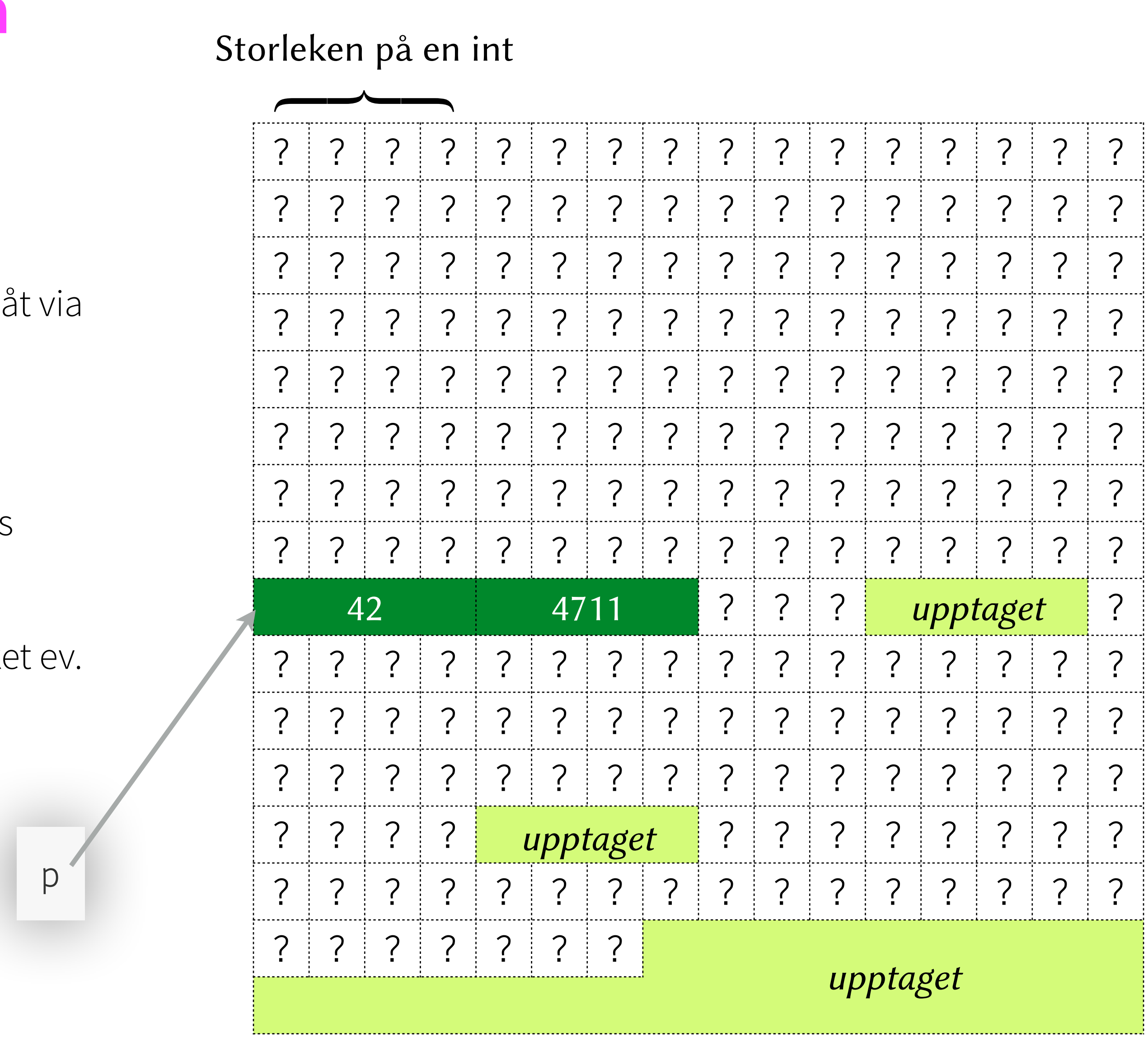

$$
*p = 42;
$$
  
 $p[1] = 4711;$ 

- Anrop till malloc, calloc eller realloc reserverar ett sammanhängande utrymme i minnet som vi kan komma åt via dess adress (dvs. en pekare)
- Vi måste frigöra (hela) utrymmet manuellt
- Funktionen realloc låter oss krympa ett utrymme från dess högsta adress
- Vi kan även växa ett utrymme från dess högsta adress, vilket ev. medför att utrymmet måste flyttas får att få plats

### **LEADY CONFIDENT**

## **De två viktigaste minnesareorna**

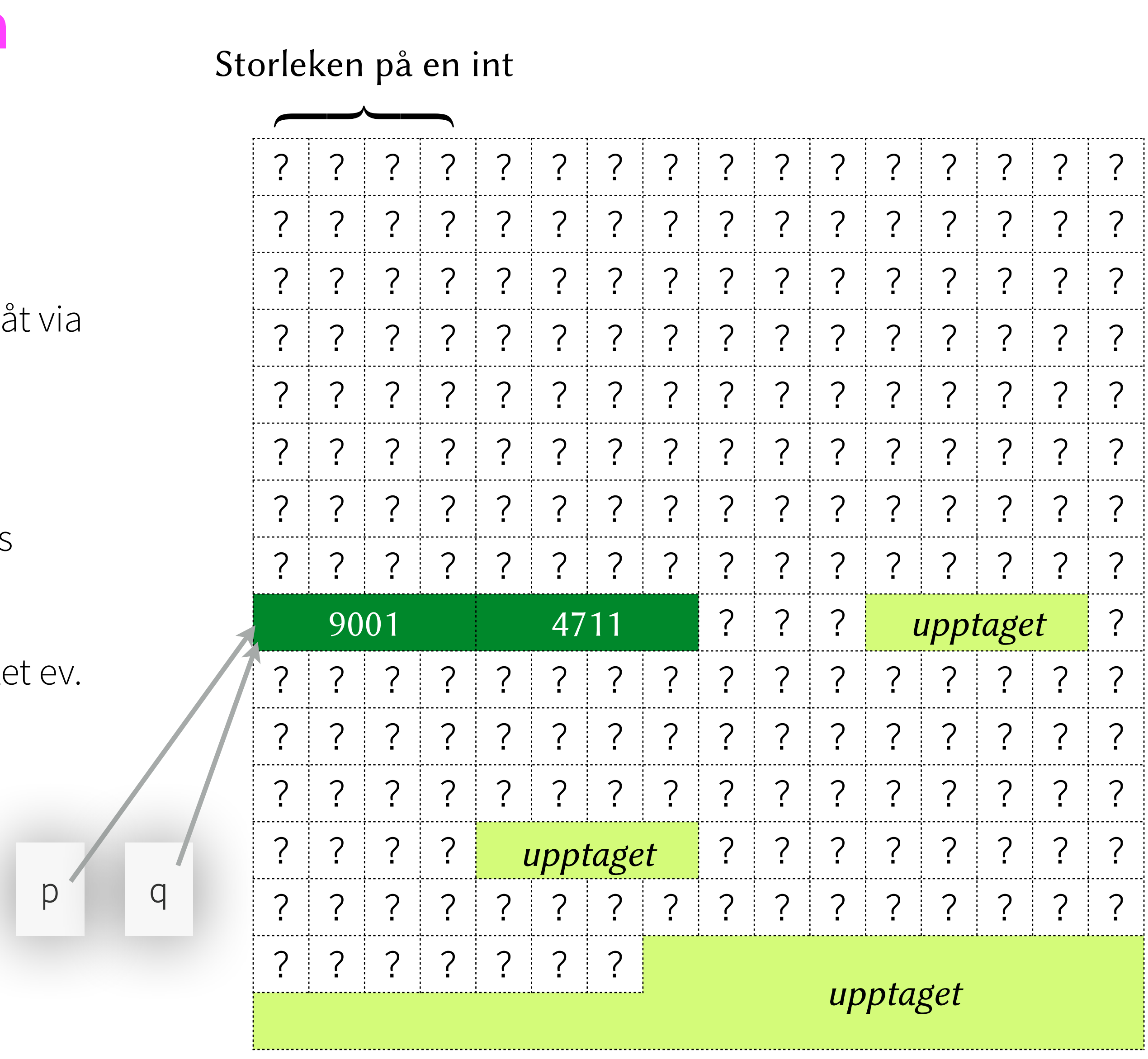

- Anrop till malloc, calloc eller realloc reserverar ett sammanhängande utrymme i minnet som vi kan komma åt via dess adress (dvs. en pekare)
- Vi måste frigöra (hela) utrymmet manuellt
- Funktionen realloc låter oss krympa ett utrymme från dess högsta adress
- Vi kan även växa ett utrymme från dess högsta adress, vilket ev. medför att utrymmet måste flyttas får att få plats

```
int *q = p; // aliasering!
*q = 9001;
```
### **LEADY CONFIDENT**

## **De två viktigaste minnesareorna**

```
int *q = p; // aliasering!
*q = 9001;q = NULL;
```
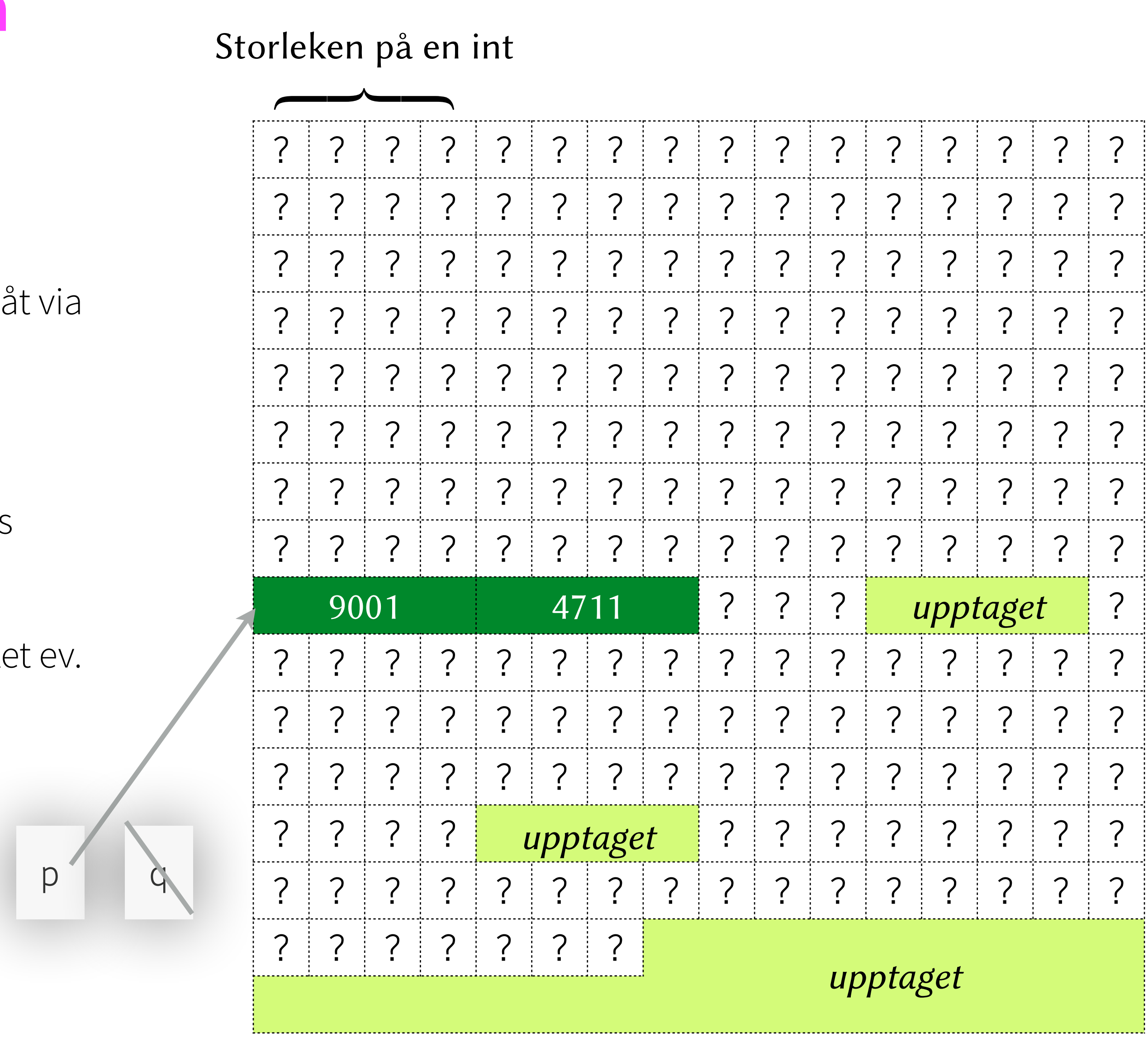

- Anrop till malloc, calloc eller realloc reserverar ett sammanhängande utrymme i minnet som vi kan komma åt via dess adress (dvs. en pekare)
- Vi måste frigöra (hela) utrymmet manuellt
- Funktionen realloc låter oss krympa ett utrymme från dess högsta adress
- Vi kan även växa ett utrymme från dess högsta adress, vilket ev. medför att utrymmet måste flyttas får att få plats

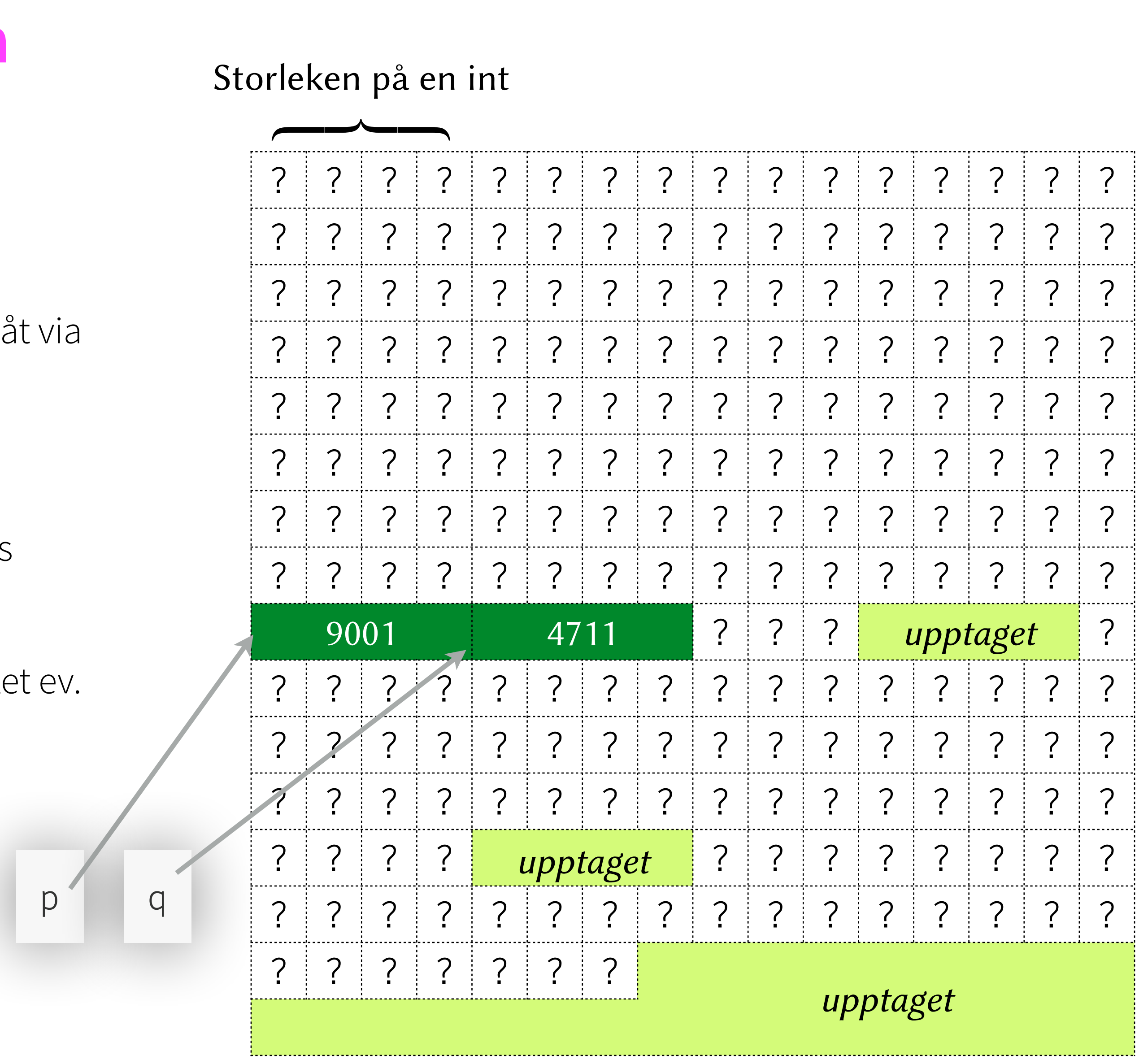

- Anrop till malloc, calloc eller realloc reserverar ett sammanhängande utrymme i minnet som vi kan komma åt via dess adress (dvs. en pekare)
- Vi måste frigöra (hela) utrymmet manuellt
- Funktionen realloc låter oss krympa ett utrymme från dess högsta adress
- Vi kan även växa ett utrymme från dess högsta adress, vilket ev. medför att utrymmet måste flyttas får att få plats

```
int *q = p; // aliasering!
*q = 9001;q = p + 1;
```
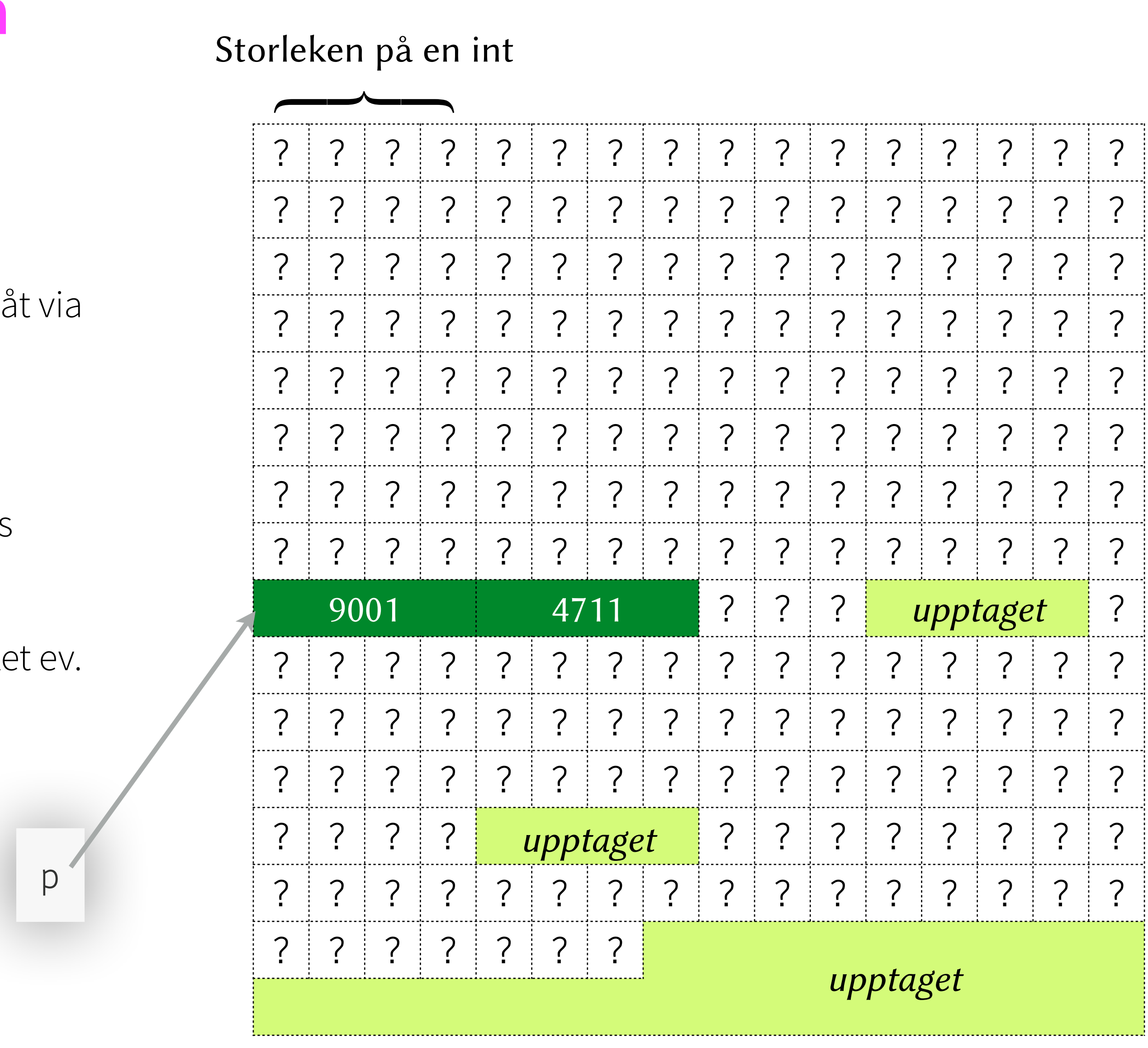

### **Heapen**

- Anrop till malloc, calloc eller realloc reserverar ett sammanhängande utrymme i minnet som vi kan komma åt via dess adress (dvs. en pekare)
- Vi måste frigöra (hela) utrymmet manuellt
- Funktionen realloc låter oss krympa ett utrymme från dess högsta adress
- Vi kan även växa ett utrymme från dess högsta adress, vilket ev. medför att utrymmet måste flyttas får att få plats

q = realloc(p, 3 \* **sizeof**(**int**)); p

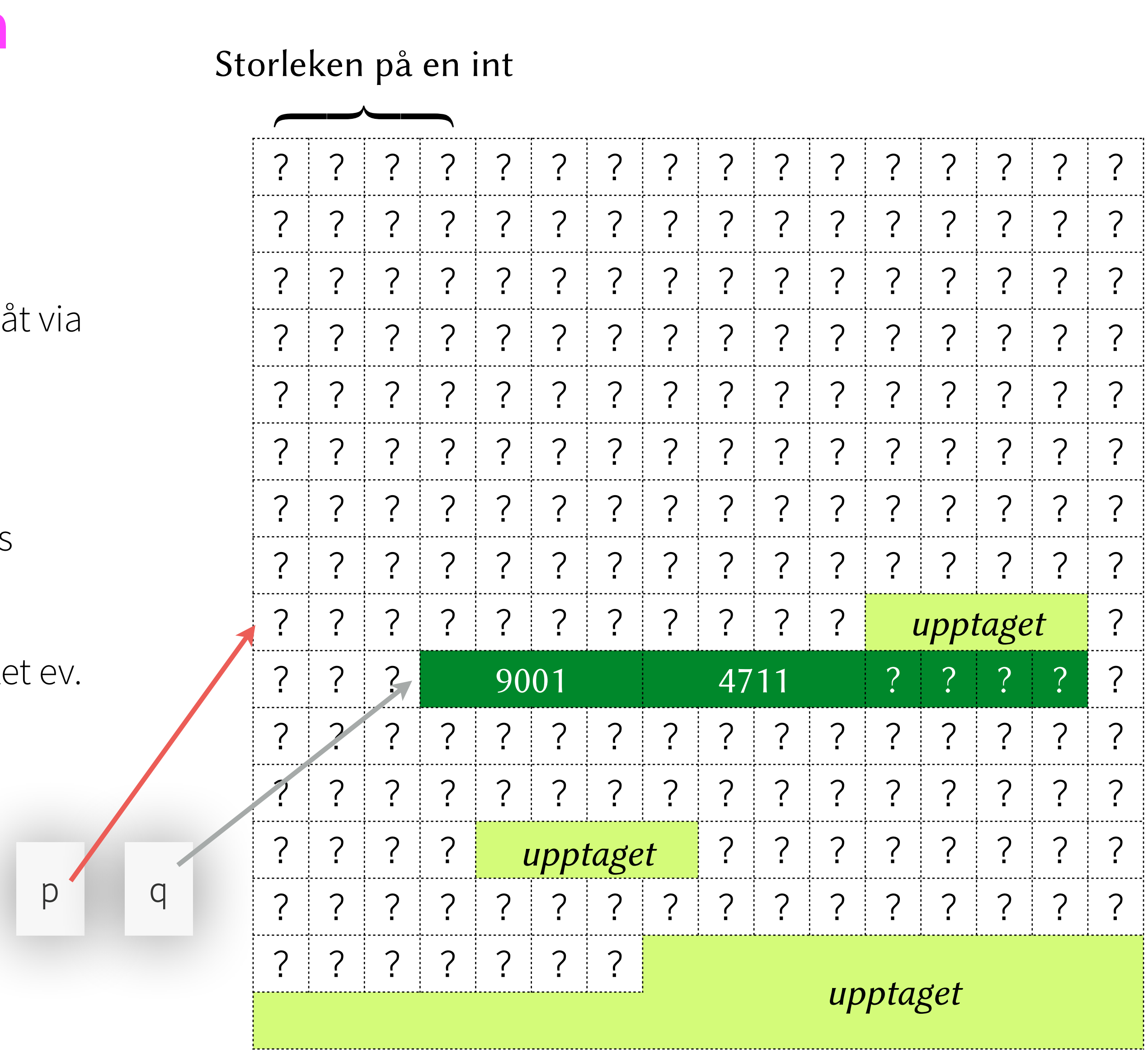

### **Heapen**

- Anrop till malloc, calloc eller realloc reserverar ett sammanhängande utrymme i minnet som vi kan komma åt via dess adress (dvs. en pekare)
- Vi måste frigöra (hela) utrymmet manuellt
- Funktionen realloc låter oss krympa ett utrymme från dess högsta adress
- Vi kan även växa ett utrymme från dess högsta adress, vilket ev. medför att utrymmet måste flyttas får att få plats

 $q = \text{realloc}(p, 3 * \text{sizeof(int)});$ 

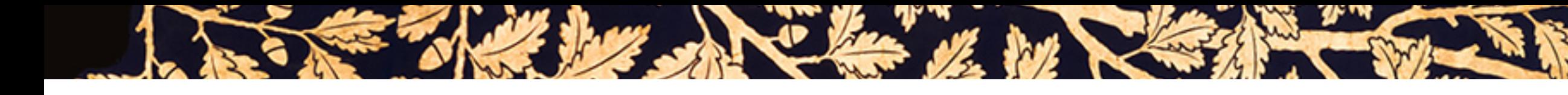

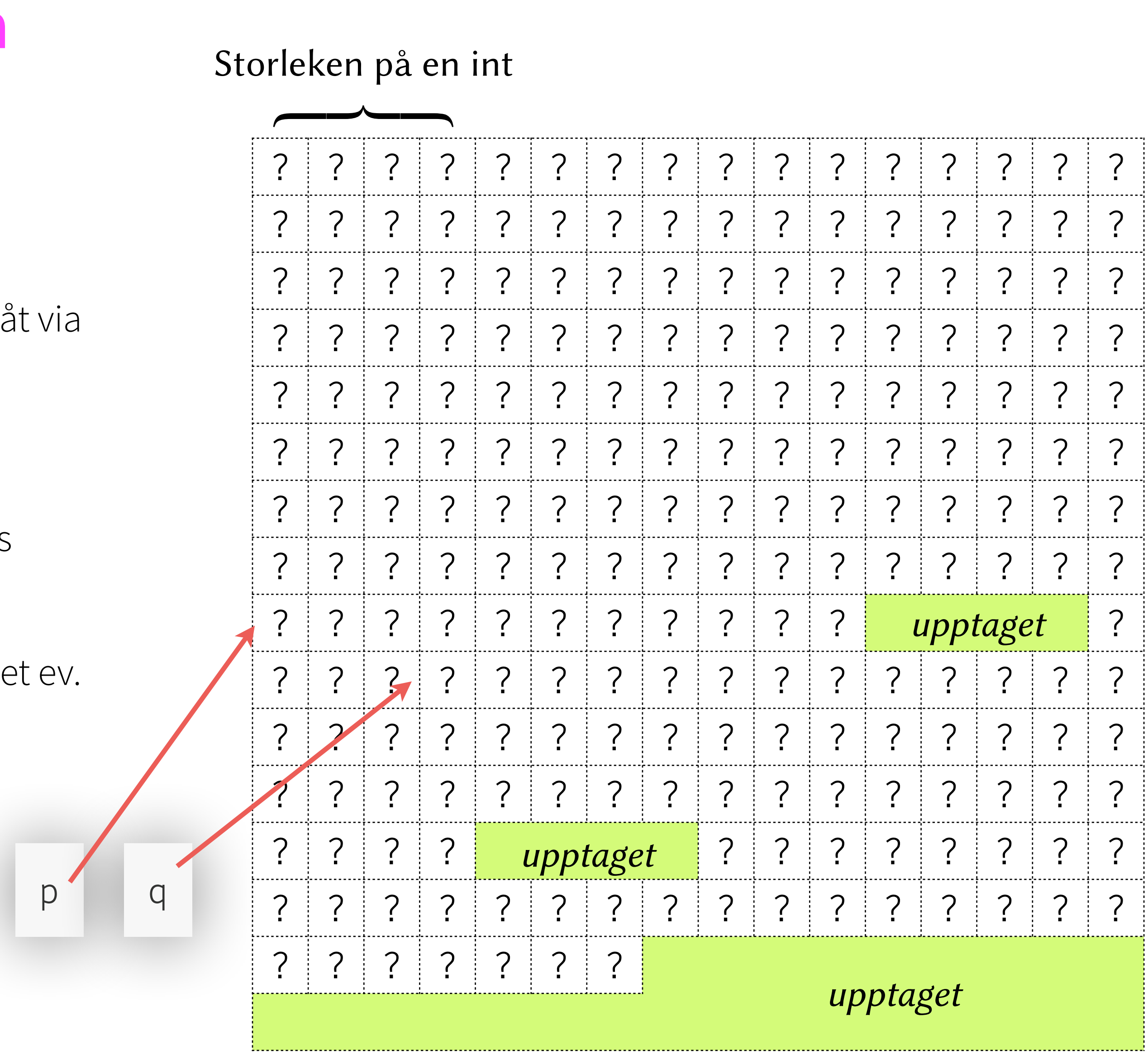

free(q);

- Anrop till malloc, calloc eller realloc reserverar ett sammanhängande utrymme i minnet som vi kan komma åt via dess adress (dvs. en pekare)
- Vi måste frigöra (hela) utrymmet manuellt
- Funktionen realloc låter oss krympa ett utrymme från dess högsta adress
- Vi kan även växa ett utrymme från dess högsta adress, vilket ev. medför att utrymmet måste flyttas får att få plats

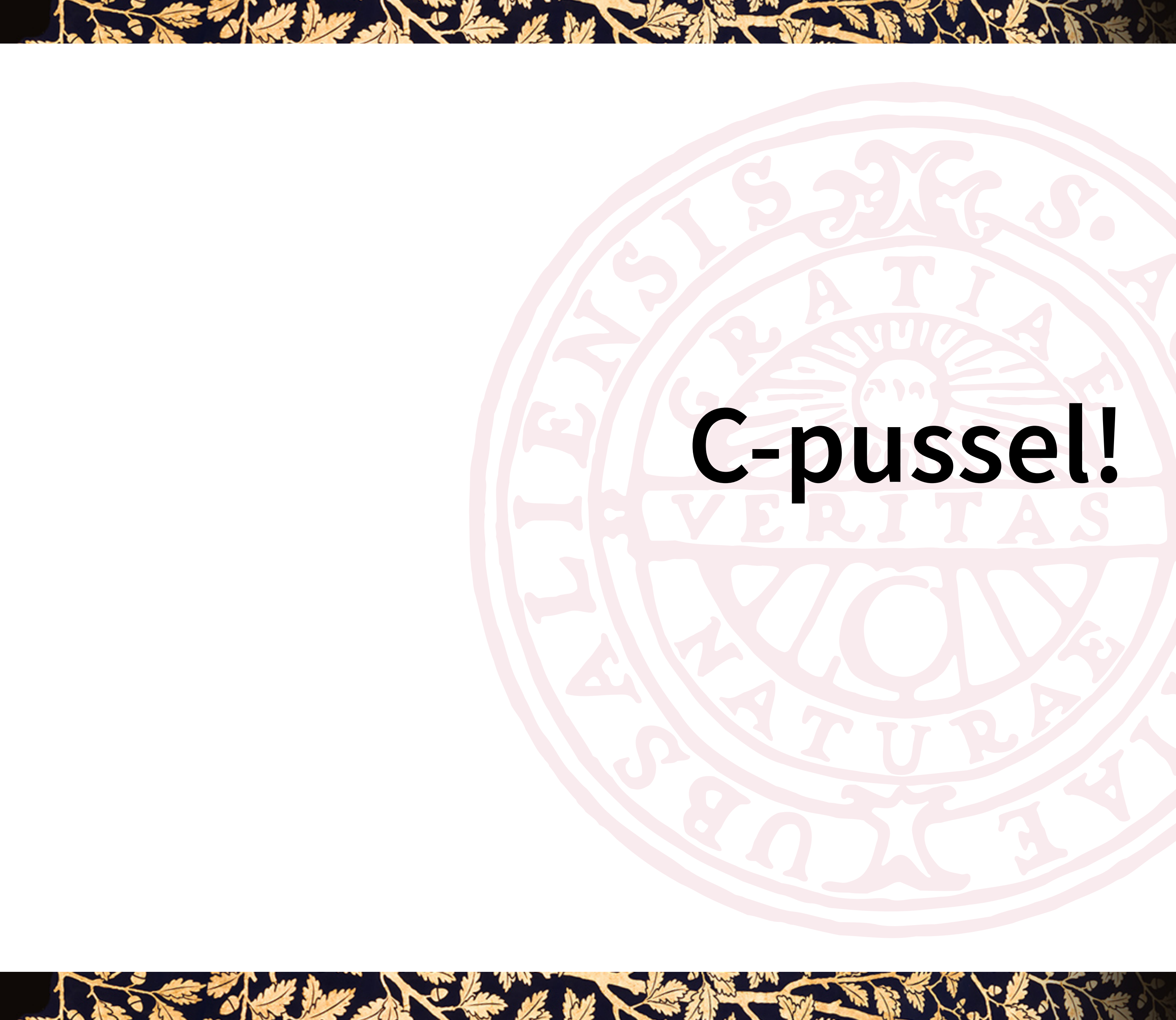

# C-pussel!

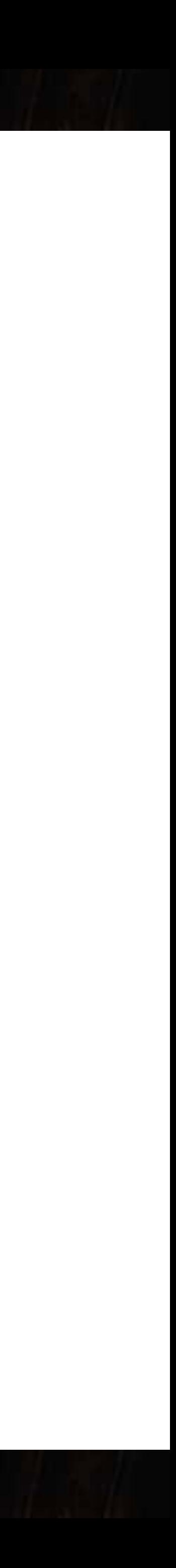

the way they have been up

```
void example()
  char *buf = calloc(6, sizeof(char));
  strcpy(buf, "Hello!");
  printf("My string: '%s'\n", buf);
\Big\}
```
buf

LEAR TO THE TIME

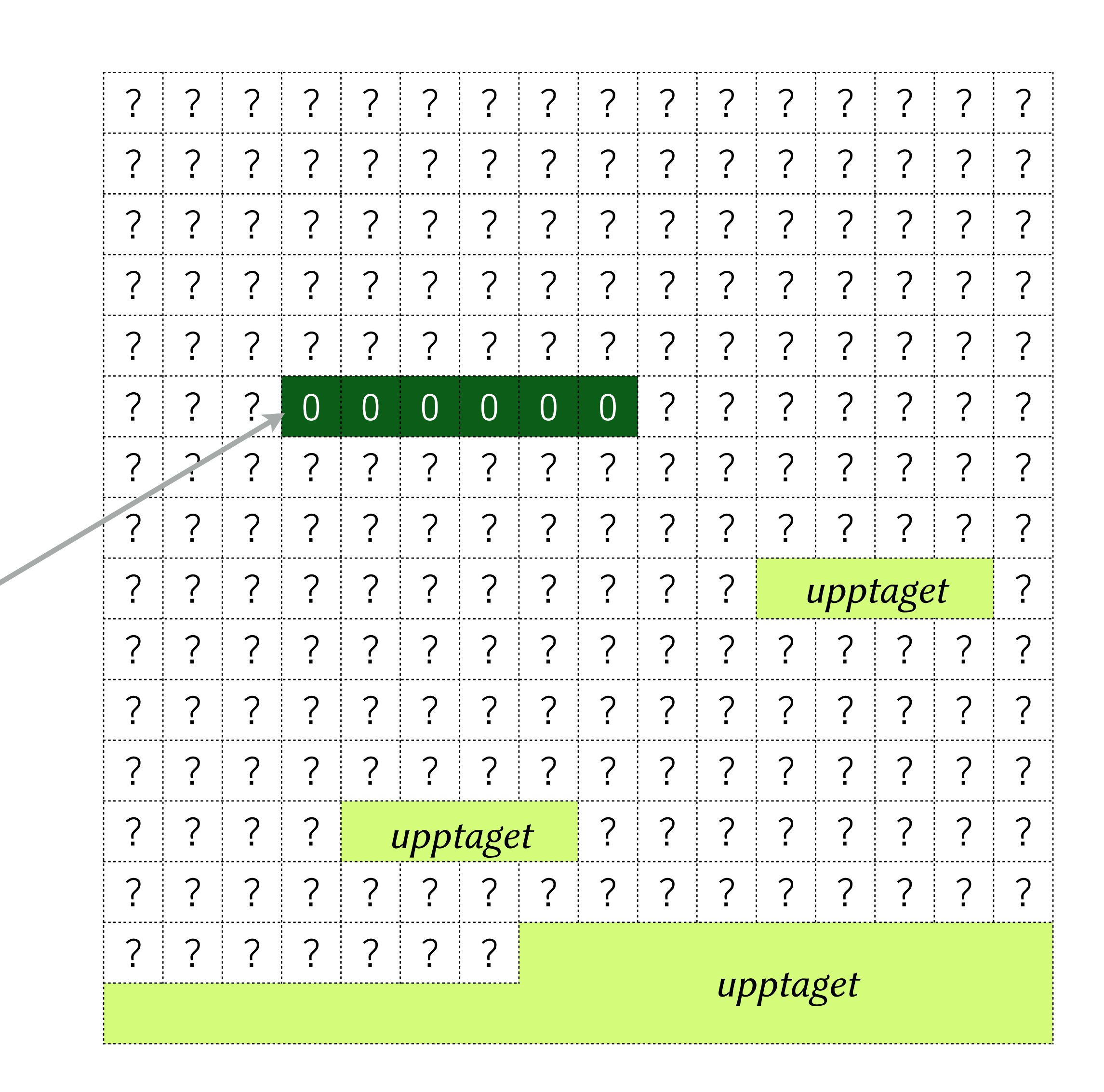

the way of the first that it

```
void example()
  char *buf = calloc(6, sizeof(char));
  strcpy(buf, "Hello!");
  printf("My string: '%s'\n", buf);
\Big\}
```
buf

LEAR TO THE TIME

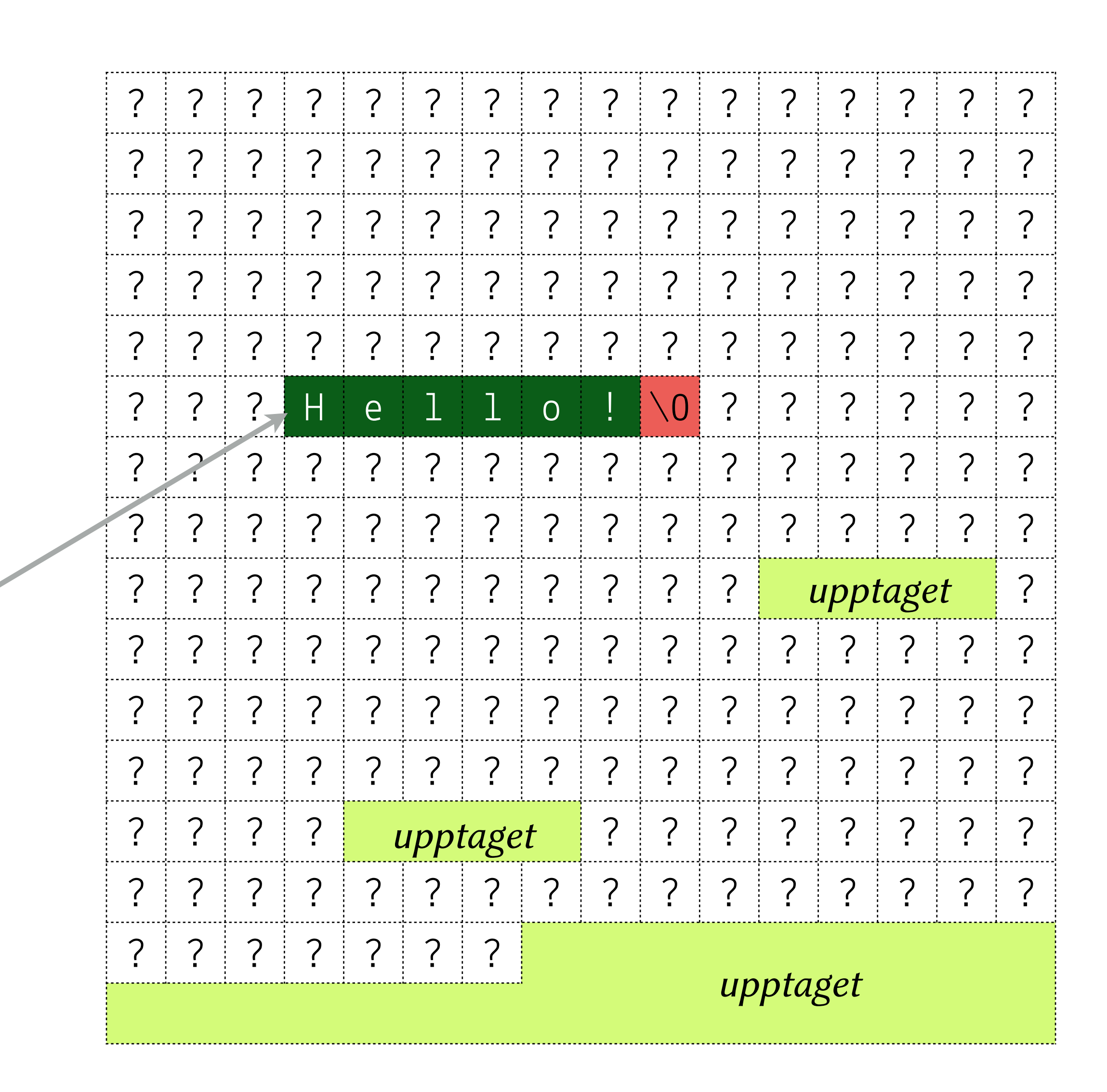

the way they have the w

```
void example()
  char *buf = calloc(6, sizeof(char));
  strcpy(buf, "Hello!");
  printf("My string: '%s'\n", buf);
\big\}
```
buf

THE REAL PROPERTY.

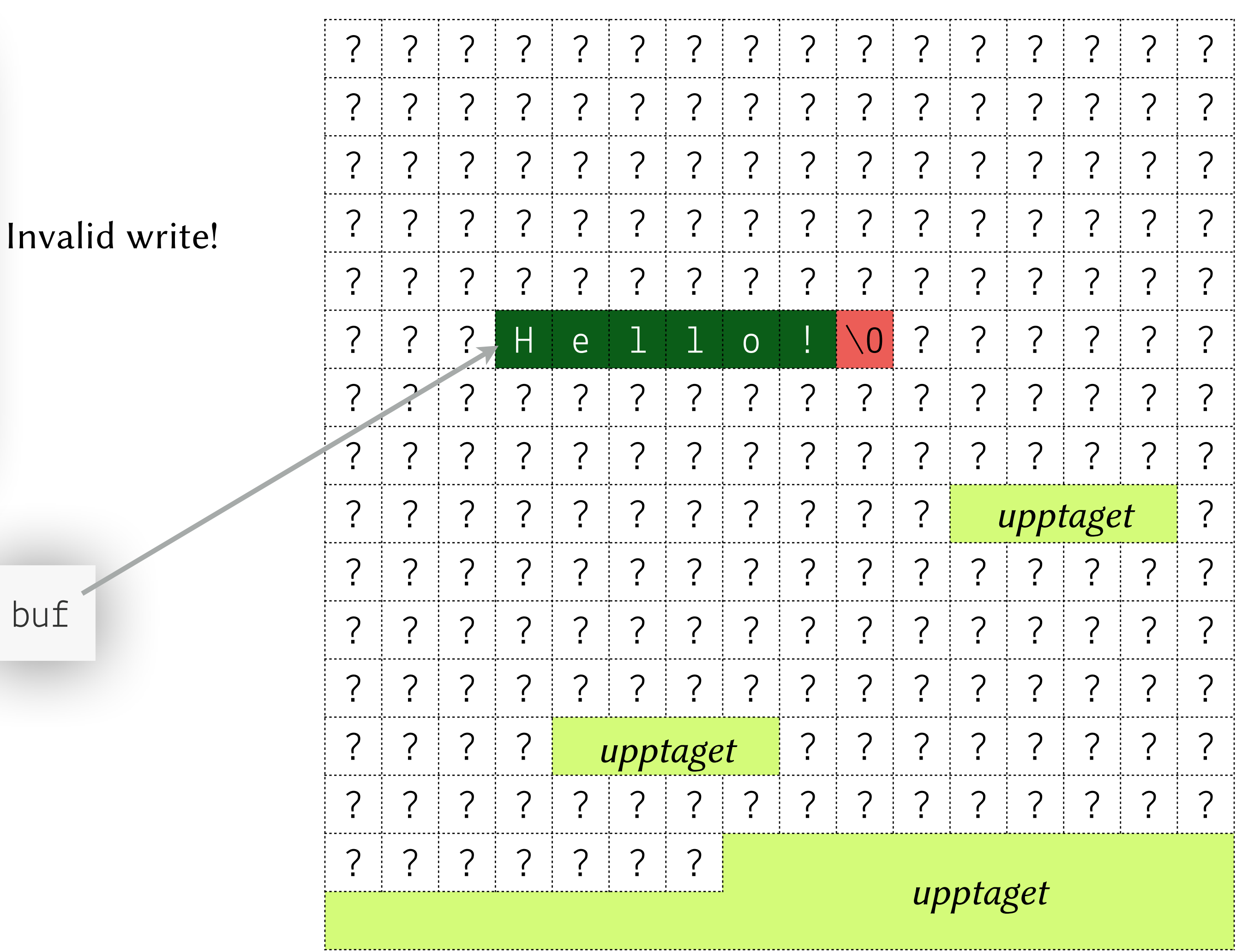

the way they have the w

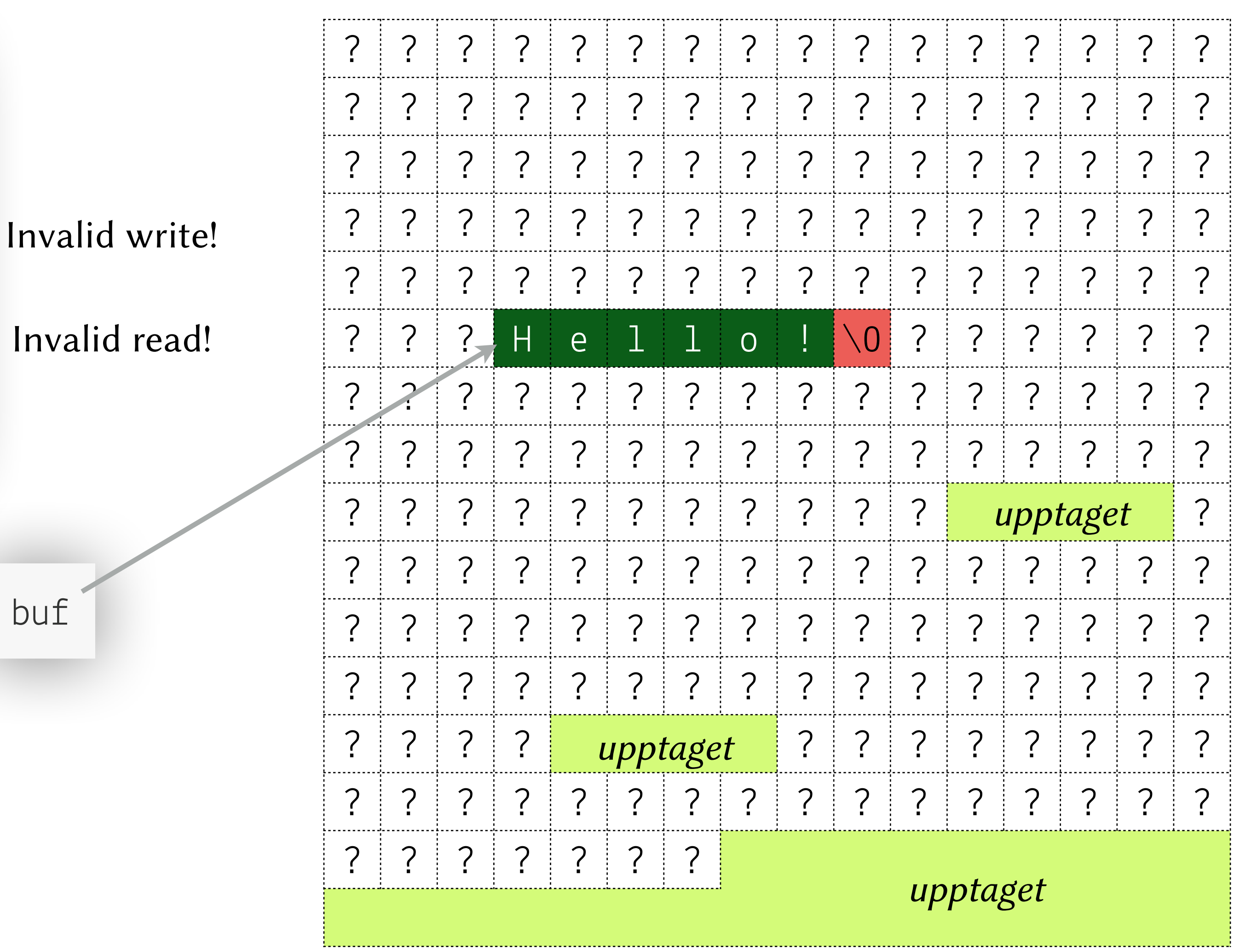

```
void example() 
{
   char *buf = calloc(6, sizeof(char)); 
   strcpy(buf, "Hello!"); 
   printf("My string: '%s'\n", buf); 
}
```
buf

THE REAL PROPERTY.

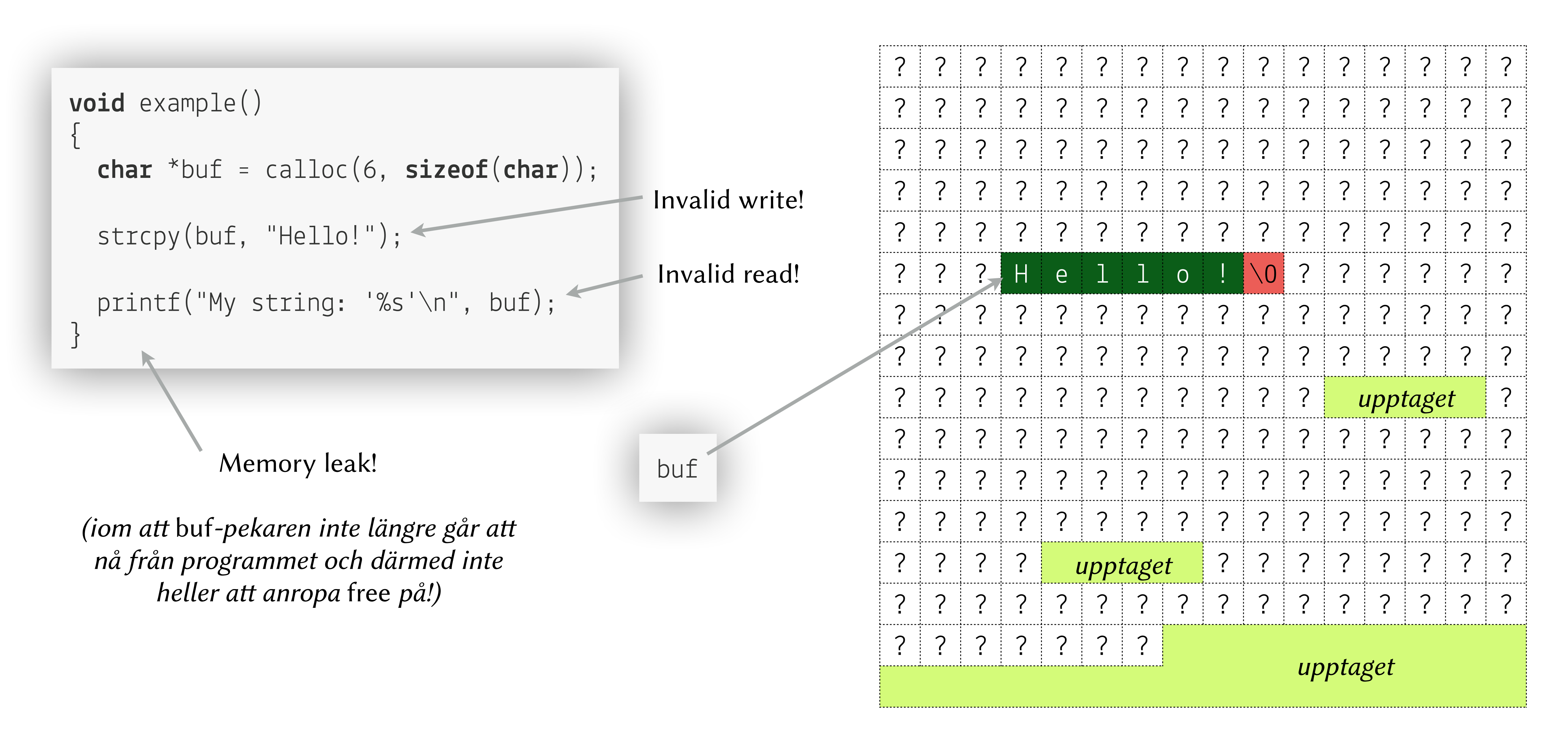

LEADER TO THE T

### **Struktar är minneskartor**

the street that there

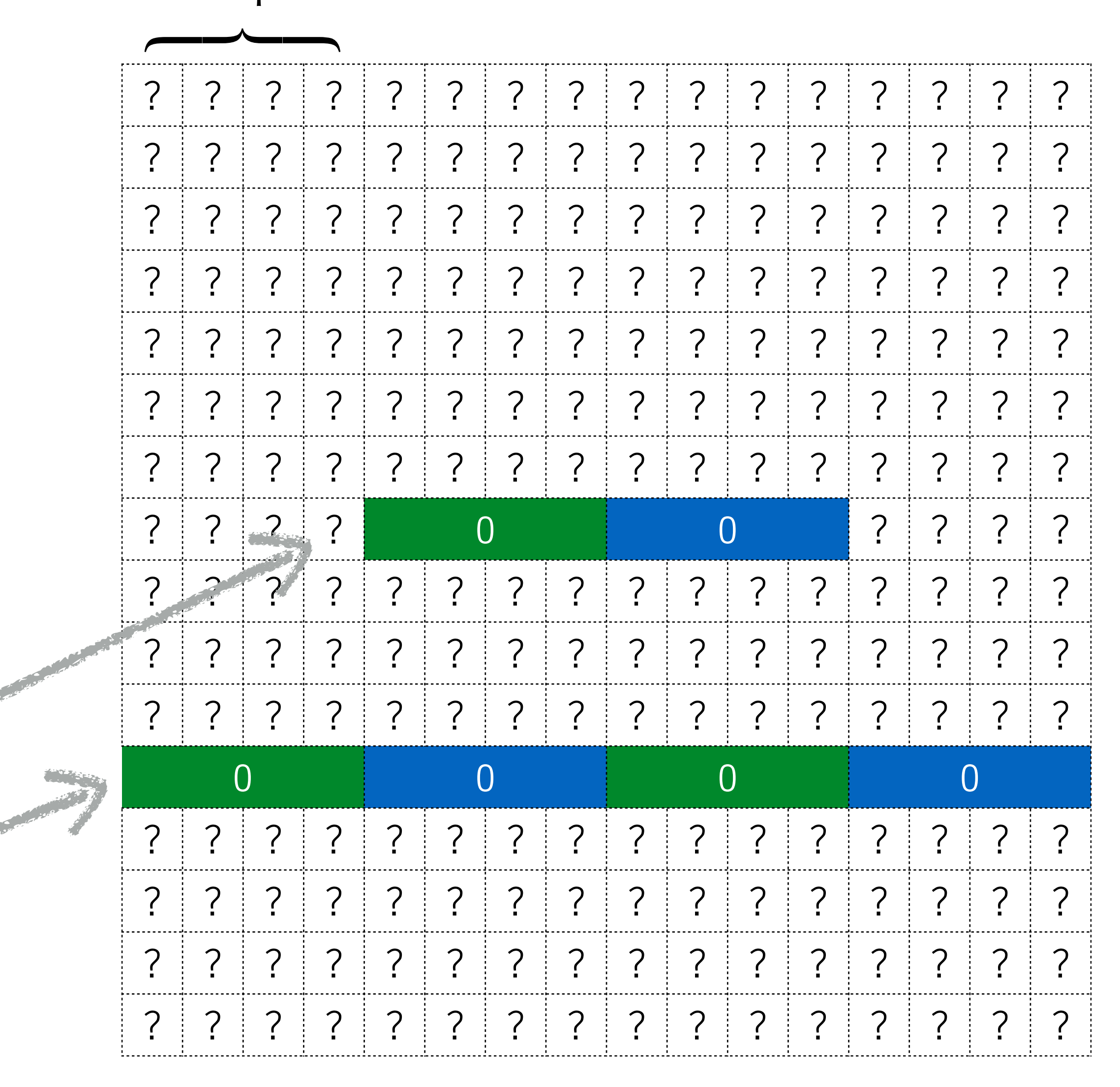

#### Storleken på en int

#### **Sammasatta datatyper**

Låter oss bygga komplexa datatyper från andra datatyper

LEADY TO NEW

Ordningen i strukten speglar minneslayouten

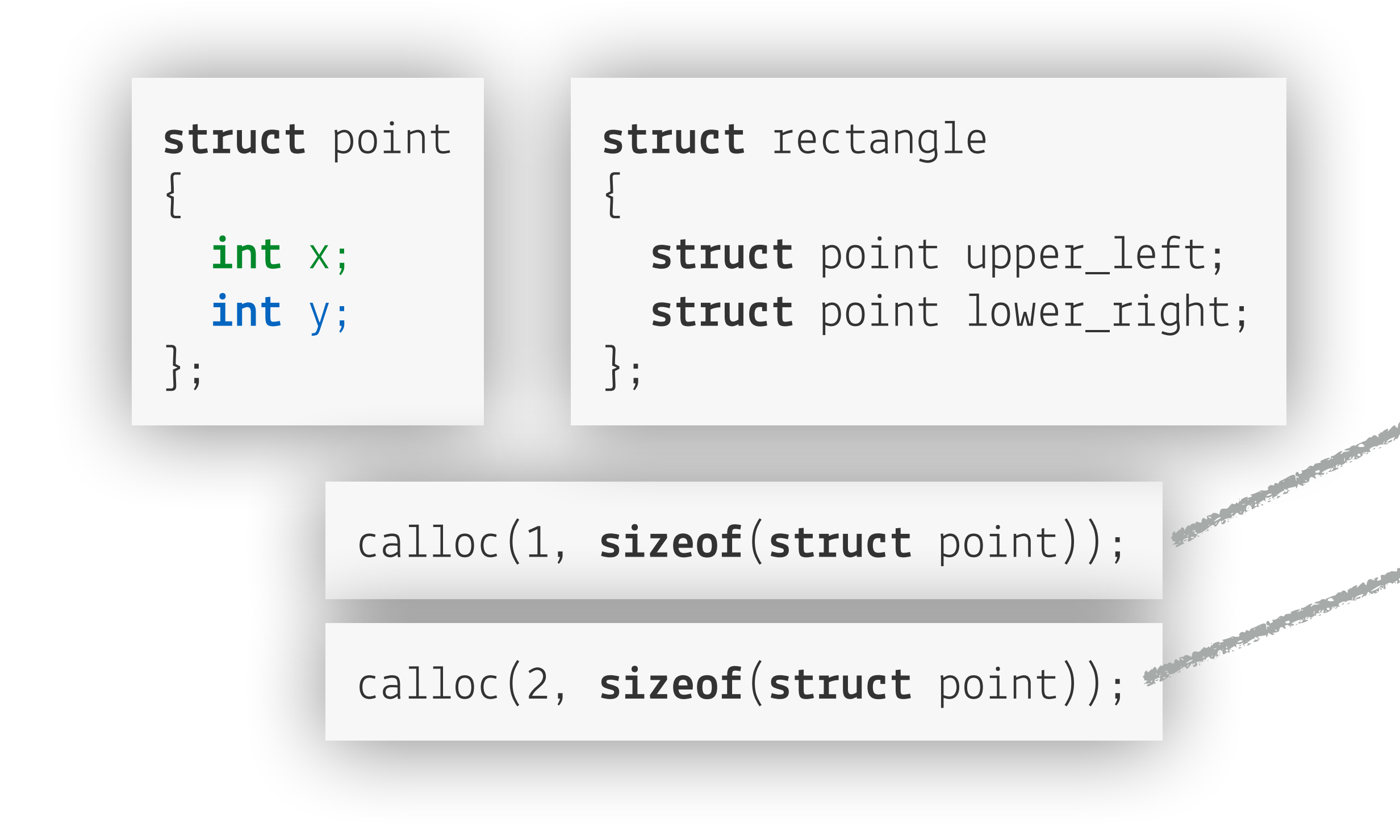

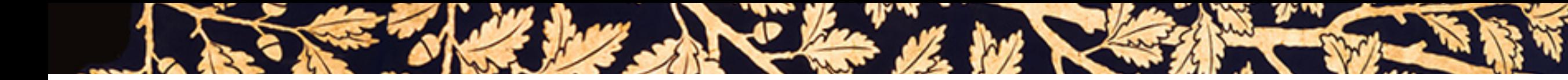

### **Typalias**

### **Vi kan bygga hjälpsamma alias till typnamn**

Vi kan sedan använda aliaset istället för att mena samma sak

### **Dessa kan användas för att…**

…abstrahera, ex:

**typedef** uint8\_t age; — en ålder är ett heltal 0–255 …förenkla, ex:

**typedef** bool(\*eq\_test)(point\_t \*, point\_t \*); — eq\_test är en funktion som jämför två punkter

~ inkapsling, ex:

**typedef struct** point point\_t; — när inga andra detaljer om strukten "point" ges

# **Länkade datastrukturer**

I See the heart of the most of the state of the state of the state of the state of the state of the state of the state of the state of the state of the state of the state of the state of the state of the state of the state

The state of the state of the state of the state of the state of the state of the state of the state of the state of

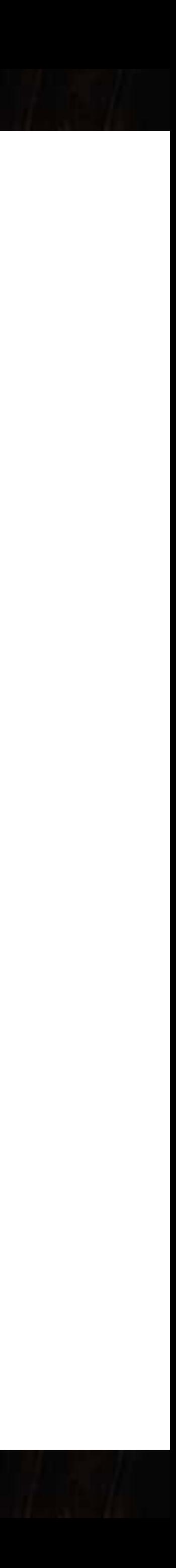

### **Ritnotation**

LESS THE MANUSCRIPT OF THE REAL PROPERTY OF THE REAL PROPERTY OF THE REAL PROPERTY OF THE REAL PROPERTY OF THE

```
typedef struct link link_t; 
struct link
{ 
   int value; 
   link_t *next; 
};
```
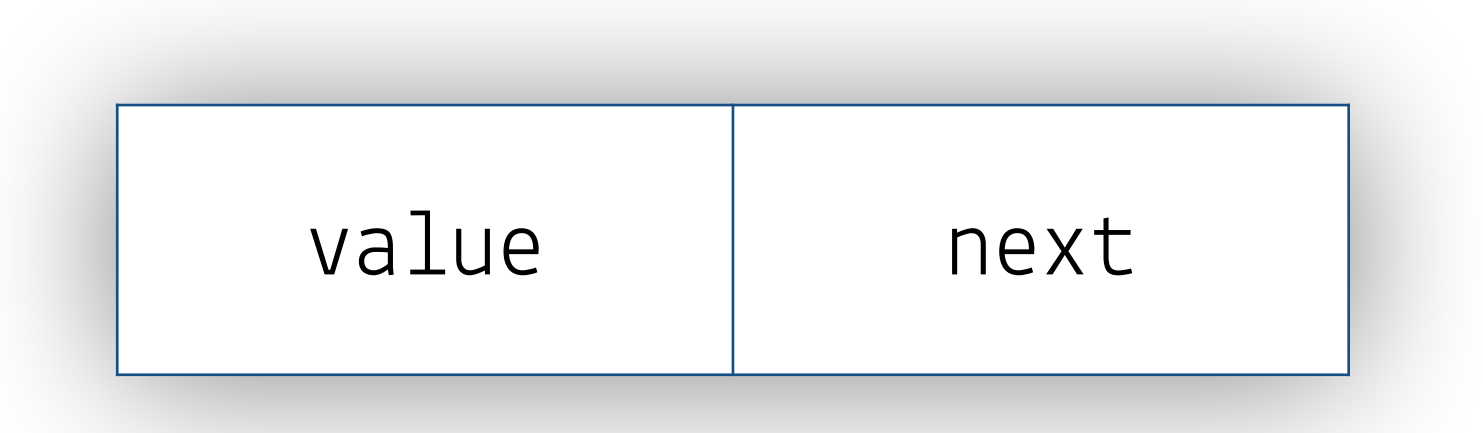

### *Structen… …ritar vi så här*

*…eller i bland så här* (värden istället för posternas namn)

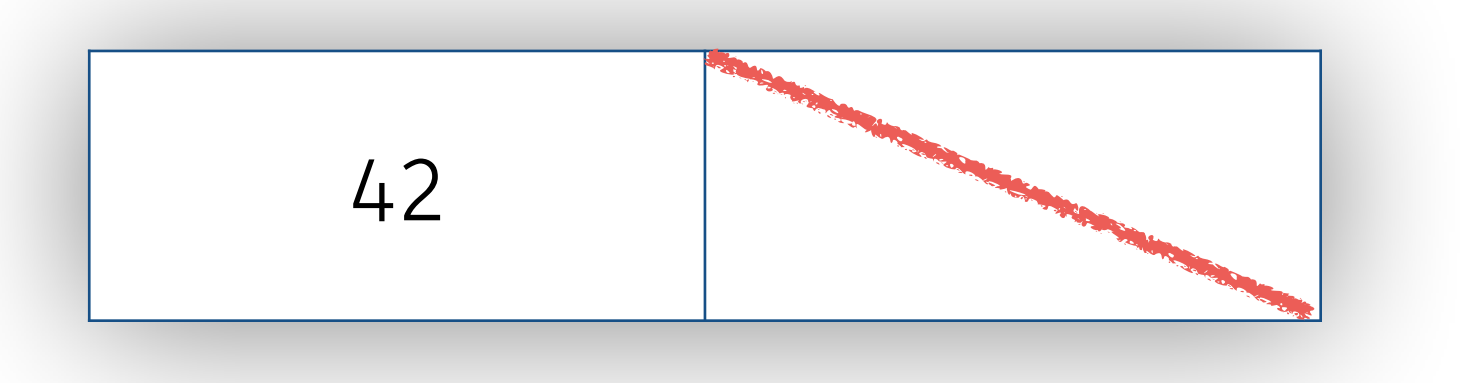

### *strecket betyder* NULL — ibland skriver vi ut NULL

### **Länkarna i en länkad lista ritar vi så här**

LESS THE LAND CAN LEAR CONTROL SENSE

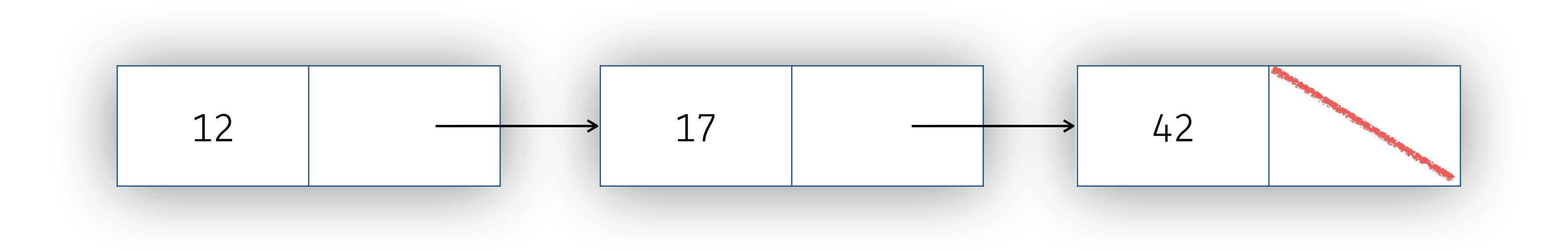

*Dessa avser samma strukt som föregående bild, dvs. link\_t*

### **Struktarna som bygger upp en länkad lista**

See The hot of the second state of the state of the state of the state of the state of the state of the state of the state of the state of the state of the state of the state of the state of the state of the state of the s

### **typedef struct** list list\_t; **struct** list { link\_t \*first; link\_t \*last; };

*"Själva listan"*

```
typedef struct link link_t; 
struct link
{
   int value; 
   link_t *next; 
};
```
### *Länkarna*

### **En komplett länkad lista**

LES EN MARIE LA LES EN LES EN LES EN

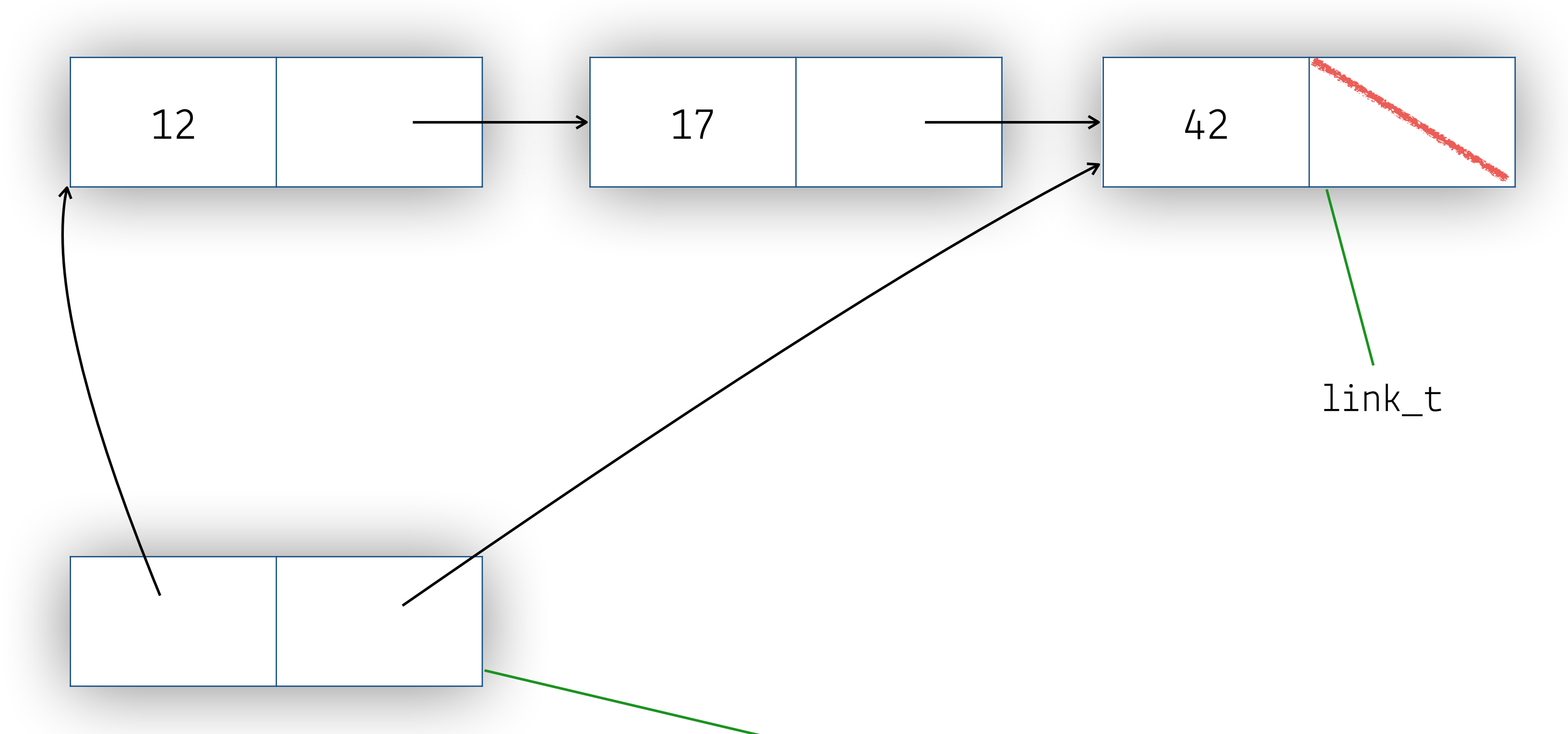

### list\_t

### **De olika delarna och hur man kommer åt dem**

LESS THE DE STATE OF THE RESERVE TO BE THE RESERVE TO BE THE RESERVE TO BE THE RESERVE TO BE THE RESERVE TO BE

#### **p->first->next**

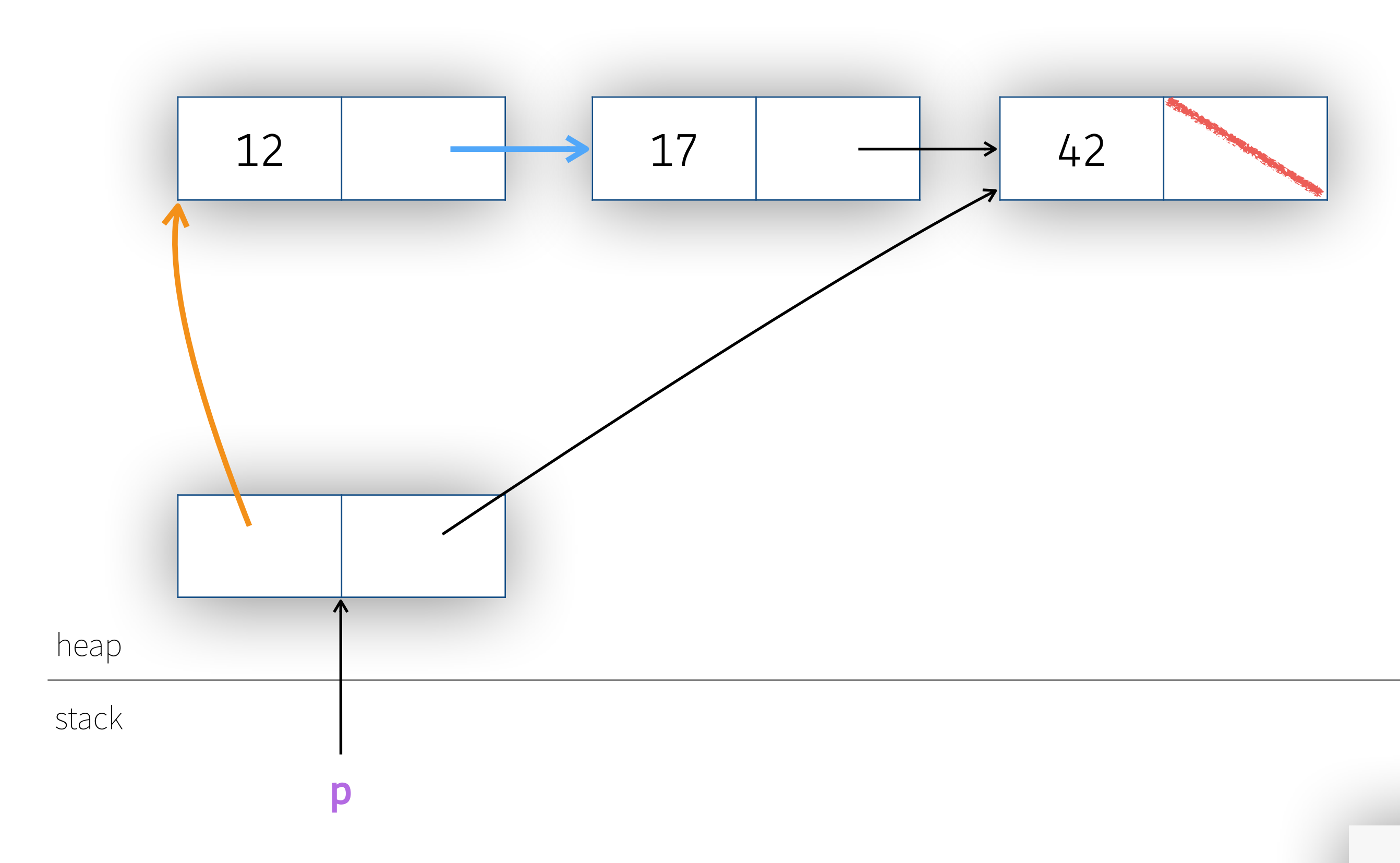

### De olika delarna och hur man kommer åt dem

LESS MAY DU SUR LA REAL CONTRACTOR

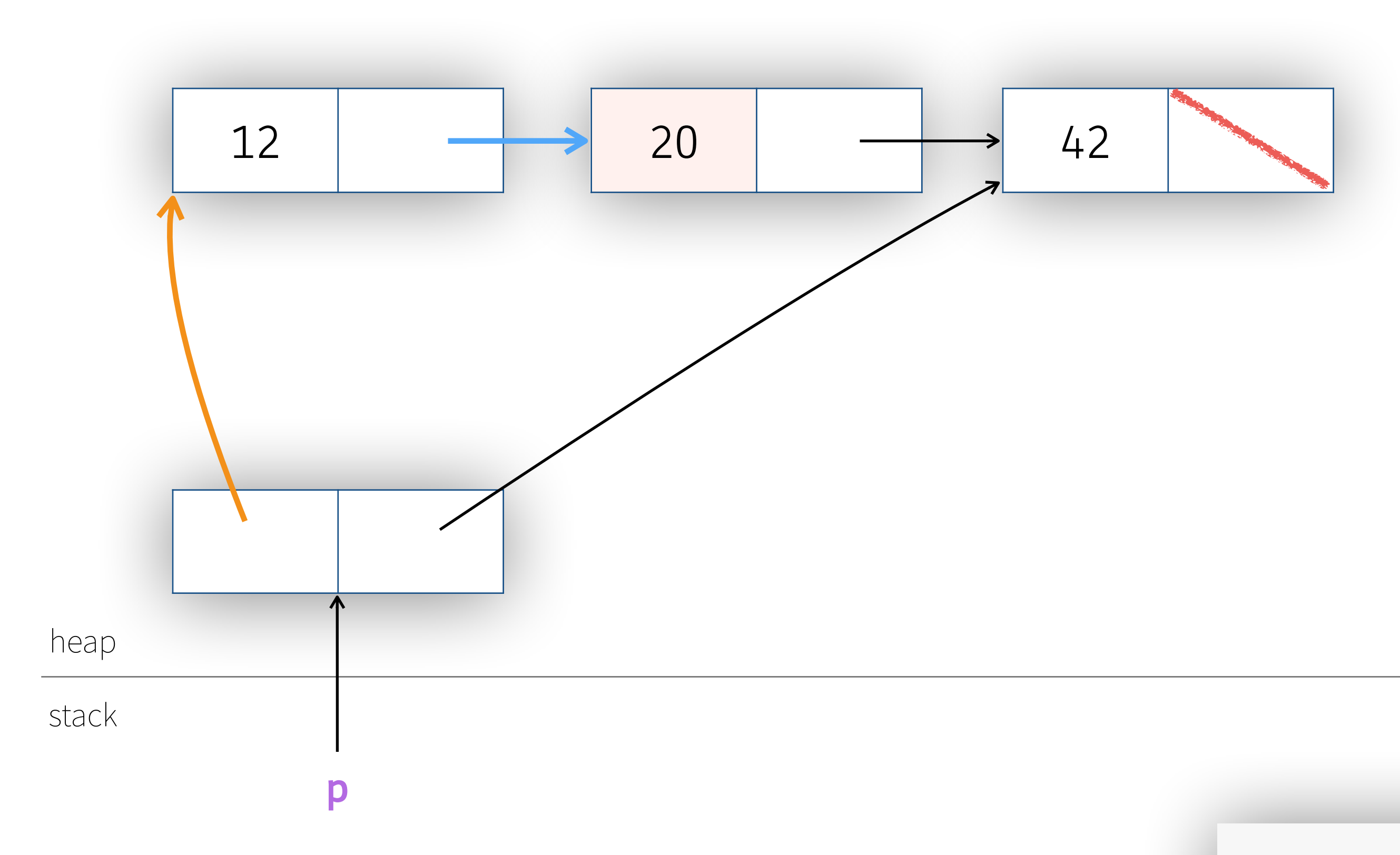

 $p$ ->first->next->value = 20;

### Lägg till ett element i listan

LES EN MARIE LA REAL CONTROLLER

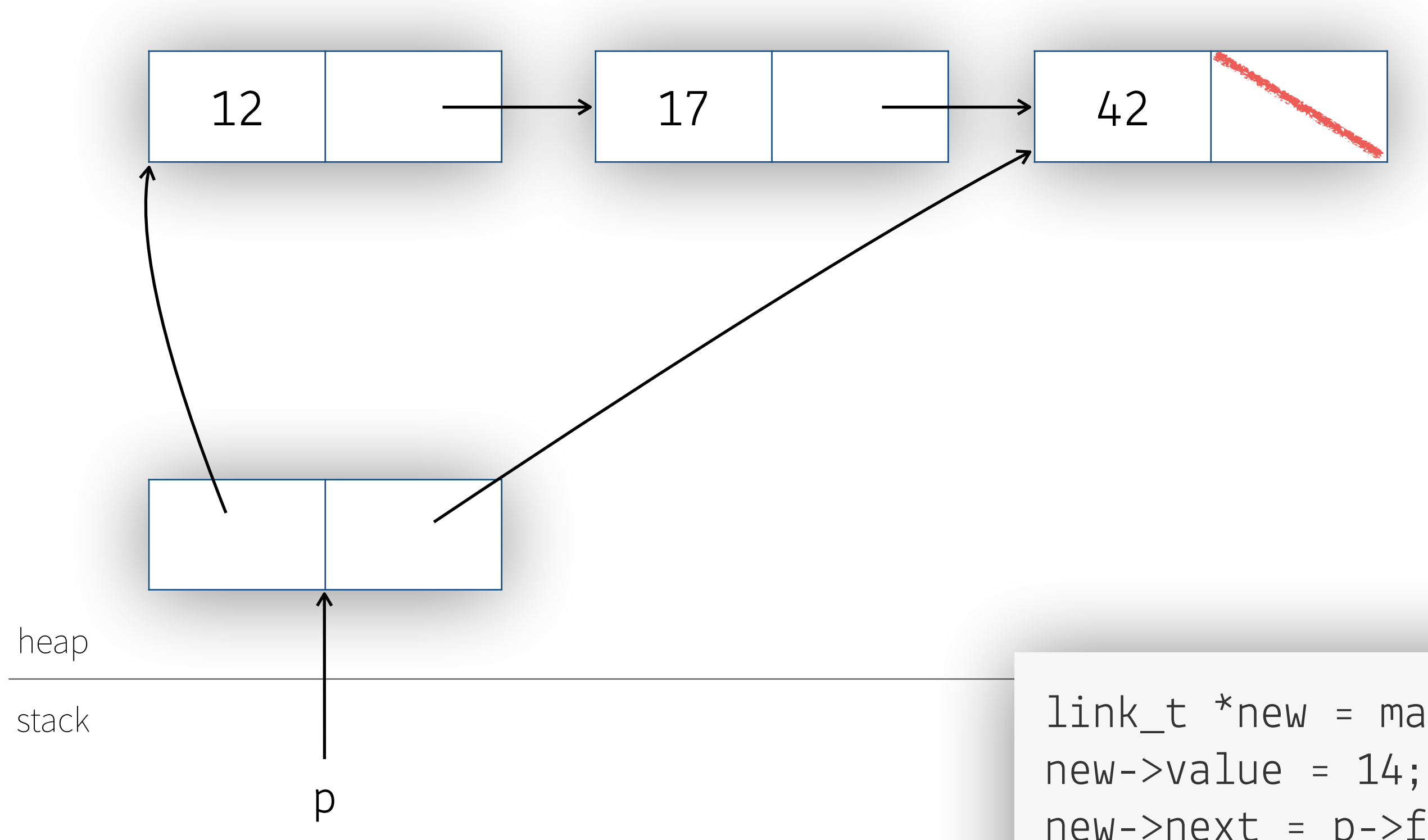

### Lägg till ett element i listan [steg 1]

A STEER MANUS AND STRANGE STRANGERS AND STRANGERS OF THE STRANGE

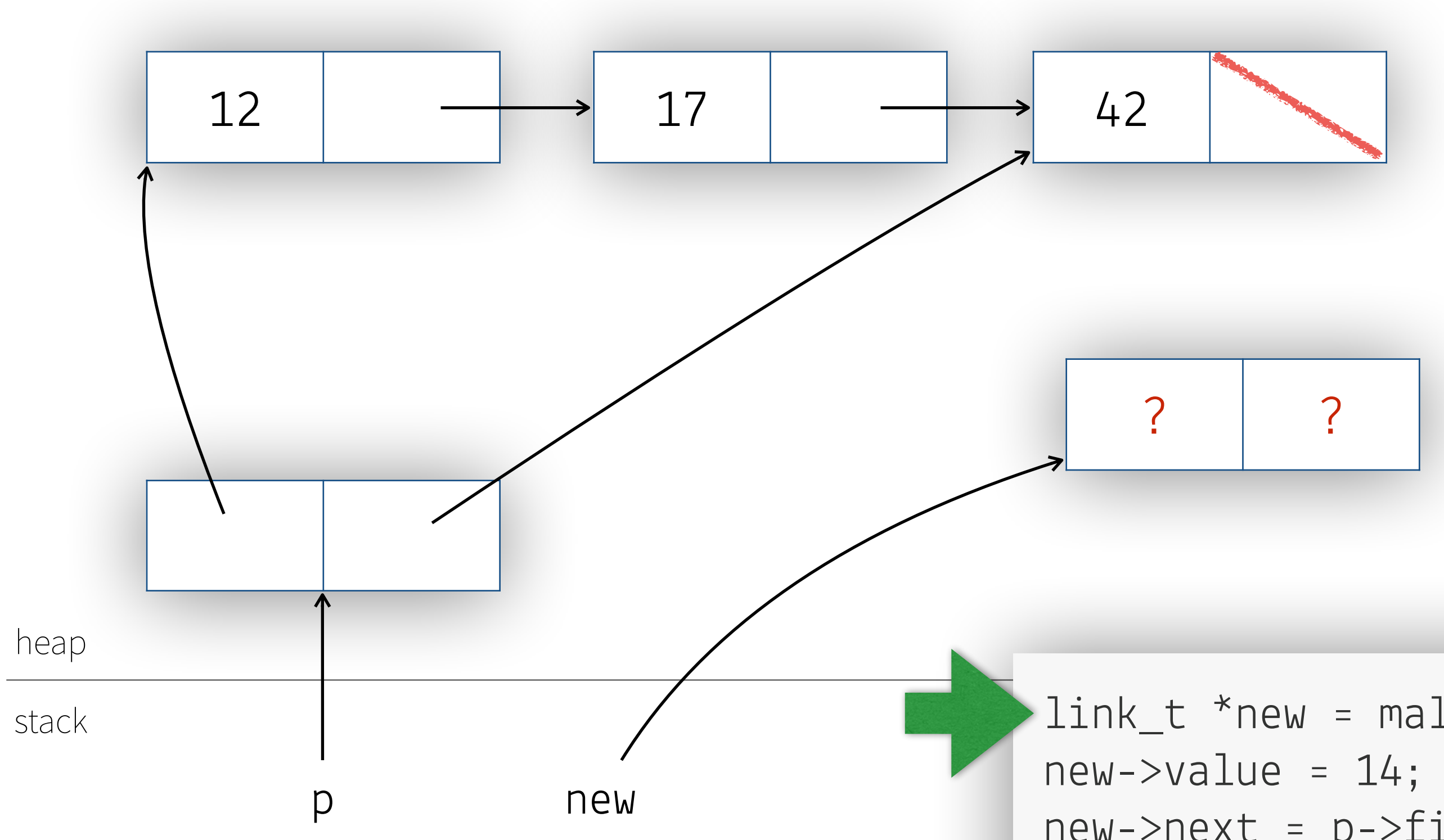

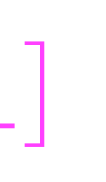

### Lägg till ett element i listan [steg 2]

A STEER MANUSCRIPTION TO THE TIME OF THE REAL PROPERTY OF THE REAL PROPERTY OF THE REAL PROPERTY OF THE REAL PROPERTY OF THE REAL PROPERTY OF THE REAL PROPERTY OF THE REAL PROPERTY OF THE REAL PROPERTY OF THE REAL PROPERTY

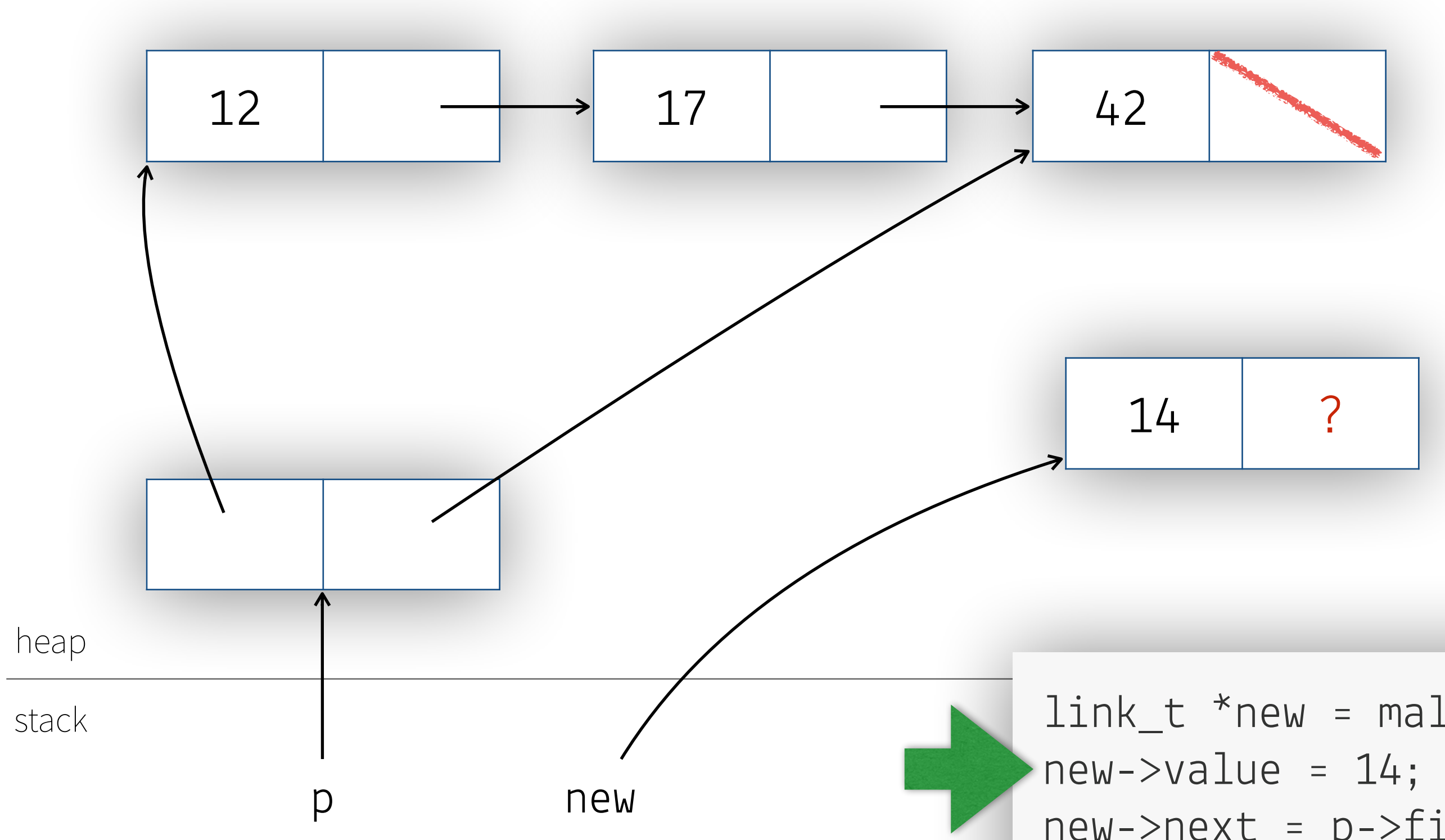

### **Lägg till ett element i listan** [steg 3]

The way to be a whole the search to the

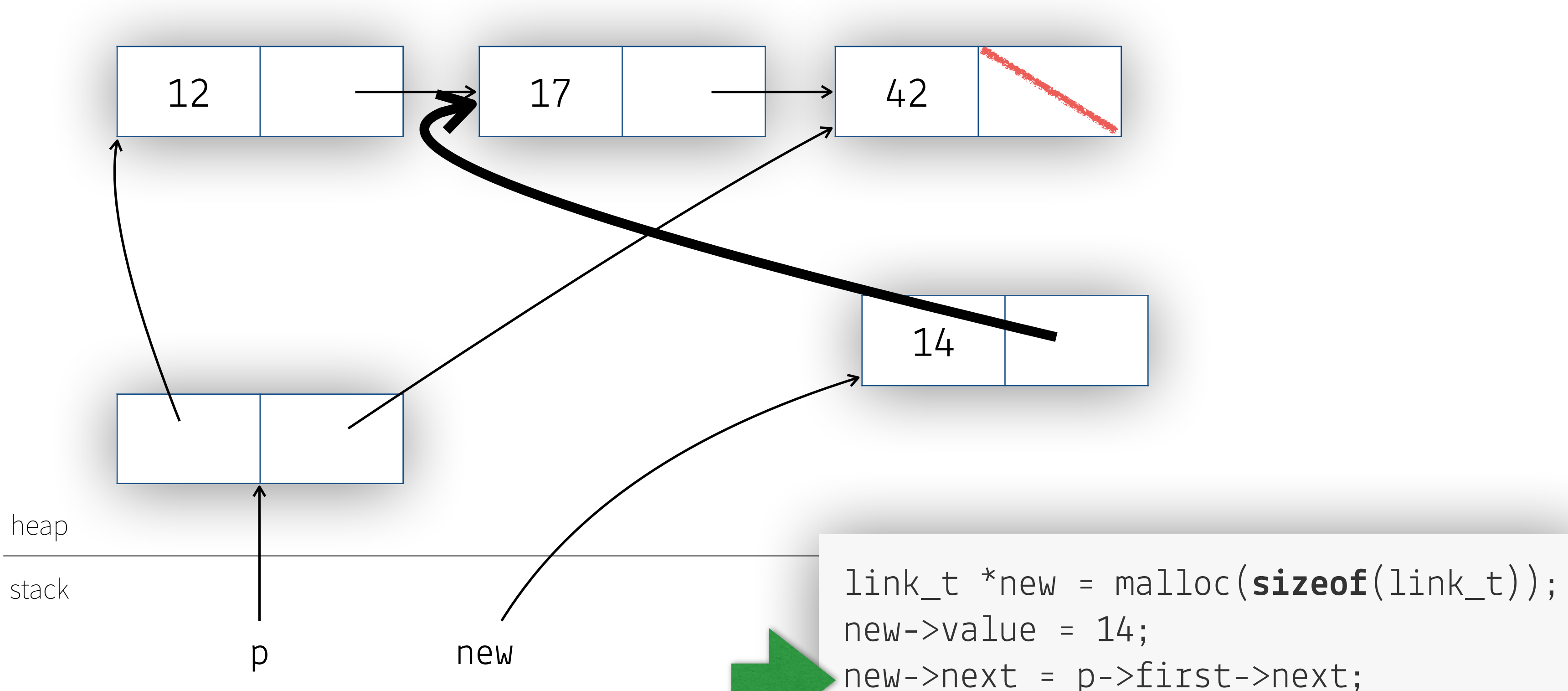

new->next = p->first->next; p->first->next = new;

### **Lägg till ett element i listan** [steg 4]

SEE THE LAW SHOW IN STRIKE TO BE

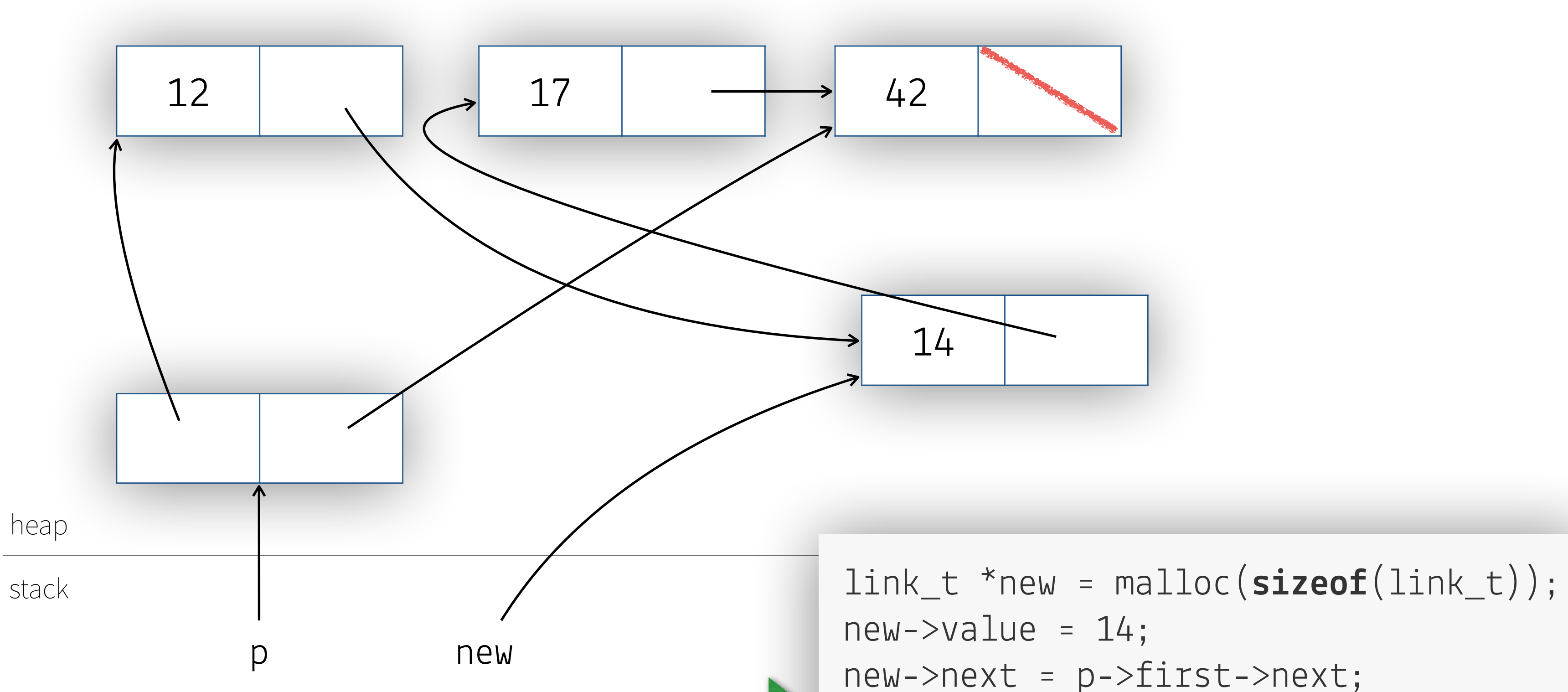

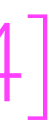

new->next = p->first->next; p->first->next = new;

### **Listan mindre rörigt ritad**

The fight has a relief of the state of the fill

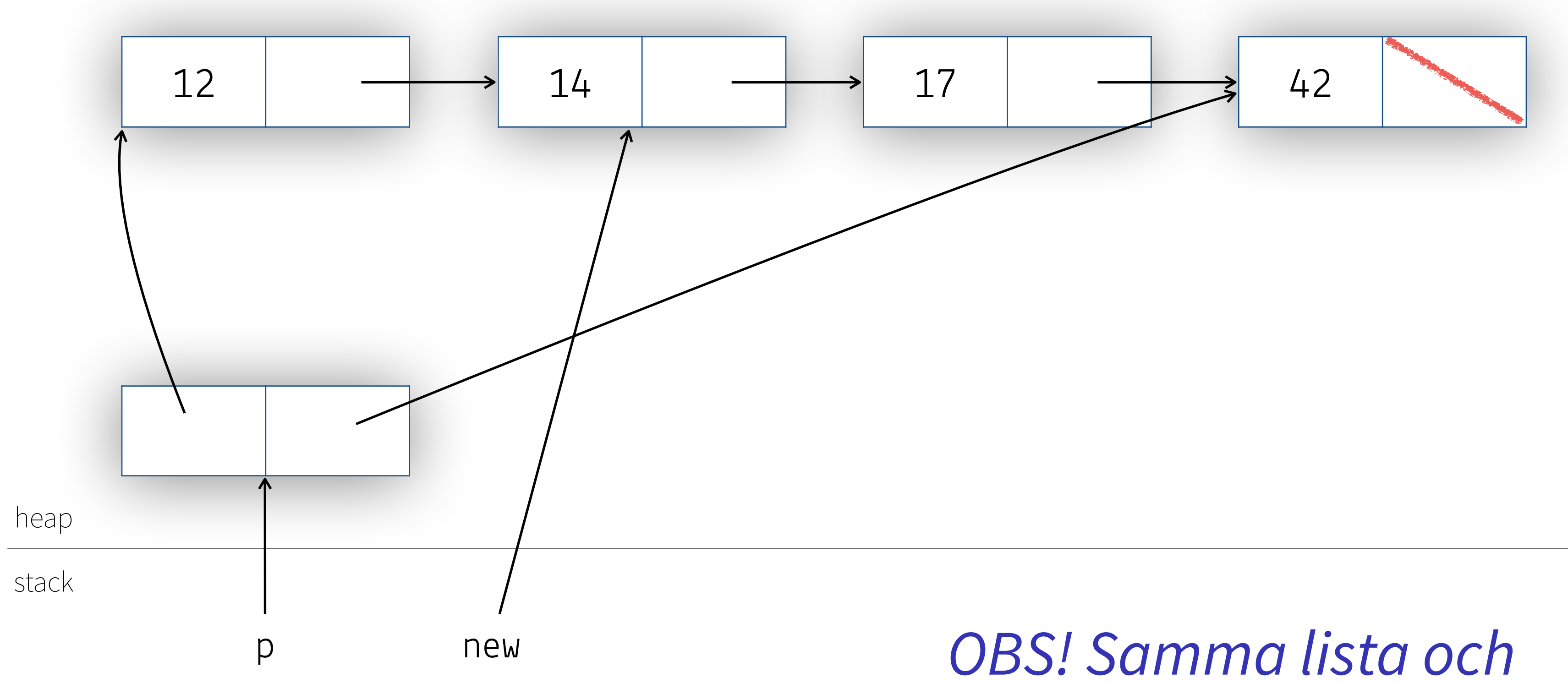

 $\vee$ 

*inget har flyttat på sig.*

## **Förslag till övning på kammaren**

- Skriv ett program som tar in strängar som kommandoradsargument och som stoppar in dem i en länkad lista och skriver ut dem *Utgå från programmet nedan som loopar genom kommandoradsargumenten och skriver ut dem (utan en länkad lista)*
- Skriv en funktion list\_append som stoppar in sista med hjälp av last i list\_t
- Skriv en funktion list\_prepend som stoppar in sista med hjälp av first i list\_t

SEE THE LATTER HOLD OF THE STRIP OF THE STRIP OF THE STRIPE OF THE STRIPE OF THE STRIPE OF THE STRIPE OF THE STRIPE OF THE STRIPE OF THE STRIPE OF THE STRIPE OF THE STRIPE OF THE STRIPE OF THE STRIPE OF THE STRIPE OF THE S

• Skriv en funktion list\_insert som använder strcmp för att stoppa in strängarna i sorteringsordning

{ **return** 0; }

```
int main(int argc, char *argv[])
 for(int i = 0; i < argc; ++i) puts(argv[i]);
```
### **Att frigöra en länkad lista**

• Ny notation:

- betyder att malloc anser att strukten används M
- betyder att malloc anser att strukten inte används och är fri att återanvända dess minne F

OBS! Vi får inte läsa struktar vars minne är F - för de kanske inte finns längre

*Röda värden i strukten betyder att de kanske inte finns längre*

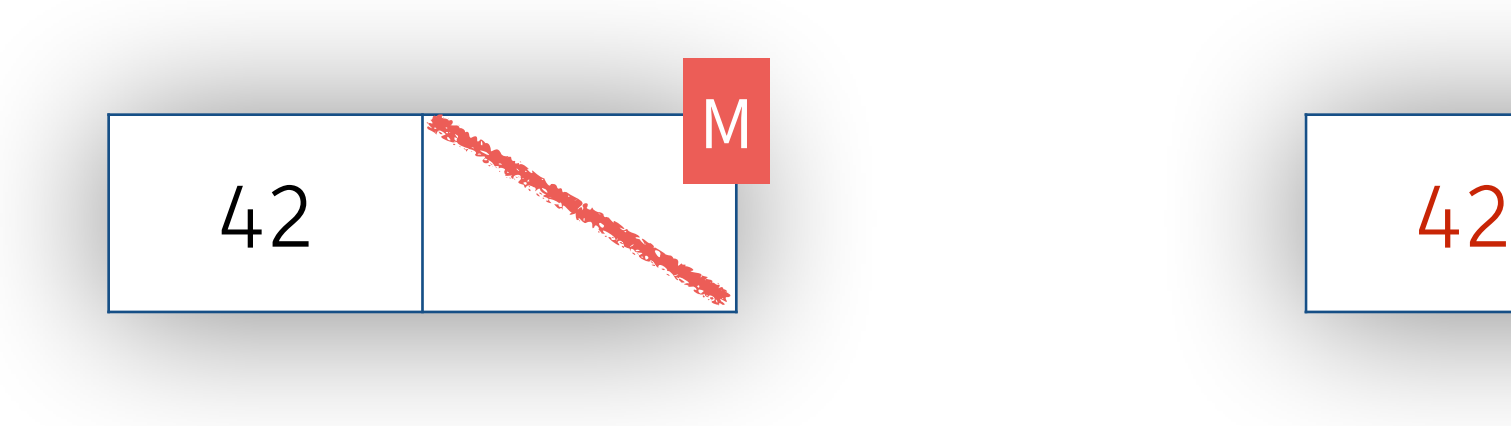

SEE THE THE STATE OF THE COMMUNICATION OF THE REAL PROPERTY.

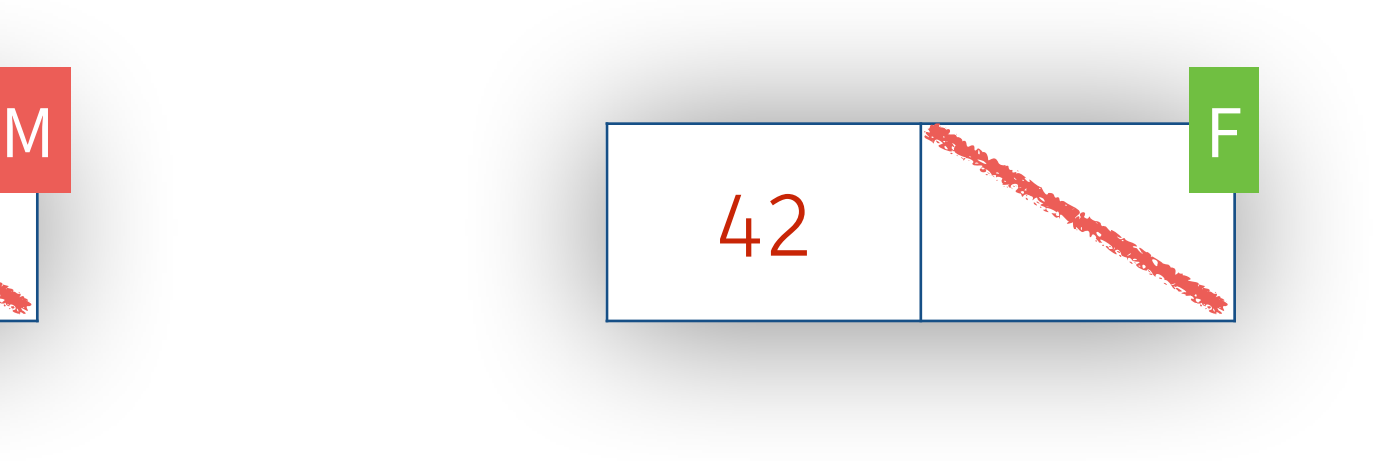

- 
- 

## Frigöra en länkad lista - försök 1 (1/2) [OBS! Fel]

The state was the way of the state of the state of the state of the state of the state of the state of the state of

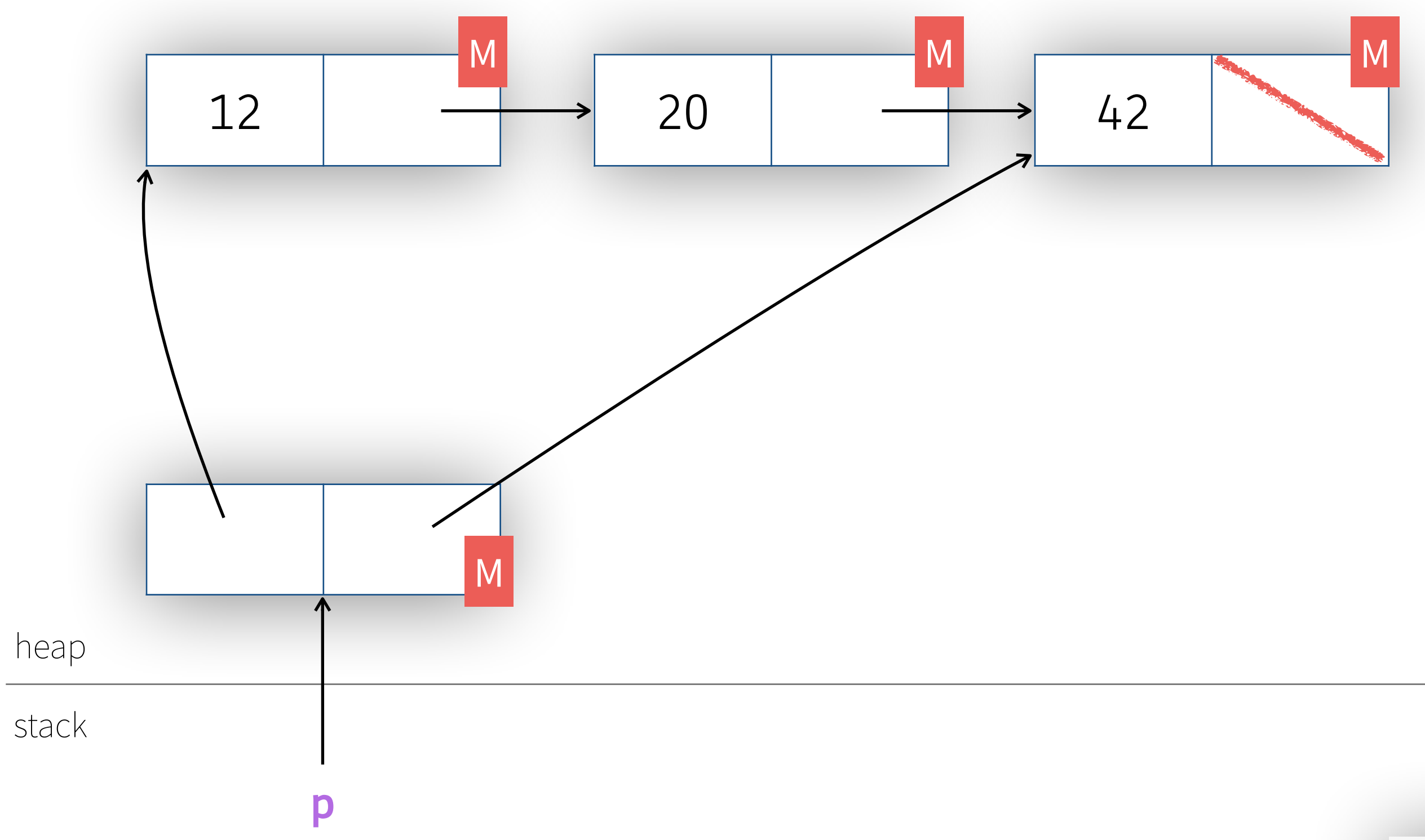

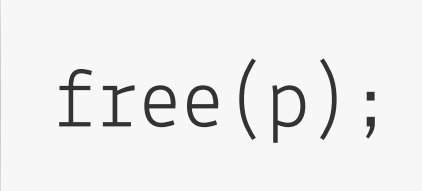

## Frigöra en länkad lista - försök 1 (2/2) [OBS! Fel]

The state was a company of the state of the state of the state of the state of the state of the state of the state of

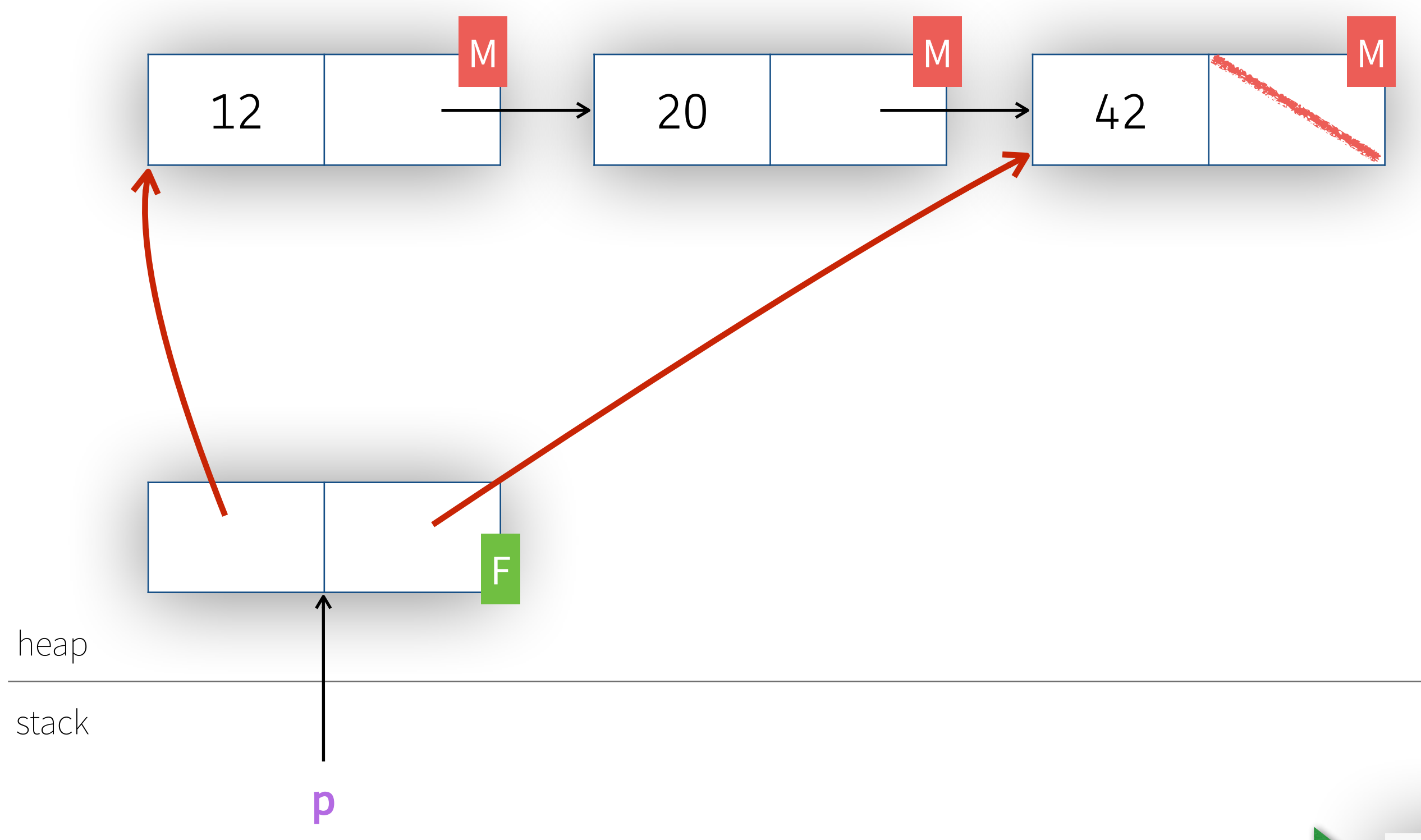

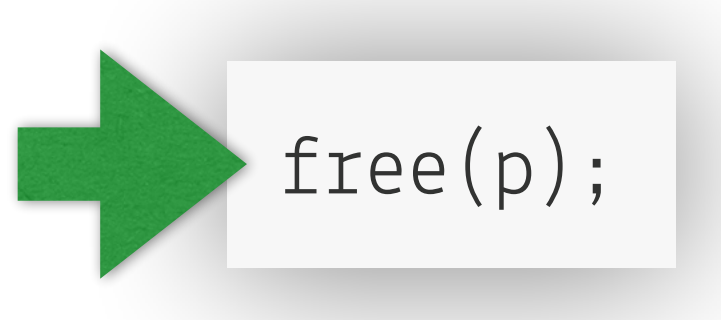

### **Observationer**

- Så fort vi gör free(p) så kan malloc återanvända det minne som p pekar på
- När sker det? Generellt omöjligt att veta.
- Därför:

efer att du gjort free(p) får inte inte använda p igen förrän du har pekat om p att peka på något data som du vet är validt

• Konsekvens av free(p) blir därför

vi förlorar möjligheten att komma åt p->first, p->first->next, och p->first->next->next

**END My And the Manufacturer of the State of Contraction of the State of Contraction of the State of Contraction of the State of Contraction of the State of Contraction of the State of Contraction of the State of Contracti** 

…vilket i förlängningen betyder att vi läcker minne (3 link\_t-struktar för att vara exakt)

### Frigöra en länkad lista - försök 2 (1/3) [OBS! Feligen]

The state was a company of the state of the state of the state of the state of the state of the state of the state of

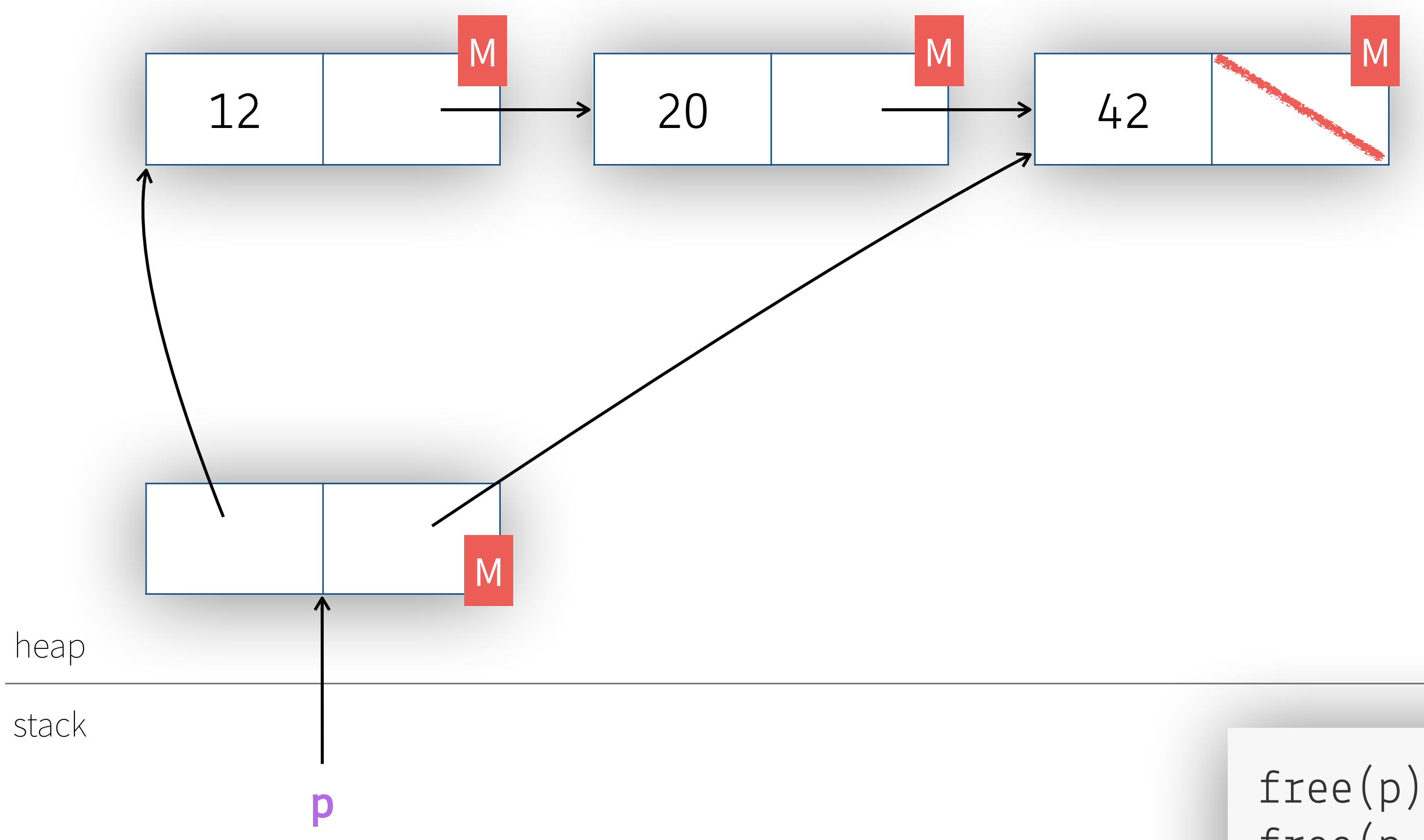

 $free(p);$ free(p->first); free(p->first->next); free(p->first->next->next);

### Frigöra en länkad lista - försök 2 (2/3) [OBS! Feligen]

The state was an other was the state of the state of the state of

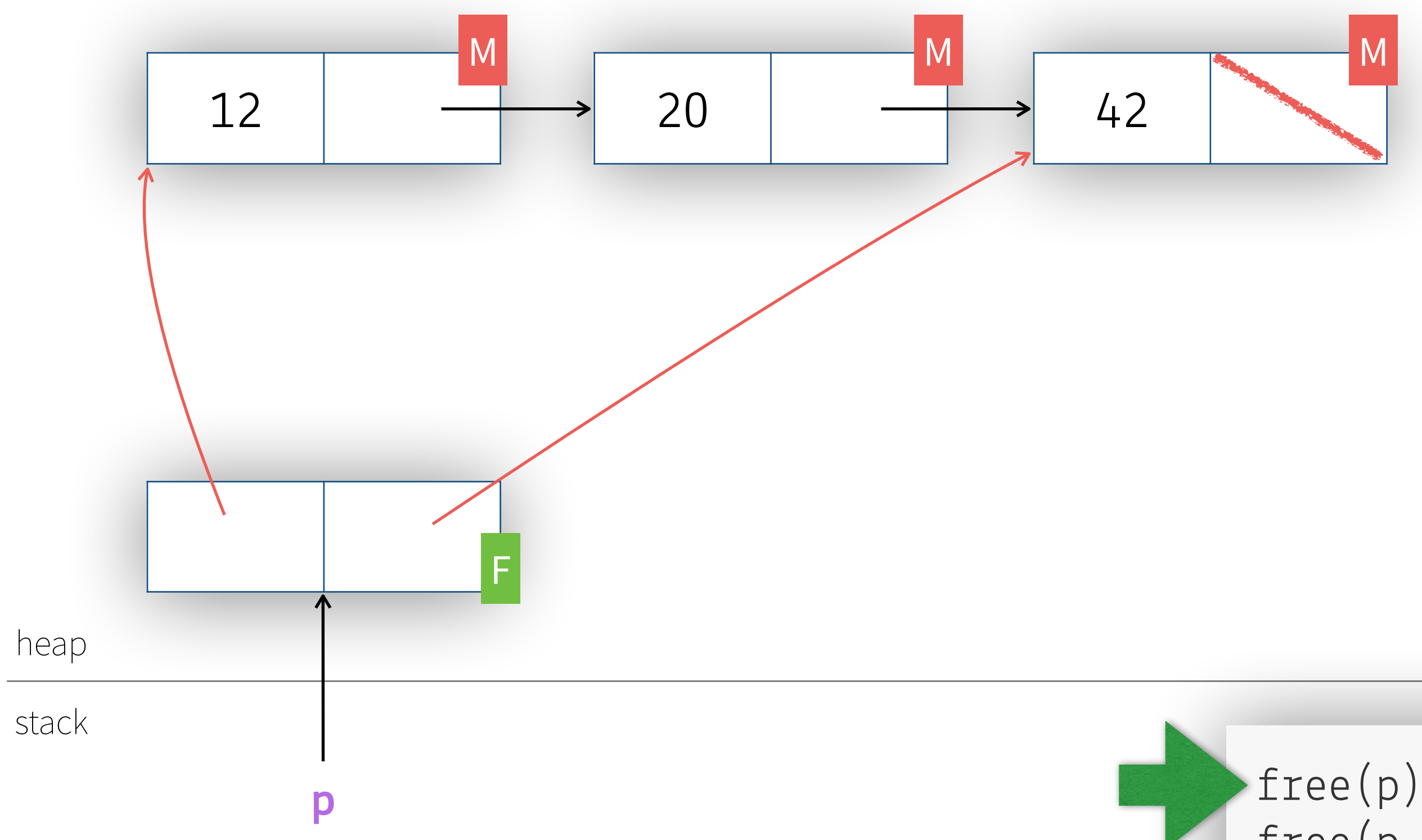

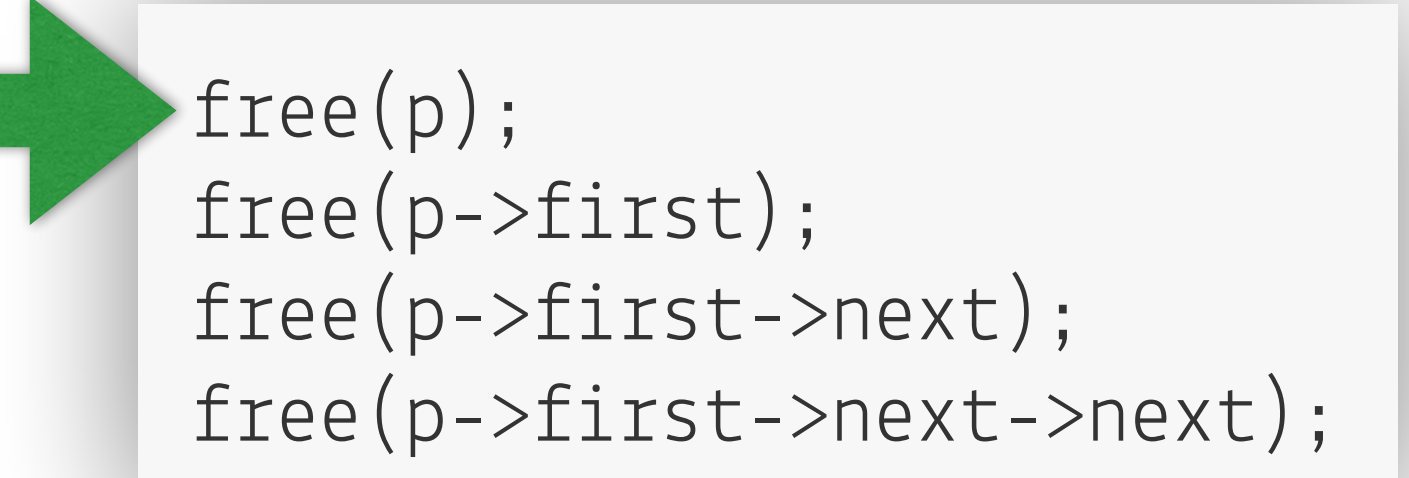

### Frigöra en länkad lista - försök 2 (3/3) [OBS! Feligen]

The state of the same that we have the first state of the state of the same of the state of the state of the state of

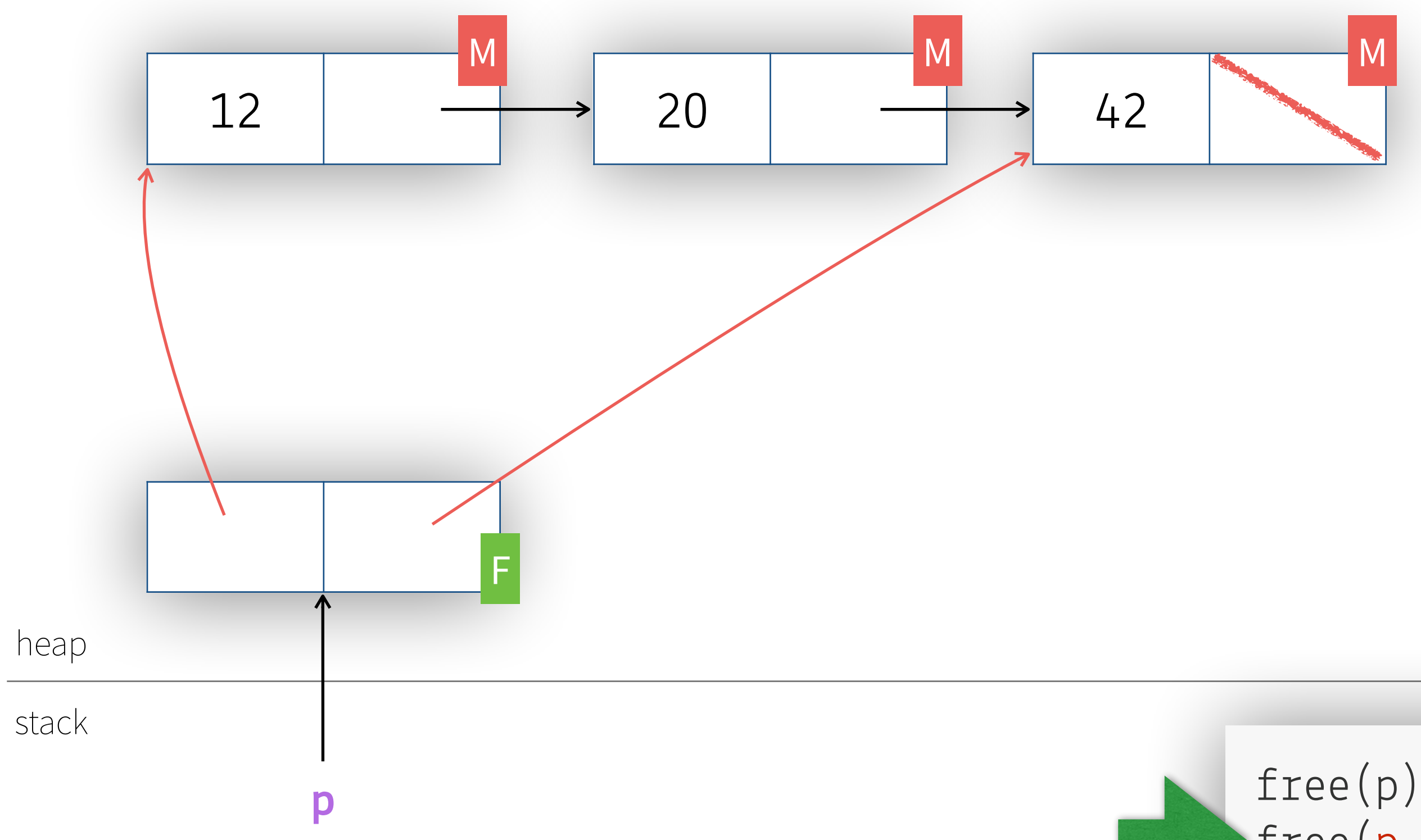

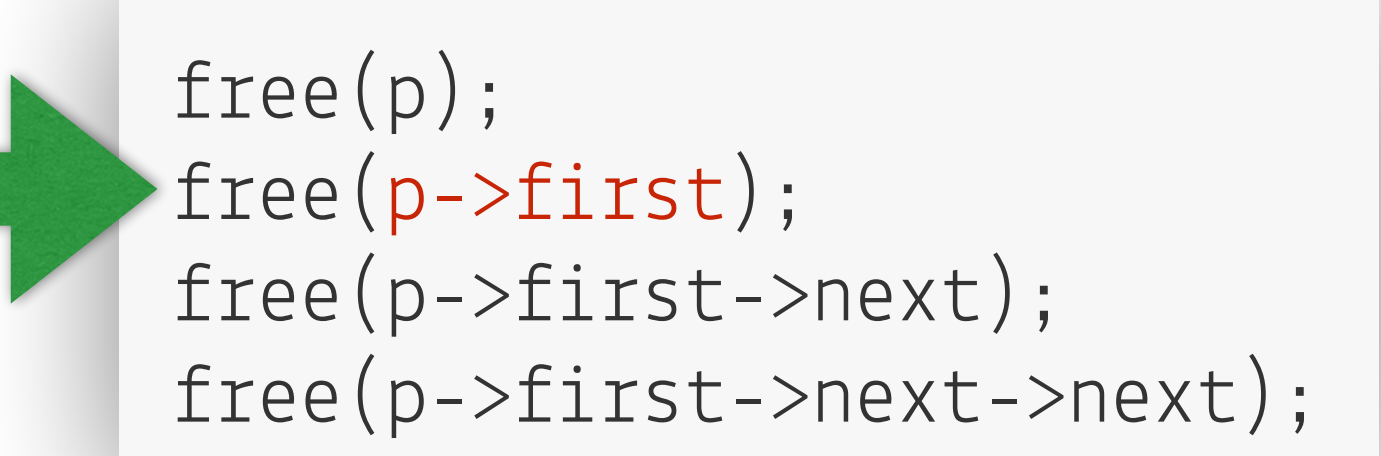

### **Observationer**

- Vi gör free i omvänd ordning
	-

SEE THE REAL PROPERTY OF THE REAL PROPERTY.

- Det finns risk att program som gör så här fungerar ändå
	- T.ex. för att inget minne återanvänds mellan free(p); och free(p->next);
	- …men det är ändå ett felaktigt program
- Ta hjälp av valgrind för att hitta denna typ av fel
	- "Invalid read of size 8" du läser 8 bytes av minne som inte är i en strukt som är M
- Efter free(p) blir p en s.k. dangling pointer en pekare till ett minnesblock som inte längre finns

Vi måste börja i slutet av listan så att vi inte hela tiden frigör det minne som vi sedan vill läsa för att komma åt next-pekaren

SEE THE THE STATE OF THE CONTROL TO BE THE

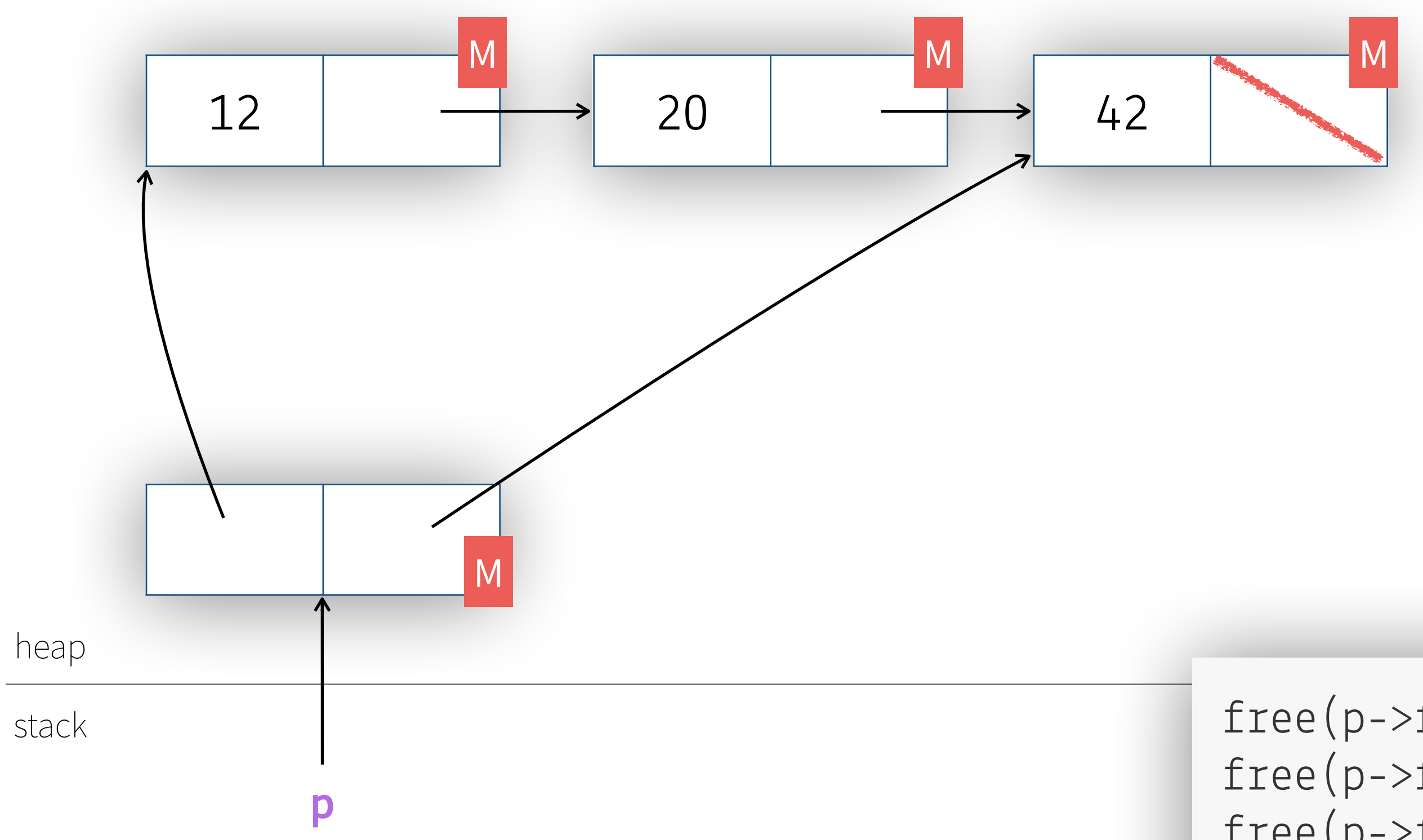

free(p->first->next->next); free(p->first->next); free(p->first);  $free(p);$ 

SEE THE THE STATE OF THE CONTRACTOR OF

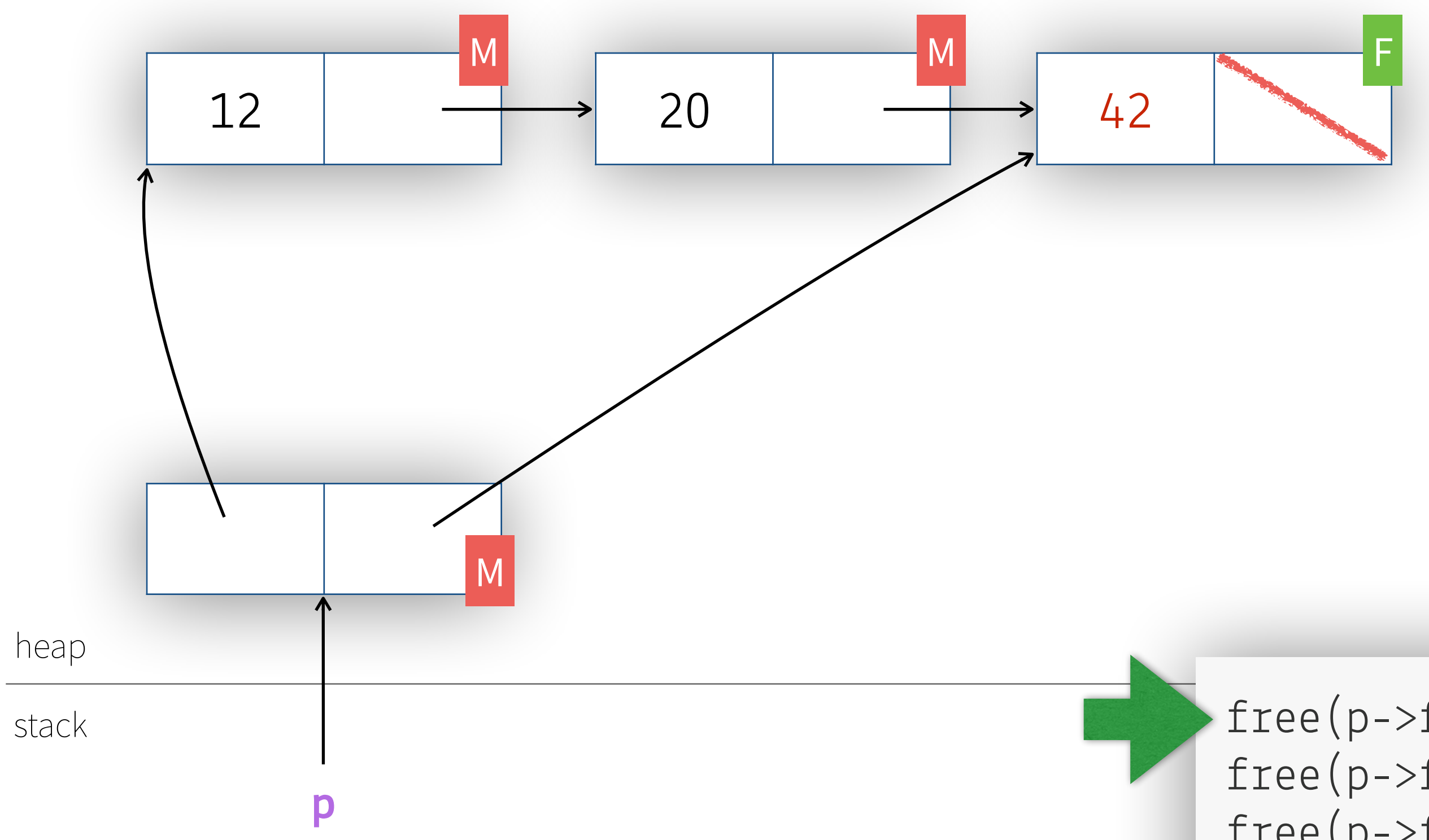

free(p->first->next->next); free(p->first->next); free(p->first);  $free(p);$ 

The state was a fact of the state of the file

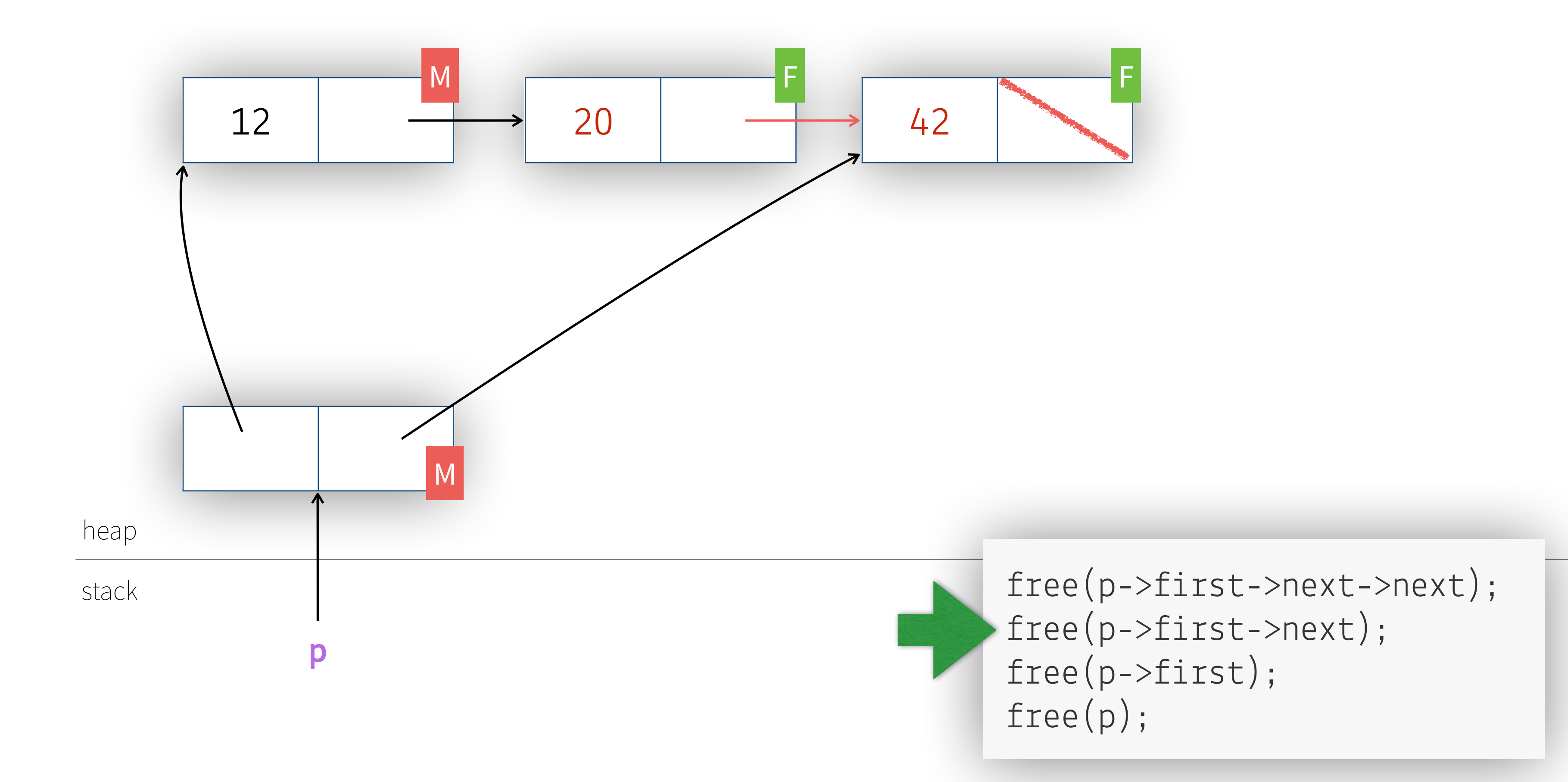

The state was the way of the state of the fille

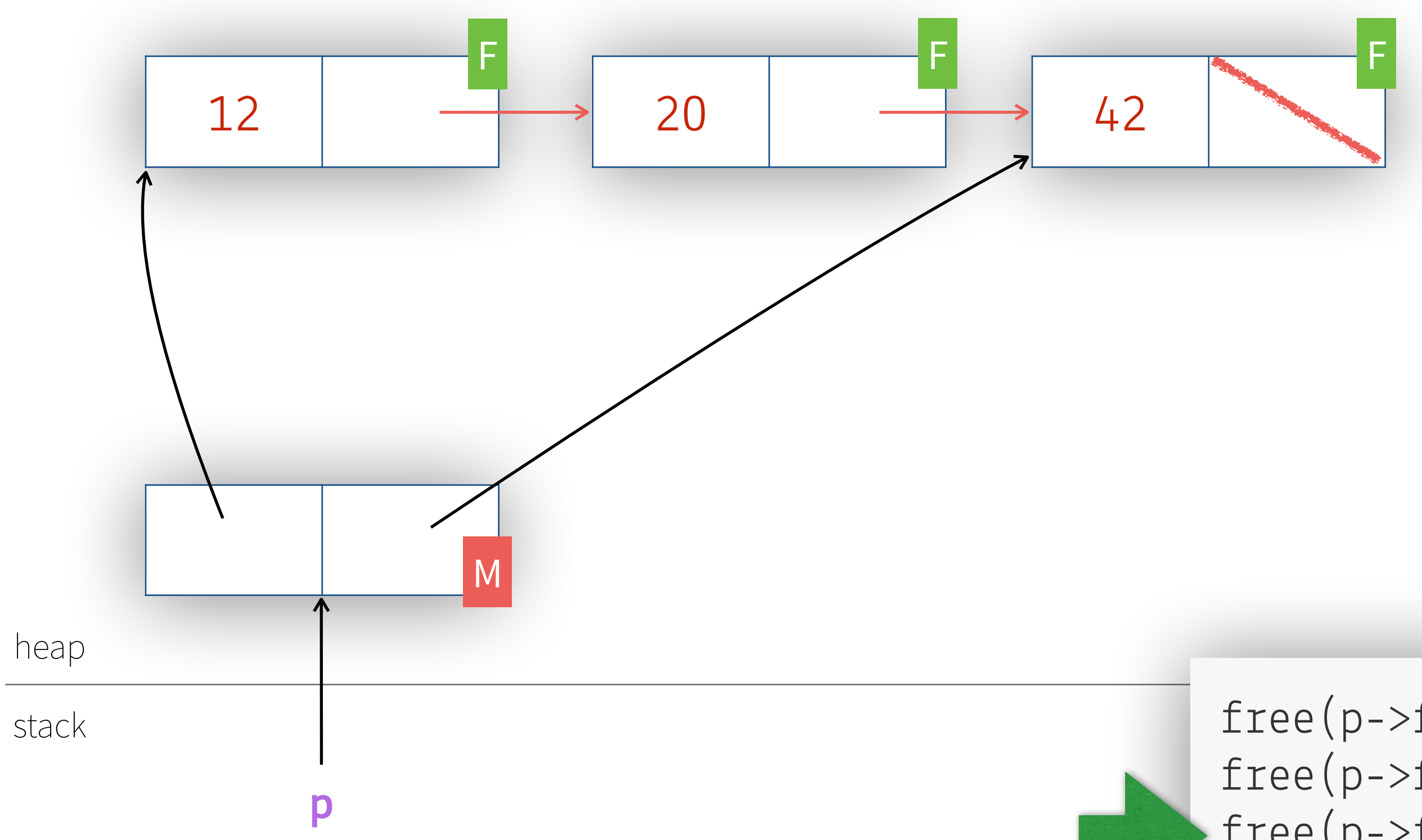

 $\vee$ 

free(p->first->next->next); free(p->first->next); free(p->first);  $free(p);$ 

Let's all he has a with the second second of the fill

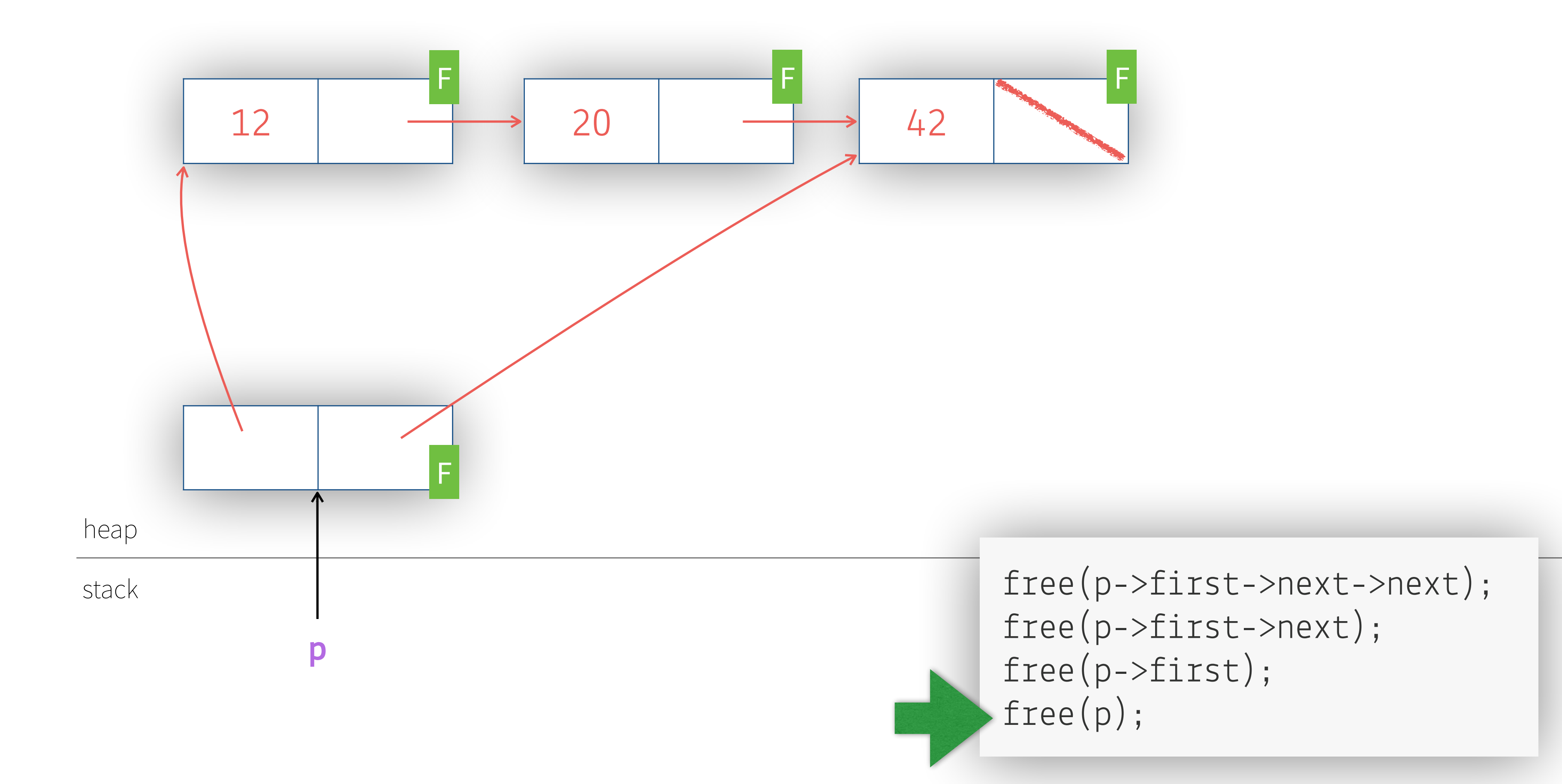

 $\sqrt{2}$ 

### **Observationer**

- Observera att minnet inte "suddas" när man gör free
- Det är därför som det finns skräpdata överallt när man allokerar med mallo<sup>c</sup>

SEE THE LAW SHOP IN THE STATE OF THE VEHICLE TO BE THE USE OF THE COMMUNIST OF THE COMMUNIST OF THE COMMUNIST OF THE COMMUNIST OF THE COMMUNIST OF THE COMMUNIST OF THE COMMUNIST OF THE COMMUNIST OF THE COMMUNIST OF THE COM

• Om du har **otur** kan du lyckas frigöra minne och sedan använda det utan att märka det Ett litet tips för att undvika detta problem — använd nedanstående istället för free

- Med Free(p); sätts p till NULL som sido-effekt vilket kommer att få kod som gör felet i försök två att krascha med ett **segfault**
	-

(det hade stått Free(p); Free(p->next); … — den andra Free hade kraschat)

**#define** Free(ptr) { free(ptr); ptr = **NULL**; }

### **Förslag till övning på kammaren**

• Utöka programmet från föregående övning med stöd för att ta bort den länkade listan

SEE The her she he we have the second to the wind with

- Implementera list\_free\_rec som tar bort listan med hjälp av link\_free\_rec som är en rekursiv hjälpfunktion
- Implementera list\_free\_iter som tar bort listan med hjälp av en loop och utan att anropa några hjälpfunktioner
- Använd Free-makrot från föregående bild för att undvika att du använder **dangling pointers** av misstag
- Använd valgrind för att verifiera att ditt program inte läcker minne

## **Vad valgrind gör**

• Åtkomst till minne utanför en levande allokering — invalid reads och writes

 $p[2] = x;$  — invalid write till utanför p

 $x = p[2]; -in$ valid read från utanför p

 $free(p)$ ; \*p = x; x = \*p; — invalid write/read

• Allt minne som är allokerat vid programmets slut rapporteras

Skiljer mellan nåbart och icke nåbart

• Allt minne som tappas bort (och därför ger upphov till läckor)

p = **NULL**; — nu kan vi inte göra free(p) längre!

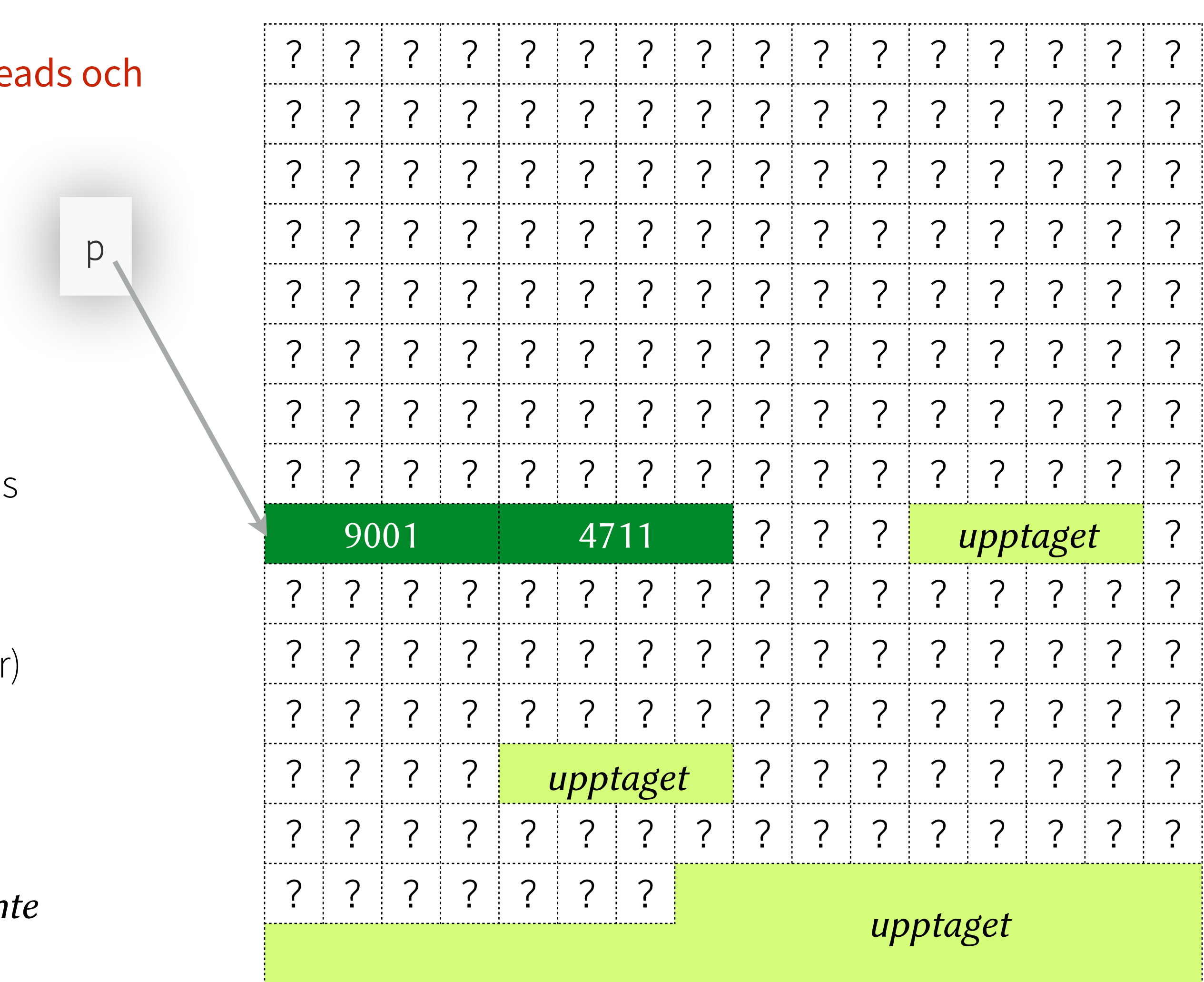

*Program med invalid reads och writes och minnesläckage är inte acceptabla program, även om de brukar passera testerna!*

### C är svagt typat

· Vad är innebörden av nedanstående program? (Som kompilerar utan varningar.)

LEADER NEW

```
void *p = calloc(16, sizeof(char));int *an\_integer = p;char *a_string = p;
strcpy(a_String, "42");
printf("Answer: %d\n", *an_integer);
```
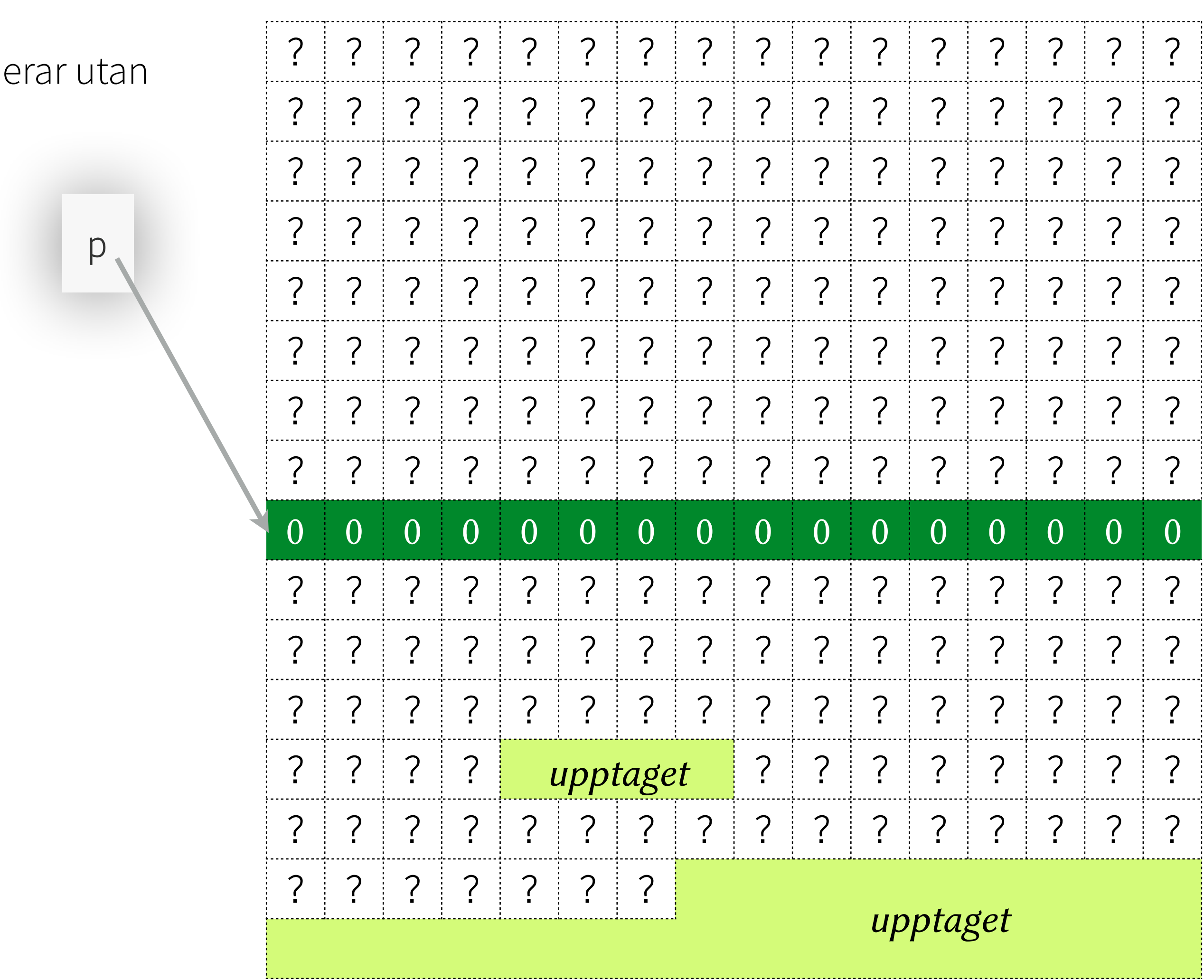

### **C är svagt typat**

• Vad är innebörden av nedanstående program? (Som kompilerar utan varningar.)

LEADY TO NEW

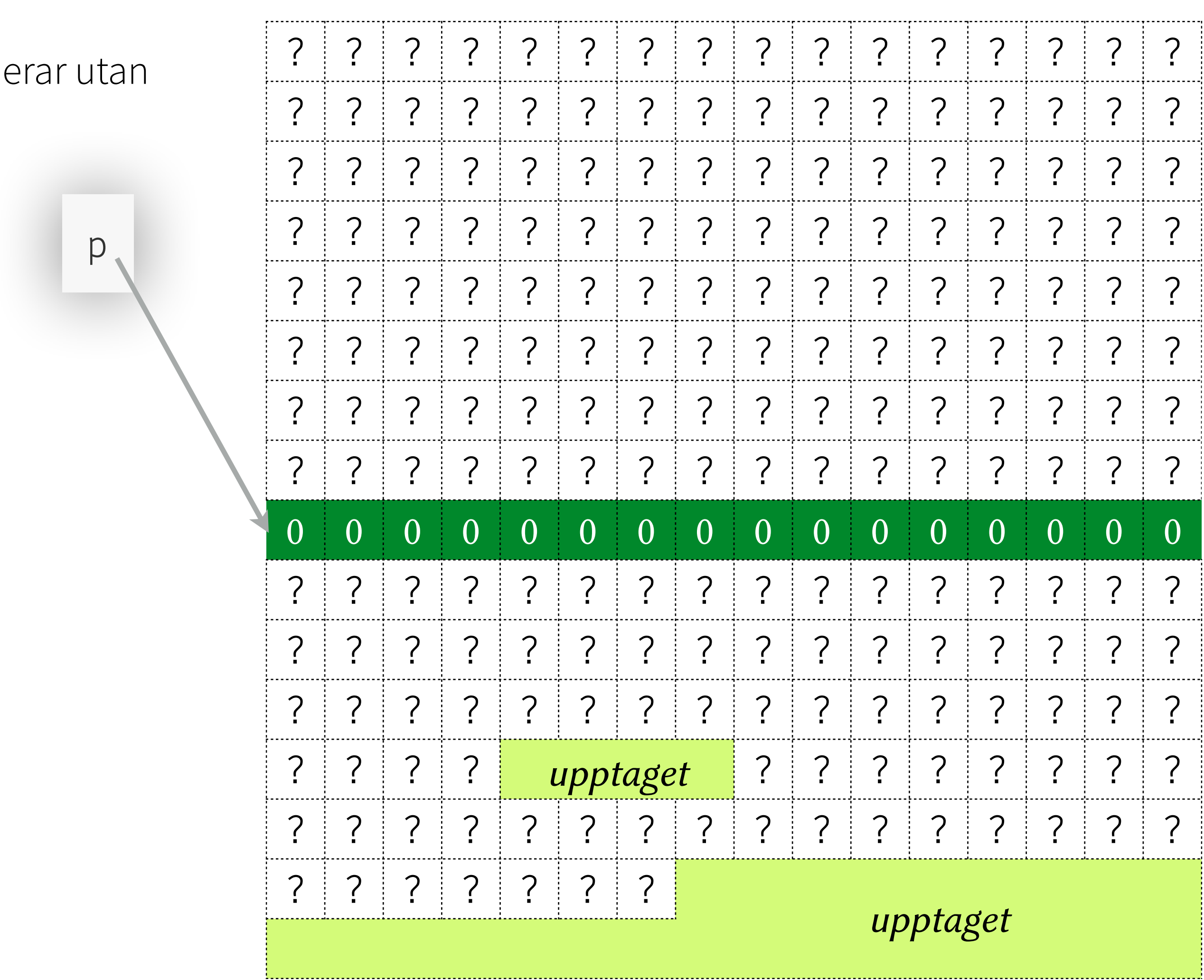

```
\mathbf{void *p = calloc(16, sizeof(char));int *an_integer = p;
char *a_string = p;
strcpy(a_string, "42"); 
printf("Answer: %d\n", *an_integer);
```
# Väl mött på labben!

I SEE THE DE SA CLASSIC MARIE STRAINS PLANE

The state of the state of the state of the state of the state of the state of the state of the state of the state of

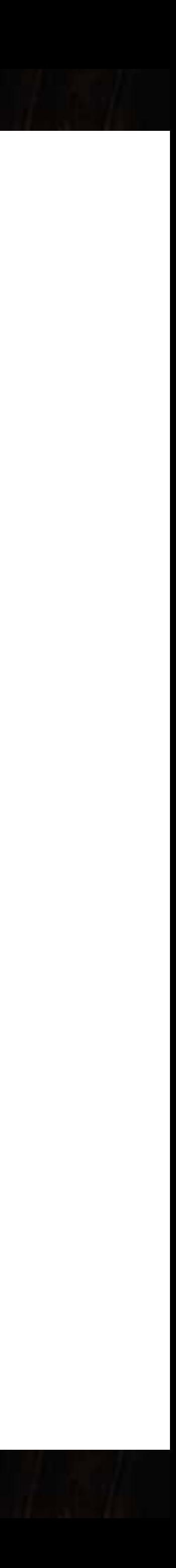